# **BE SCHEME & SYLLABUS**

## **First Year** (I and II Semester)

With effect from 2022-23

Electrical and Electronics Engineering Stream (Applicable to E&C and E&E Engineering)

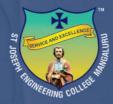

## ST JOSEPH ENGINEERING COLLEGE

AN AUTONOMOUS INSTITUTION Vamanjoor, Mangaluru - 575028

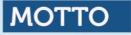

## Service & Excellence

## VISION

To be a global premier Institution of professional education and research.

## MISSION

- Provide opportunities to deserving students of all communities, the Christian students in particular for quality professional education.
- Design and deliver curricula to meet the national and global changing needs through student-centric learning methodologies.
- Attract, nurture and retain the best faculty and technical manpower.
- Consolidate the state-of-art infrastructure and equipment for teaching and research activities.
- Promote all round personality development of the students through interaction with alumni, academia and industry.
- Strengthen the Educational Social Responsibilities (ESR) of the institution.

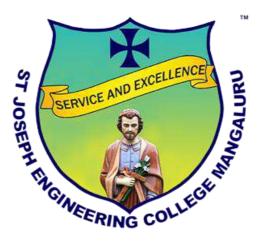

## ST JOSEPH ENGINEERING COLLEGE

An Autonomous Institution Vamanjoor, Mangaluru - 575028

Affiliated to VTU – Belagavi & Recognized by AICTE New Delhi NBA – Accredited: B.E.(CSE,ECE,EEE, ME and CIV) & MBA NAAC – Accredited with A+

**B.E. SCHEME & SYLLABUS** 

(With effect from 2022-23)

## **Electrical and Electronics Engineering Stream**

(Applicable to E&C and E&E Engineering)

First Year (I and II Semester)

#### AUTONOMY AND ACCREDITATION

St Joseph Engineering College (SJEC) is an Autonomous Institute under Visvesvaraya Technological University (VTU), Belagavi, Karnataka State, and is recognized by the All-India Council for Technical Education (AICTE), New Delhi. SJEC is registered under the trust "Diocese of Mangalore, Social Action Department".

The SJEC has been conferred Fresh Autonomous Status from the Academic Year 2021-22. The college was granted autonomy by the University Grants Commission (UGC) under the UGC Scheme for Autonomous Colleges 2018 and conferred by VTU. The UGC Expert Team had visited the college on 28-29 November 2021 and rigorously assessed the college on multiple parameters. The fact that only a handful of engineering colleges in the state have attained Autonomous Status adds to the college's credibility that has been on a constant upswing. Autonomy will make it convenient for the college to design curricula by recognizing the needs of the industry, offering elective courses of choice and conducting the continuous assessment of its students.

At SJEC, the Outcome-Based Education (OBE) system has been implemented since 2011. Owing to OBE practised at the college, SJEC has already been accredited by the National Board of Accreditation (NBA). Five of the UG programs, namely Computer Science & Engineering, Mechanical Engineering, Electronics and Communication Engineering, Electronics Engineering and MBA programs, have accreditation from the NBA.

Also, SJEC has been awarded the prestigious A+ grade by the National Assessment and Accreditation Council (NAAC) for five years. With a Cumulative Grade Point Average (CGPA) of 3.39 on a 4-point scale, SJEC has joined the elite list of colleges accredited with an A+ grade by NAAC in its first cycle. The fact that only a small percentage of the Higher Education Institutions in India have bagged A+ or higher grades by NAAC adds to the college's credibility that has been on a constant upswing.

The college is committed to offering quality education to all its students, and the accreditation by NAAC and NBA reassures this fact. True to its motto of "Service and Excellence", the college's hard work has resulted in getting this recognition, which has endorsed the academic framework and policies that the college has been practising since its inception. The college has been leveraging a flexible choice-based academic model that gives students the freedom to undergo learning in respective disciplines and a transparent and continuous evaluation process that helps in their holistic development.

## CONTENTS

| Sl No | SUBJECTS                                                                                          | Page No         |
|-------|---------------------------------------------------------------------------------------------------|-----------------|
| 1     | Scheme: I Semester B.E. (Physics Group)                                                           | 05              |
| 2     | Scheme: II Semester B.E. (Chemistry Group)                                                        | 08              |
| 3     | Scheme: I Semester B.E. (Chemistry Group)                                                         | 10              |
| 4     | Scheme: II Semester B.E. (Physics Group)                                                          | 13              |
| 5     | 22MATE11: Mathematics for Electrical & Electronics Engineering Stream-I                           | 15              |
| 6     | 22MATE21: Mathematics for Electrical & Electronics Engineering Stream-II                          | 18              |
| 7     | 22PHYE12/22: Physics for Electrical & Electronics Engineering Stream                              | 22              |
| 8     | 22CHEE12/22: Chemistry for Electrical & Electronics Engineering Stream                            | 26              |
| 9     | 22EEE13/23: Elements of Electrical Engineering                                                    | 30              |
| 10    | 22BEE13/23: Basic Electronics22CED13/23: Computer Aided Engineering Drawing                       | <u>32</u><br>35 |
| 10    | Engineering Science Courses (ESC)                                                                 |                 |
| 11    | 22ESC141/241: Introduction to Civil Engineering                                                   | 38              |
| 12    | 22ESC142/242: Introduction to Electrical Engineering                                              | 41              |
| 12    | 22ESC142/242: Introduction to Electronics Engineering                                             | 43              |
| 13    | 22ESC144/244: Introduction to Mechanical Engineering                                              | 46              |
| 15    | 22ESC145/245: Introduction to C Programming                                                       | 49              |
| 15    | Emerging Technology Courses (ETC)                                                                 |                 |
| 16    | 22ETC15A/25A: Introduction to Nanotechnology                                                      | 52              |
| 17    | 22ETC15B/25B: Renewable Energy Sources                                                            | 55              |
| 18    | 22ETC15C/25C: Emerging Applications Of Biosensors                                                 | 57              |
| 10    | 22ETC15D/25D: Introduction to Internet of Things (IoT)                                            | 59              |
| 20    | 22ETC15E/25E: Waste Management                                                                    | 61              |
| 20    | 22ETC15E/25E: Waste Management<br>22ETC15F/25F: Introduction to Cyber Security                    | 63              |
| 21    | Programming Language Course (PLC)                                                                 | 03              |
| 22    | 22PLC15A/25A: Introduction to Web Programming                                                     | 65              |
| 22    | 22PLC15A/25A: Introduction to Web Programming<br>22PLC15B/25B: Introduction to Python Programming | 69              |
|       |                                                                                                   |                 |
| 24    | 22PLC15C/25C: Basics of Java Programming                                                          | 73              |
| 25    | 22PLC15D/25D: Introduction to C++ Programming                                                     | 76              |
|       |                                                                                                   |                 |

| 26 | 22ENG16: Communicative English                                       | 79 |
|----|----------------------------------------------------------------------|----|
| 27 | 22PWS26: Professional Writing Skills in English                      | 81 |
| 28 | 22KSK17 / 27: Samskrutika Kannada                                    | 83 |
| 29 | 22KBK17 / 27: BalakeKannada                                          | 86 |
| 30 | 22ICO17 / 27: Indian Constitution                                    | 88 |
| 31 | 22SFH18/28: Scientific Foundations of Health                         | 90 |
| 32 | 22PFT18/28: Prototype Fabrication and Testing                        | 92 |
| 33 | 22ITM19/29: Industry Oriented Training: Mathematical Aptitude Skills | 94 |
| 34 | 22ITP19/29: Industry Oriented Training- Problem Solving Skills       | 96 |

| I Sen |          |                     | Education (OBE) and Choice Based Cr<br>ics Engineering Stream)    |                         |                   | Teaching             | Į                     |                      | ( <b>P</b>   | hysics G     | roup)          |         |
|-------|----------|---------------------|-------------------------------------------------------------------|-------------------------|-------------------|----------------------|-----------------------|----------------------|--------------|--------------|----------------|---------|
| Sl.No |          | nd Course<br>ode    | Course title                                                      | TD/PSB                  | Theory<br>Lecture | Tutorial<br>Tutorial | Practical/<br>Drawing | Duration in<br>hours | CIE<br>Marks | SEE<br>Marks | Total<br>Marks | Credits |
|       |          |                     |                                                                   |                         | L                 | Т                    | Р                     | Γ                    |              |              |                |         |
| 1     | *ASC(IC) | **22MATE11          | Mathematics for EEE Stream -I                                     | Maths                   | 2                 | 2                    | 2                     | 03                   | 50           | 50           | 100            | 04      |
| 2     | #ASC(IC) | 22PHYE12            | Physics for EEE stream                                            | Physics                 | 2                 | 2                    | 2                     | 03                   | 50           | 50           | 100            | 04      |
| 3     | ESC      | 22EEE13/<br>22BEE13 | Elements of Electrical Engineering /<br>Basic Electronics         | EEE/ECE                 | 3                 | 0                    | 0                     | 03                   | 50           | 50           | 100            | 03      |
| 4     | ESC-I    | 22ESC14x            | Engineering Science Course-I                                      | Respective Engg<br>Dept | 3                 | 0                    | 0                     | 03                   | 50           | 50           | 100            | 03      |
| 5     | ETC-I    | 22ETC15x            | Emerging Technology Course-I                                      | Any Dept                | 3                 | 0                    | 0                     | 03                   | 50           | 50           | 100            | 03      |
| 6     | AEC      | 22ENG16             | Communicative English                                             | Humanities              | 1                 | 0                    | 0                     | 01                   | 50           | 50           | 100            | 01      |
| 7     | HSMC     | 22KSK17<br>22KBK17  | Samskrutika Kannada/ Balake<br>Kannada                            | Humanities              | 1                 | 0                    | 0                     | 01                   | 50           | 50           | 100            | 01      |
| 8     | AEC/SDC  | 22PFT18             | Prototype Fabrication and Testing                                 | Any Dept                | 0                 | 0                    | 2                     | 03                   | 50           | 50           | 100            | 01      |
| 9     | AEC/SDC  | 22ITM19             | Industry Oriented Training –<br>Mathematical Aptitude Skills      | СОМ                     | -                 | 2                    | -                     | 02                   | 50           | -            | 50             | -       |
| 8     | AEC/SDC  | 22PFT18             | Prototype Fabrication and Testing<br>Industry Oriented Training – | Any Dept                | -                 | 0                    | 2                     | 03                   | 50           |              |                | 100     |

SEE- Semester End Examination, IC – Integrated Course (Theory Course Integrated with Practical Course)

| Credit Definition:                                | 04-Credits courses are to be designed for 50 hours of Teaching-Learning Session               |
|---------------------------------------------------|-----------------------------------------------------------------------------------------------|
| 1-hour Lecture (L) per week=1 Credit              | 04-Credits (IC) are to be designed for 40 hours' theory and 12-14 hours of practical sessions |
| 2-hoursTutorial (T) per week=1 Credit             | 03-Credits courses are to be designed for 40 hours of Teaching-Learning Session               |
| 2-hours Practical / Drawing (P) per week=1 Credit | 02- Credits courses are to be designed for 25 hours of Teaching-Learning Session              |
|                                                   | 01-Credit courses are to be designed for 12-15 hours of Teaching-Learning sessions            |

**Student's Induction Program:** Motivating (Inspiring) Activities under the Induction program – The main aim of the induction program is to provide newly admitted students a broad understanding of society, relationships, and values. Along with the knowledge and skill of his/her study, students' character needs to be nurtured as an essential quality by which he/she would understand and fulfill the responsibility as an engineer. The following activities are to be covered in 21 days. Physical Activity, Creative Arts, Universal Human Values, Literary, Proficiency Modules, Lectures by Eminent People, Visits to Local areas, Familiarization with Department/Branch and Innovation, etc

**AICTE** Activity Points to be earned by students admitted to BE/ B.Tech., / B. Plan day college program (For more details refer to Chapter 6, AICTE Activity Point Program, Model Internship Guidelines): Over and above the academic grades, every regular student admitted to the 4 years Degree program and every student entering 4 years Degree programs through lateral entry, shall earn 100 and 75 Activity Points respectively for the award of degree through AICTE Activity Point Program. Students transferred from other Universities to the fifth semester are required to earn 50 Activity Points from the year of entry to VTU. The Activity Points earned shall be reflected on the student's eighth semester Grade Card. The activities can be spread over the years, any time during the semester weekends, and holidays, as per the liking and convenience of the student from the year of entry to the program. However, the minimum hours' requirement should be fulfilled. Activity Points (non-credit) do not affect SGPA/CGPA and shall not be considered for vertical progression. In case students fail to earn the prescribed activity Points, an Eighth Semester Grade Card shall be issued only after earning the required activity points. Students shall be admitted for the award of the degree only after the release of the Eighth semester Grade Card.

\*-22MATE11 Shall have the 03 hours of theory examination (SEE), however, practical sessions question shall be included in the theory question papers.

\*\* The mathematics subject should be taught by a single faculty member per division, with no sharing of the course(subject)module-wise by different faculty members.

#-22PHYE12 SEE shall have the 03 hours of theory examination.

ESC or ETC of 03 credits Courses shall have only a theory component (L:T :P =3:0:0) or if the nature of course required practical learning then syllabus shall be designed as an Integrated course (L:T:P = 2:0:2).

All 01 Credit- courses shall have the SEE of 01 hours duration and the pattern of the question paper shall be MCQ.

|              | (ESC-I) Engineering Science Courses-I     |       |      |       |                | (ETC-I) Emerging Technology Courses-I       |     |    |    |
|--------------|-------------------------------------------|-------|------|-------|----------------|---------------------------------------------|-----|----|----|
| Code         | Title                                     | L     | Т    | Р     | Code           | Title                                       | L   | Т  | P  |
| 22ESC141     | Introduction to Civil Engineering         | 3     | 0    | 0     | 22ETC15A       | Introduction to Nano Technology             | 3   | 0  | 0  |
| 22ESC142     | Introduction to Electrical Engineering    | 3     | 0    | 0     | 22ETC15B       | Renewable Energy Sources                    | 3   | 0  | 0  |
| 22ESC143     | Introduction to Electronics Engineering   | 3     | 0    | 0     | 22ETC15C       | Emerging Applications of Biosensors         | 3   | 0  | 0  |
| 22ESC144     | Introduction to Mechanical Engineering    | 3     | 0    | 0     | 22ETC15D       | Introduction to Internet of Things (IOT)    | 3   | 0  | 0  |
| 22ESC145     | Introduction to C Programming             | 2     | 0    | 2     | 22ETC15E       | Waste Management                            | 3   | 0  | 0  |
|              |                                           |       |      |       | 22ETC15F       | Introduction to Cyber Security              | 3   | 0  | 0  |
|              |                                           |       |      |       |                |                                             |     |    |    |
| (PLC-I) Prog | gramming Language Courses-I               |       |      |       |                |                                             |     | 1  |    |
| Code         | Title                                     | L     | Т    | Р     |                |                                             |     |    |    |
| 22PLC15A     | Introduction to Web Programming           | 2     | 0    | 2     |                |                                             |     |    |    |
| 22PLC15B     | Introduction to Python Programming        | 2     | 0    | 2     |                |                                             |     |    |    |
| 22PLC15C     | Basics of JAVA programming                | 2     | 0    | 2     |                |                                             |     |    |    |
| 22PLC15D     | Introduction to C++ Programming           | 2     | 0    | 2     |                |                                             |     |    |    |
| The course 2 | 2ESC145/245, Introduction to C Programmir | ig, a | nd a | ll co | ourses under I | PLC and ETC groups can be taught by ANY DEP | ART | ME | NT |

- The student has to select one course from the ESC-I group.
- EEE students shall opt for any one of the courses from the ESC-I group except, 22ESC142-Introduction to Electrical Engineering, Similarly ECE students shall opt for any one of the courses from ESC I group except, 22ESC143 Introduction to Electronics Engineering.
- The students have to opt for the courses from ESC group without repeating the course in either 1<sup>st</sup> or 2<sup>nd</sup> semester.
- The students must select one course from either ETC-I or PLC-I group.
- If students study the subject from ETC-I in 1<sup>st</sup> semester he/she has to select the course from PLC-II in the 2<sup>nd</sup> semester and vice-versa.

| [ Sen     | nester EEE (El  |            | scheme of Teachin<br>used Education (OBE) and Choice Based C<br>conics Engineering Stream) | ng and Examinations-2<br>redit System (CBCS) (Ef<br>Chemistry Grou | ffective f        |          |                       |                      |              | er Physic    | s Group        | )        |
|-----------|-----------------|------------|--------------------------------------------------------------------------------------------|--------------------------------------------------------------------|-------------------|----------|-----------------------|----------------------|--------------|--------------|----------------|----------|
|           |                 |            |                                                                                            |                                                                    | <b>•</b> •        | hing Hou | 1                     |                      | Examina      | v            |                | <u> </u> |
| SI.<br>No | Course an<br>Co |            | Course<br>Title                                                                            | TD/PSB                                                             | Theory<br>Lecture | Tutorial | Practical/<br>Drawing | Duration in<br>hours | CIE<br>Marks | SEE<br>Marks | Total<br>Marks | Credits  |
|           |                 | 1          |                                                                                            |                                                                    | L                 | Т        | Р                     | Π                    |              |              |                | J        |
| 1         | *ASC(IC)        | **22MATE21 | Mathematics for EEE Stream-II                                                              | Maths                                                              | 2                 | 2        | 2                     | 03                   | 50           | 50           | 100            | 0        |
| 2         | #ASC(IC)        | 22CHEE22   | Chemistry for EEE Stream                                                                   | Chemistry                                                          | 2                 | 2        | 2                     | 03                   | 50           | 50           | 100            | (        |
| 3         | ESC             | 22CED23    | Computer-Aided Engineering Drawing                                                         | Civil/Mech Engg<br>Dept                                            | 2                 | 0        | 2                     | 03                   | 50           | 50           | 100            | (        |
| 4         | ESC-II          | 22ESC24x   | Engineering Science Course-II                                                              | Respective Engg.<br>Dept                                           | 3                 | 0        | 0                     | 03                   | 50           | 50           | 100            | (        |
| 5         | PLC-II          | 22PLC25x   | Programming Language Course-II                                                             | Any Dept                                                           | 2                 | 0        | 2                     | 03                   | 50           | 50           | 100            | 0        |
| 6         | AEC             | 22PWS26    | Professional Writing Skills in English                                                     | Humanities                                                         | 1                 | 0        | 0                     | 01                   | 50           | 50           | 100            | (        |
| 7         | HSMC            | 22ICO27    | Indian Constitution                                                                        | Humanities                                                         | 1                 | 0        | 0                     | 01                   | 50           | 50           | 100            | 0        |
| 8         | HSMC            | 22SFH28    | Scientific Foundations of Health                                                           | Any Dept                                                           | 1                 | 0        | 0                     | 01                   | 50           | 50           | 100            | 0        |
| 9         | AEC/SDC         | 22ITP29    | Industry Oriented Training –<br>Problem Solving Skills                                     | Any Dept                                                           | -                 | 2        | -                     | 02                   | 50           | -            | 50             |          |
|           |                 |            |                                                                                            | TOTAL                                                              | 14                | 6        | 8                     |                      | 450          | 400          | 850            | 2        |

Enhancement Course, **HSMC**-Humanity and Social Science and Management Course, **SDC**- Skill Development Course, **CIE**–Continuous Internal Evaluation, **SEE**- Semester End Examination, **IC** – Integrated Course (Theory Course Integrated with Practical Course).

\*-22MATE21 Shall have the 03 hours of theory examination (SEE), however, practical sessions question shall be included in the theory question papers. \*\* The mathematics subject should be taught by a single faculty member per division, with no sharing of the course(subject)module-wise by different faculty members. #-22CHEE22- SEE shall have the 03 hours of theory examination.

**ESC or ETC of 03 credits Courses** shall have only a theory component (L:T :P:S=3:0:0) or if the nature the of course required experimental learning, then syllabus shall be designed as an Integrated course (L:T:P = 2:0:2), **All 01 Credit-** courses shall have the SEE of 01 hours duration and the pattern of the question paper shall be MCQ.

|              | (ESC-II) Engineering Science Courses-II  |       |    |     |               | (ETC-II) Emerging Technology Courses-II  |    |    |   |
|--------------|------------------------------------------|-------|----|-----|---------------|------------------------------------------|----|----|---|
| Code         | Title                                    | L     | Т  | Р   | Code          | Title                                    | L  | Т  | Р |
| 22ESC241     | Introduction to Civil Engineering        | 3     | 0  | 0   | 22ETC25A      | Introduction to Nano Technology          | 3  | 0  | 0 |
| 22ESC242     | Introduction to Electrical Engineering   | 3     | 0  | 0   | 22ETC25B      | Renewable Energy Sources                 | 3  | 0  | 0 |
| 22ESC243     | Introduction to Electronics Engineering  | 3     | 0  | 0   | 22ETC25C      | Emerging Applications of Biosensors      | 3  | 0  | 0 |
| 22ESC244     | Introduction to Mechanical Engineering   | 3     | 0  | 0   | 22ETC25D      | Introduction to Internet of Things (IOT) | 3  | 0  | 0 |
| 22ESC245     | Introduction to C Programming            | 2     | 0  | 2   | 22ETC25E      | Waste Management                         | 3  | 0  | 0 |
|              |                                          |       |    |     | 22ETC25F      | Introduction to Cyber Security           | 3  | 0  | 0 |
|              |                                          |       |    |     |               |                                          |    |    |   |
| (PLC-II) Pro | gramming Language Courses-II             |       |    |     |               |                                          |    |    |   |
| Code         | Title                                    | L     | Т  | Р   |               |                                          |    |    |   |
| 22PLC25A     | Introduction to Web Programming          | 2     | 0  | 2   |               |                                          |    |    |   |
| 22PLC25B     | Introduction to Python Programming       | 2     | 0  | 2   |               |                                          |    |    |   |
| 22PLC25C     | Basics of JAVA programming               | 2     | 0  | 2   |               |                                          |    |    |   |
| 22PLC25D     | Introduction to C++ Programming          | 2     | 0  | 2   |               |                                          |    |    |   |
| The course   | 22ESC145/245, Introduction to C Programm | ning, | an | d a | ll courses un | der PLC and ETC groups can be taught     | by | AN | Y |
| DEPARTME     | ENT                                      |       |    |     |               |                                          |    |    |   |

- The student has to select one course from the ESC-II group.
- EEE students shall opt for any one of the courses from the ESC-II group except, 22ESC242-Introduction to Electrical Engineering, Similarly ECE students shall opt for any one of the courses from ESC II group except, 22ESC243 Introduction to Electronics Engineering.
- The students have to opt for the courses from ESC group without repeating the course in either 1<sup>st</sup> or 2<sup>nd</sup> semester
- The students must select one course from either ETC-II or PLC-II group.
- If students study the subject from ETC-I in 1<sup>st</sup> semester he/she has to select the course from PLC-II in the 2<sup>nd</sup> semester and vice-versa.

| l.No | Outcome-Based Education (OBE) and Choice Based Credit System (CBCS) (Effective from the academic year 2022-23)         I Semester Electrical & Electronics Engineering Stream       (Chemistry Grou         Teaching<br>Hours/Week       Examination |                  |                                                        |                         |                   |                      |                       |                      |              |              |                |         |
|------|----------------------------------------------------------------------------------------------------|------------------|--------------------------------------------------------|-------------------------|-------------------|----------------------|-----------------------|----------------------|--------------|--------------|----------------|---------|
|      |                                                                                                    | nd Course<br>ode | Course<br>title                                        | TD/PSB                  | Theory<br>Lecture | Tutorial<br>Tutorial | Practical/<br>Drawing | Duration in<br>hours | CIE<br>Marks | SEE<br>Marks | Total<br>Marks | Credits |
|      |                                                                                                    |                  |                                                        |                         | L                 | Т                    | Р                     |                      |              |              |                |         |
| 1    | *ASC(IC)                                                                                                    | **22MATE11       | Mathematics for EEE Stream -I                          | Maths                   | 2                 | 2                    | 2                     | 03                   | 50           | 50           | 100            | 04      |
| 2    | #ASC(IC)                                                                                                    | 22CHEE12         | Chemistry for EEE stream                               | Chemistry               | 2                 | 2                    | 2                     | 03                   | 50           | 50           | 100            | 04      |
| 3    | ESC                                                                                                    | 22CED13          | Computer-Aided Engineering<br>Drawing                  | Civil/Mech Engg dept    | 2                 | 0                    | 2                     | 03                   | 50           | 50           | 100            | 03      |
| 4    | ESC-I                                                                                                    | 22ESC14x         | Engineering Science Course-I                           | Respective Engg<br>Dept | 3                 | 0                    | 0                     | 03                   | 50           | 50           | 100            | 03      |
| 5    | PLC-I                                                                                                    | 22PLC15x         | Programming Language Course-I                          | Any Dept                | 3                 | 0                    | 0                     | 03                   | 50           | 50           | 100            | 03      |
| 6    | AEC                                                                                                    | 22PWS16          | Professional Writing Skills in English                 | Humanities              | 1                 | 0                    | 0                     | 01                   | 50           | 50           | 100            | 01      |
| 7    | HSMC                                                                                                    | 22ICO17          | Indian Constitution                                    | Humanities              | 1                 | 0                    | 0                     | 01                   | 50           | 50           | 100            | 01      |
| 8    | HSMC                                                                                                    | 22SFH18          | Scientific Foundations of Health                       | Any Dept                | 1                 | 0                    | 0                     | 02                   | 50           | 50           | 100            | 01      |
| 9    | AEC/SDC                                                                                                    | 22ITP19          | Industry Oriented Training -<br>Problem Solving Skills | СОМ                     | -                 | 2                    | -                     | 02                   | 50           | -            | 50             | -       |

Ability Enhancement Course, **HSMC**-Humanity and Social Science and Management Course, **SDC**- Skill Development Course, **CIE**–Continuous Internal Evaluation, **SEE**- Semester End Examination, **IC** – Integrated Course (Theory Course Integrated with Practical Course)

| Credit Definition:                                | 04-Credits courses are to be designed for 50 hours of Teaching-Learning Session               |
|---------------------------------------------------|-----------------------------------------------------------------------------------------------|
| 1-hour Lecture (L) per week=1 Credit              | 04-Credits (IC) are to be designed for 40 hours' theory and 12-14 hours of practical sessions |
| 2-hoursTutorial (T) per week=1 Credit             | 03-Credits courses are to be designed for 40 hours of Teaching-Learning Session               |
| 2-hours Practical / Drawing (P) per week=1 Credit | 02- Credits courses are to be designed for 25 hours of Teaching-Learning Session              |
|                                                   | 01-Credit courses are to be designed for 12-15 hours of Teaching-Learning sessions            |

**Student's Induction Program:** Motivating (Inspiring) Activities under the Induction program – The main aim of the induction program is to provide newly admitted students a broad understanding of society, relationships, and values. Along with the knowledge and skill of his/her study, students' character needs to be nurtured as an essential quality by which he/she would understand and fulfill the responsibility as an engineer. The following activities are to be covered in 21 days. Physical Activity, Creative Arts, Universal Human Values, Literary, Proficiency Modules, Lectures by Eminent People, Visits to Local areas, Familiarization with Department/Branch and Innovation, etc.

**AICTE Activity Points** to be earned by students admitted to BE/ B.Tech., / B. Plan day college program (For more details refer to Chapter 6, AICTE Activity Point Program, Model Internship Guidelines): Over and above the academic grades, every regular student admitted to the 4 years Degree program and every student entering 4 years Degree programs through lateral entry, shall earn 100 and 75 Activity Points respectively for the award of degree through AICTE Activity Point Program. Students transferred from other Universities to the fifth semester are required to earn 50 Activity Points from the year of entry to VTU. The Activity Points earned shall be reflected on the student's eighth semester Grade Card. The activities can be spread over the years, any time during the semester weekends, and holidays, as per the liking and convenience of the student from the year of entry to the program. However, the minimum hours' requirement should be fulfilled. Activity Points (non-credit) do not affect SGPA/CGPA and shall not be considered for vertical progression. In case students fail to earn the prescribed activity Points, an Eighth Semester Grade Card shall be issued only after earning the required activity points. Students shall be admitted for the award of the degree only after the release of the Eighth semester Grade Card.

\*-22MATE11 Shall have the 03 hours of theory examination (SEE), however, practical sessions question shall be included in the theory question papers.

\*\* The mathematics subject should be taught by a single faculty member per division, with no sharing of the course(subject)module-wise by different faculty members.

#-22PCHEE12 SEE shall have the 03 hours of theory examination.

ESC or ETC of 03 credits Courses shall have only a theory component (L:T :P =3:0:0) or if the nature of course required practical learning then syllabus shall be designed as an Integrated course (L:T:P = 2:0:2).

All 01 Credit- courses shall have the SEE of 01 hours duration and the pattern of the question paper shall be MCQ.

|              | (ESC-I) Engineering Science Courses-I     |       |      |      |                | (ETC-I) Emerging Technology Courses-I       |     |     |    |
|--------------|-------------------------------------------|-------|------|------|----------------|---------------------------------------------|-----|-----|----|
| Code         | Title                                     | L     | Т    | Р    | Code           | Title                                       | L   | Τ   | P  |
| 22ESC141     | Introduction to Civil Engineering         | 3     | 0    | 0    | 22ETC15A       | Introduction to Nano Technology             | 3   | 0   | 0  |
| 22ESC142     | Introduction to Electrical Engineering    | 3     | 0    | 0    | 22ETC15B       | Renewable Energy Sources                    | 3   | 0   | 0  |
| 22ESC143     | Introduction to Electronics Engineering   | 3     | 0    | 0    | 22ETC15C       | Emerging Applications of Biosensors         | 3   | 0   | 0  |
| 22ESC144     | Introduction to Mechanical Engineering    | 3     | 0    | 0    | 22ETC15D       | Introduction to Internet of Things (IOT)    | 3   | 0   | 0  |
| 22ESC145     | Introduction to C Programming             | 2     | 0    | 2    | 22ETC15E       | Waste Management                            | 3   | 0   | 0  |
|              |                                           |       |      |      | 22ETC15F       | Introduction to Cyber Security              | 3   | 0   | 0  |
|              |                                           |       |      |      |                |                                             |     |     |    |
| (PLC-I) Prog | gramming Language Courses-I               |       |      |      |                |                                             |     |     | 1  |
| Code         | Title                                     | L     | Т    | Р    |                |                                             |     |     |    |
| 22PLC15A     | Introduction to Web Programming           | 2     | 0    | 2    |                |                                             |     |     |    |
| 22PLC15B     | Introduction to Python Programming        | 2     | 0    | 2    |                |                                             |     |     |    |
| 22PLC15C     | Basics of JAVA programming                | 2     | 0    | 2    |                |                                             |     |     |    |
| 22PLC15D     | Introduction to C++ Programming           | 2     | 0    | 2    |                |                                             |     |     |    |
| The course 2 | 2ESC145/245, Introduction to C Programmin | ng, a | nd a | ll c | ourses under l | PLC and ETC groups can be taught by ANYDEPA | ART | MEI | NT |

- The student has to select one course from the ESC-I group.
- EEE students shall opt for any one of the courses from the ESC-I group except, 22ESC142-Introduction to Electrical Engineering, Similarly ECE students shall opt for any one of the courses from ESC I group except, 22ESC143 Introduction to Electronics Engineering.
- The students have to opt for the courses from ESC group without repeating the course in either 1<sup>st</sup> or 2<sup>nd</sup> semester.
- The students must select one course from either ETC-I or PLC-I group.
- If students study the subject from ETC-I in 1<sup>st</sup> semester he/she has to select the course from PLC-II in the 2<sup>nd</sup> semester and vice-versa.

|        |                 |                     | Scheme of Teachir<br>sed Education (OBE) and Choice Based Cr | nous Institution<br>ng and Examinations-2<br>redit System (CBCS) Æ |                   | from the | academic              | year 20              | )22-23)      |              |                                                                                                    |         |
|--------|-----------------|---------------------|--------------------------------------------------------------|--------------------------------------------------------------------|-------------------|----------|-----------------------|----------------------|--------------|--------------|----------------------------------------------------------------------------------------------------|---------|
| II Sem | ester Electrica | & Electronics I     | Engineering Stream                                           |                                                                    |                   | Teaching | σ                     |                      |              | ````         | Physics                                                                                                    | Grouj   |
|        |                 |                     |                                                              | ~                                                                  | ]                 | Hours/We |                       |                      | Examina      | tion         | 100     0       100     0       100     0       100     0       100     0       100     0       100     0       100     0       100     0       100     0       100     0       100     0       100     0       100     0       50     0 | _       |
| Sl.No  | Course and      | Course Code         | Course Title                                                 | TD/PSB                                                             | Theory<br>Lecture | Tutorial | Practical/<br>Drawing | Duration in<br>hours | CIE<br>Marks | SEE<br>Marks |                                                                                                    | Credits |
|        |                 | Γ                   |                                                              |                                                                    | L                 | Т        | Р                     | Q                    |              |              |                                                                                                    |         |
| 1      | *ASC(IC)        | **22MATE21          | Mathematics for EEE Stream-II                                | Maths                                                              | 2                 | 2        | 2                     | 03                   | 50           | 50           | 100                                                                                                    | 04      |
| 2      | #ASC(IC)        | 22PHYE22            | Physics for EEE Stream                                       | Physics                                                            | 2                 | 2        | 2                     | 03                   | 50           | 50           | 100                                                                                                    | 04      |
| 3      | ESC             | 22EEE13/<br>22BEE13 | Elements of Electrical Engineering /<br>Basic Electronics    | EEE/ECE                                                            | 3                 | 0        | 0                     | 03                   | 50           | 50           | 100                                                                                                    | 03      |
| 4      | ESC-II          | 22ESC24x            | Engineering Science Course-II                                | Respective Engg.<br>Dept                                           | 3                 | 0        | 0                     | 03                   | 50           | 50           | 100                                                                                                    | 03      |
| 5      | ETC-II          | 22ETC25x            | Emerging Technology Course-II                                | Any Dept                                                           | 2                 | 0        | 2                     | 03                   | 50           | 50           | 100                                                                                                    | 03      |
| 6      | AEC             | 22ENG26             | Communicative English                                        | Humanities                                                         | 1                 | 0        | 0                     | 01                   | 50           | 50           | 100                                                                                                    | 01      |
| 7      | HSMC            | 22KSK27/<br>22KBK27 | Samskrutika Kannada/ BalakeKannada                           | Humanities                                                         | 1                 | 0        | 0                     | 01                   | 50           | 50           | 100                                                                                                    | 01      |
| 8      | AEC/SDC         | 22PFT28             | Prototype Fabrication and Testing                            | Any Dept                                                           | 0                 | 0        | 2                     | 03                   | 50           | 50           | 100                                                                                                    | 01      |
| 9      | AEC/SDC         | 22ITM29             | Industry Oriented Training -<br>Mathematical Aptitude Skills | Any Dept                                                           | -                 | 2        | -                     | 02                   | 50           | -            | 50                                                                                                    | -       |
|        |                 |                     |                                                              | TOTAL                                                              | 14                | 6        | 8                     |                      | 450          | 400          | 850                                                                                                    | 20      |

Enhancement Course, **HSMC**-Humanity and Social Science and Management Course, **SDC**- Skill Development Course, End Examination, **IC** – Integrated Course (Theory Course Integrated with Practical Course)

\*-22MATE21 Shall have the 03 hours of theory examination (SEE), however, practical sessions question shall be included in the theory question papers. \*\* The mathematics subject should be taught by a single faculty member per division, with no sharing of the course(subject)module-wise by different faculty members. #-22PHYE22- SEE shall have the 03 hours of theory examination.

**ESC or ETC of 03 credits Courses** shall have only a theory component (L:T : P = 3:0:0) or if the nature the of course required experimental learning, then syllabus shall be designed as an Integrated course (L:T:P = 2:0:2), **All 01 Credit-** courses shall have the SEE of 01 hours duration and the pattern of the question paper shall be MCQ.

|              | (ESC-II) Engineering Science Courses-II |      |      |      |               | (ETC-II) Emerging Technology Courses-II  |    |    |   |
|--------------|-----------------------------------------|------|------|------|---------------|------------------------------------------|----|----|---|
| Code         | Title                                   | L    | Τ    | P    | Code          | Title                                    | L  | Т  | Р |
| 22ESC241     | Introduction to Civil Engineering       | 3    | 0    | 0    | 22ETC25A      | Introduction to Nano Technology          | 3  | 0  | 0 |
| 22ESC242     | Introduction to Electrical Engineering  | 3    | 0    | 0    | 22ETC25B      | Renewable Energy Sources                 | 3  | 0  | 0 |
| 22ESC243     | Introduction to Electronics Engineering | 3    | 0    | 0    | 22ETC25C      | Emerging Applications of Biosensors      | 3  | 0  | 0 |
| 22ESC244     | Introduction to Mechanical Engineering  | 3    | 0    | 0    | 22ETC25D      | Introduction to Internet of Things (IOT) | 3  | 0  | 0 |
| 22ESC245     | Introduction to C Programming           | 2    | 0    | 2    | 22ETC25E      | Waste Management                         | 3  | 0  | 0 |
|              |                                         |      |      |      | 22ETC25F      | Introduction to Cyber Security           | 3  | 0  | 0 |
|              |                                         |      |      |      |               |                                          |    |    |   |
| (PLC-II) Pro | gramming Language Courses-II            |      |      |      |               |                                          |    |    |   |
| Code         | Title                                   | L    | Τ    | P    |               |                                          |    |    |   |
| 22PLC25A     | Introduction to Web Programming         | 2    | 0    | 2    |               |                                          |    |    |   |
| 22PLC25B     | Introduction to Python Programming      | 2    | 0    | 2    |               |                                          |    |    |   |
| 22PLC25C     | Basics of JAVA programming              | 2    | 0    | 2    |               |                                          |    |    |   |
| 22PLC25D     | Introduction to C++ Programming         | 2    | 0    | 2    |               |                                          |    |    |   |
| The course   | 22ESC145/245, Introduction to C Program | ning | , aı | nd a | ll courses un | der PLC and ETC groups can be taught     | by | AN | Y |
| DEPARTME     | ENT                                     | _    |      |      |               |                                          |    |    |   |

- The student has to select one course from the ESC-II group.
- EEE students shall opt for any one of the courses from the ESC-II group except, 22ESC242-Introduction to Electrical Engineering, Similarly ECE students shall opt for any one of the courses from ESC II group except, 22ESC243 Introduction to Electronics Engineering.
- The students have to opt for the courses from ESC group without repeating the course in either 1<sup>st</sup> or 2<sup>nd</sup> semester
- The students must select one course from either ETC-II or PLC-II group.
- If students study the subject from ETC-I in 1<sup>st</sup> semester he/she has to select the course from PLC-II in the 2<sup>nd</sup> semester and vice-versa.

| Mathematics for                       | r Electrical & Electronics Engine                                                                                                    | ering Stream - I       |                                       |
|---------------------------------------|----------------------------------------------------------------------------------------------------|------------------------|---------------------------------------|
| Course Code:                          | 22MATE11                                                                                                    | CIE Marks              | 50                                    |
| Course Type                           | Integrated                                                                                                    | SEE Marks              | 50                                    |
| (Theory/Practical/Integrated)         |                                                                                                    | Total Marks            | 100                                   |
| Teaching Hours/Week                   | 2:2:2                                                                                                    | SEE Hours              | 03                                    |
| (L:T:P)                               |                                                                                                    |                        |                                       |
| Total Hours of Pedagogy               | 40 hours Theory + 10 Lab slots                                                                                                    | Credits                | 04                                    |
| <b>Course objectives:</b> The goal of | •                                                                                                    |                        |                                       |
| • •                                   | of calculus associated with one var                                                                                                    | iable and multivaria   | able                                  |
| for computer science and              |                                                                                                    |                        | uoie                                  |
| <b>1</b>                              | e and engineering problems applying                                                                                                    | ng Ordinary            |                                       |
| Differential Equations.               |                                                                                                    | 0                      |                                       |
| • Apply the knowledge of              | modular arithmetic to computer alg                                                                                                    | orithms.               |                                       |
| • Solve the system of equat           | tions using the knowledge of Linea                                                                                                    | r Algebra to solve t   | he system                             |
| of equations.                         |                                                                                                    |                        |                                       |
| Module-1 Calculus                     |                                                                                                    | (8 h                   | ours)                                 |
| Introduction to polar coord           | inates and curvature relating to                                                                                                    |                        | ,                                     |
| applications. Polar coordinate        | s, Polar curves, angle between the                                                                                                    | e radius vector and    | tangent,                              |
| angle between two curves. Pe          | dal equations. Curvature and Radi                                                                                                    | us of curvature - C    | Cartesian,                            |
| Parametric, Polar and Pedal fo        | rms. Problems.                                                                                                    |                        |                                       |
|                                       | signals, Manufacturing of microph                                                                                                    |                        |                                       |
| Module-2 Series Expansion a           |                                                                                                    | · · · ·                | hours)                                |
|                                       | nsion and partial differentiation                                                                                                    |                        | 0                                     |
|                                       | claurin's series expansion for one                                                                                                    |                        |                                       |
| -                                     | s - L'Hospital's rule. Problems (res                                                                                                    |                        |                                       |
|                                       | erivative - differentiation of compo                                                                                                    |                        | obian and                             |
| -                                     | a for a function of two variables. Proof on in communication signals, Error                                                                                       |                        | ions and                              |
| vector calculus.                      | on in communication signals, Enc                                                                                                    | ns and approximat      | ions, and                             |
|                                       | ntial Equations (ODEs) of first or                                                                                                    | der (                  | 8 hours)                              |
|                                       | ordinary differential equations p                                                                                                    |                        | · · · · · · · · · · · · · · · · · · · |
| for EC & EE engineering.              | promuty universitian equations p                                                                                                    | cruining to the u      | ppiicution                            |
| 8 8                                   | tions. Exact and reducible to e                                                                                                    | xact differential e    | quations -                            |
|                                       | $\left(\frac{d}{dx} - \frac{\partial N}{\partial x}\right)$ and $\frac{1}{M}\left(\frac{\partial N}{\partial x} - \frac{\partial M}{\partial y}\right)$ . Applied |                        |                                       |
|                                       | 5                                                                                                    | actions of ODE s       | Onnogona                              |
| Trajectories (only polar form)        | e e e e e e e e e e e e e e e e e e e                                                                                                    | in an long a lution of | lalvahla fa                           |
| -                                     | tions: Introduction to general and s educible to Clairaut's equations. Pr                                                                                         | •                      | solvable for                          |
|                                       | ferential equations: L-R and C-H                                                                                                    |                        | Growth or                             |
| Decay, Conduction of heat.            | terentur equations. E it and e i                                                                                                    | concents, reale of     | Olowin of                             |
| •                                     |                                                                                                    |                        | ( <b>0 b</b> arms)                    |
| Module-4 Integral Calculus            | aulus in EC & EE anginaaring an                                                                                                    |                        | (8 hours)                             |
| 6                                     | culus in EC & EE engineering ap<br>on of double and triple integrals, ev                                                                                          | -                      | integrals                             |
|                                       | on, changing into polar coordinates                                                                                                    |                        | integrais                             |
|                                       | : Definitions, properties, relation                                                                                                    |                        | Gamma                                 |
| functions. Problems.                  |                                                                                                    | seemeen Deu ullu       | Jummu                                 |
| Applications: To find Area an         | d Volume by double integral.                                                                                                    |                        |                                       |
| Module-5 Linear Algebra               | ,                                                                                                    | ()                     | 8 hours)                              |
|                                       | related to EC & EE engineering                                                                                                    |                        | ,                                     |
| Elementary row transformation         | on of a matrix, Rank of a matrix. (<br>- Gauss-elimination method,                                                                                                | Consistency and Sc     |                                       |

approximate solution by Gauss-Seidel method. Eigenvalues and Eigenvectors, Rayleigh's power method to find the dominant Eigenvalue and Eigenvector. Problems **Applications of Linear Algebra:** Network Analysis, Markov Analysis, Critical point of a network system. Optimum solution.

List of Laboratory experiments (2 hours/week) 10 lab sessions + 2 Lab Assessment Suggested software: MATLAB

- 1. 2D plots for Cartesian and polar curves
- 2. Finding angle between polar curves, curvature and radius of curvature of a given curve
- 3. Finding partial derivatives, Jacobian
- 4. Application of Maxima and Minima of two variable.
- 5. Taylor and Maclaurin Series and plotting the graph
- 6. Solution of first order differential equation and plotting the graphs
- 7. Multiple Integrals
- 8. Improper Integrals (beta and gamma functions)
- 9. Numerical solution of system of linear equations, test for consistency, Solution of system of linear equations using Gauss-Seidel iteration.
- **10.** Compute eigenvalues and eigenvectors and find the largest and smallest eigenvalue by Rayleigh power method.

| Course Outcor | <b>Course Outcomes:</b> At the end of the course the student will be able to:                                                                          |  |  |  |  |
|---------------|----------------------------------------------------------------------------------------------------|--|--|--|--|
| 22MATE11.1    | Apply the knowledge of calculus to solve problems related to polar curves.                                                                             |  |  |  |  |
| 22MATE11.2    | Compute Taylor's, Maclaurin's series expansion for function of single variable                                                                         |  |  |  |  |
| 22MATE11.3    | Use the notion of partial differentiation to compute rate of change multivariate functions                                                             |  |  |  |  |
| 22MATE11.4    | Solve the given first order differential equations and apply it to find orthogonal trajectories.                                                       |  |  |  |  |
| 22MATE11.5    | Demonstrate the concept of change of order of integration and variables to<br>evaluate multiple integral and their usage in computing area and volume. |  |  |  |  |
| 22MATE11.6    | Apply of matrix theory for solving for system of linear equations and compute eigenvalues and eigenvectors                                             |  |  |  |  |

#### Semester End Examination(SEE):

Theory SEE will be conducted by University as per the scheduled timetable, with common question papers for the subject (**duration 03 hours**)

- The question paper shall be set for 100 marks. The medium of the question paper shall be English/Kannada). The duration of SEE is 03 hours.
- The question paper will have 10 questions. Two questions per module. Each question is set for 20 marks. The students have to answer 5 full questions, selecting one full question from each module. The student has to answer for 100 marks and **marks** scored out of 100 shall be proportionally reduced to 50 marks.
- There will be 2 questions from each module. Each of the two questions under a module (with a maximum of 3 sub-questions), **should have a mix of topics** under that module

| Sl.<br>No | Title of the Book                 | Name of the<br>Author/s | Name of the<br>Publisher | Edition<br>and Year        |
|-----------|-----------------------------------|-------------------------|--------------------------|----------------------------|
| Text      | tbooks                            |                         |                          |                            |
| 1         | Higher Engineering<br>Mathematics | B. S. Grewal            | Khanna Publishers        | 44 <sup>th</sup> Ed., 2021 |

| 2    | Advanced Engineering<br>Mathematics             | E. Kreyszig                                | John Wiley & Sons                            | 10 <sup>th</sup> Ed., 2018. |
|------|-------------------------------------------------|--------------------------------------------|----------------------------------------------|-----------------------------|
| Refe | rence Books                                     |                                            |                                              |                             |
| 1    | Higher Engineering<br>Mathematics               | V. Ramana                                  | McGraw-Hill<br>Education                     | 11 <sup>th</sup> Ed., 2017  |
| 2    | Engineering Mathematics                         | Srimanta Pal &<br>Subodh C. Bhunia         | Oxford University<br>Press                   | 3 <sup>rd</sup> Ed., 2016.  |
| 3    | A textbook of<br>Engineering Mathematics        | N.P Bali and<br>Manish Goyal               | Laxmi Publications                           | 10 <sup>th</sup> Ed., 2022  |
| 4    | Advanced Engineering<br>Mathematics             | C. Ray Wylie,<br>Louis C. Barrett          | McGraw – Hill<br>Book Co., Newyork           | 6 <sup>th</sup> Ed., 2017   |
| 5    | Engineering Mathematic<br>for Semester I and II | Gupta C.B, Sing<br>S.R and Mukesh<br>Kumar | Mc-Graw Hill<br>Education(India)<br>Pvt. Ltd | 1 <sup>st</sup> Ed., 2015.  |
| 6    | Higher Engineering<br>Mathematics               | H. K. Dass and Er.<br>Rajnish Verma        | Chand Publication                            | 3 <sup>rd</sup> Ed., 2014   |
| 7    | Calculus                                        | James Stewart                              | Cengage<br>Publications                      | 7 <sup>th</sup> Ed., 2019   |
| 8    | Linear Algebra and its<br>Applications          | David C Lay                                | Pearson Publishers                           | 4 <sup>th</sup> Ed., 2018   |
| 9    | Linear Algebra with applications                | Gareth Williams                            | Jones Bartlett<br>Publishers Inc             | 6 <sup>th</sup> Ed., 2017.  |

#### Web links and Video Lectures (e-Resources):

https://www.youtube.com/watch?v=ixDGaEqWuA0 https://www.youtube.com/watch?v=yke7y7lMqss https://www.youtube.com/watch?v=kmsmhnlJ5UI https://www.youtube.com/watch?v=X6kp2o3mGtA https://youtu.be/\_Ob7BW7Mo-A https://youtu.be/aYrsPeE7NLQ https://www.youtube.com/watch?v=85zGYB-34jQ https://www.youtube.com/watch?v=dsRQgocf20 https://www.youtube.com/watch?v=TdLD2Zh-nUQ https://www.youtube.com/watch?v=JaCJyfk67dA https://www.youtube.com/watch?v=HOXWRNuH3BE https://www.youtube.com/watch?v=oPkTasoJngA

| Course            | Program Outcomes ( |         |         |         | (POs)   |         |                |         |         |          |          |          |
|-------------------|--------------------|---------|---------|---------|---------|---------|----------------|---------|---------|----------|----------|----------|
| Outcomes<br>(COs) | PO<br>1            | PO<br>2 | PO<br>3 | PO<br>4 | PO<br>5 | PO<br>6 | <b>PO</b><br>7 | PO<br>8 | PO<br>9 | PO<br>10 | PO<br>11 | PO<br>12 |
| 22MATE11.1        | 3                  |         |         |         | 2       |         |                |         |         |          |          |          |
| 22MATE11.2        |                    | 2       |         |         | 2       |         |                |         |         |          |          |          |
| 22MATE11.3        | 3                  |         |         |         | 2       |         |                |         |         |          |          |          |
| 22MATE11.4        |                    | 2       |         |         | 2       |         |                |         |         |          |          |          |
| 22MATE11.5        | 3                  |         |         |         | 2       |         |                |         |         |          |          |          |
| 22MATE11.6        |                    | 2       |         |         | 2       |         |                |         |         |          |          |          |

1: Low 2: Medium 3: High

| Mathematics for                                                                                                    | · Electrical & Electronics Engineer                                                                                                    | ing Stream - m                                                                                                    |                                                                                                    |  |
|----------------------------------------------------------------------------------------------------|----------------------------------------------------------------------------------------------------|----------------------------------------------------------------------------------------------------|----------------------------------------------------------------------------------------------------|--|
| Course Code:                                                                                                    | 22MATE21                                                                                                    | CIE Marks                                                                                                    | 50                                                                                                    |  |
| Course Type                                                                                                    | Integrated                                                                                                    | SEE Marks                                                                                                    | 50                                                                                                    |  |
| (Theory/Practical/Integrated)                                                                                                    |                                                                                                    | Total Marks                                                                                                    | 100                                                                                                    |  |
| Teaching Hours/Week (L:T:P)                                                                                                    | 2:2:2                                                                                                    | SEE Hours                                                                                                    | 03                                                                                                    |  |
| Total Hours of Pedagogy                                                                                                    | 40 hours Theory + 10 Lab slots                                                                                                    | Credits                                                                                                    | 04                                                                                                    |  |
| <b>Course objectives:</b> The goal of                                                                                                    |                                                                                                    |                                                                                                    |                                                                                                    |  |
| • <b>Familiarize</b> the importar                                                                                                    | nce of Integral calculus and Vector ca                                                                                                    | alculus essential fo                                                                                                    | r                                                                                                    |  |
| electronicsand electrical                                                                                                    | engineering.                                                                                                    |                                                                                                    |                                                                                                    |  |
| • Analyze electronics and                                                                                                    | electrical engineering problems apply                                                                                                    | ying Partial                                                                                                    |                                                                                                    |  |
| DifferentialEquations.                                                                                                    |                                                                                                    |                                                                                                    |                                                                                                    |  |
| • <b>Develop</b> the knowledg                                                                                                    | e of solving electronics and el                                                                                                    | lectrical engineeri                                                                                                    | ing                                                                                                    |  |
| problems                                                                                                    |                                                                                                    |                                                                                                    |                                                                                                    |  |
| numerically.                                                                                                    |                                                                                                    |                                                                                                    |                                                                                                    |  |
| Module-1 Vector Calculus                                                                                                    |                                                                                                    | (8 h                                                                                                    | ours)                                                                                                    |  |
|                                                                                                    | is in EC & EE engineering applica                                                                                                    |                                                                                                    |                                                                                                    |  |
| Vector Differentiation: Scalar                                                                                                    | and vector fields. Gradient, direct                                                                                                    | ctional derivative,                                                                                                    | curl and                                                                                                    |  |
| divergence, solenoidal and irrota                                                                                                    | tional vector fields. Problems.                                                                                                    |                                                                                                    |                                                                                                    |  |
|                                                                                                    | egrals, Surface integrals. Statemen                                                                                                    | nt of Green's the                                                                                                    | orem and                                                                                                    |  |
| Stoke's theorem. Problems.                                                                                                    |                                                                                                    |                                                                                                    |                                                                                                    |  |
|                                                                                                    | force and flux. Conservation of law                                                                                                    | vs, Electrostatics, A                                                                                                    | Analysis of                                                                                                    |  |
| stream lines and electric potentia                                                                                                    | lls.                                                                                                    |                                                                                                    |                                                                                                    |  |
| Module-2 Vector Space and Linear Transformations (8 hours)                                                                                                    |                                                                                                    |                                                                                                    |                                                                                                    |  |
| woodule-2 vector space and Li                                                                                                    | inear 1 ransformations                                                                                                    | 3)                                                                                                    | S nours)                                                                                                    |  |
| Importance of Vector Space and                                                                                                    | nd Linear Transformations in the                                                                                                    |                                                                                                    | ,                                                                                                    |  |
| Importance of Vector Space an<br>engineeringapplications.                                                                                                    | nd Linear Transformations in the                                                                                                    | field of EC & EE                                                                                                    | ,<br>,                                                                                                    |  |
| <b>Importance of Vector Space an</b><br><b>engineeringapplications.</b><br>Vector spaces & subspaces, m                                                                                                    | nd Linear Transformations in the null spaces, Column spaces & line                                                                                                    | field of EC & EE                                                                                                    | ns, linearly                                                                                                    |  |
| Importance of Vector Space an<br>engineeringapplications.<br>Vector spaces & subspaces, n<br>independent sets; basis, Coordin                                                                                                    | nd Linear Transformations in the                                                                                                    | field of EC & EE                                                                                                    | ns, linearly                                                                                                    |  |
| Importance of Vector Space an<br>engineeringapplications.<br>Vector spaces & subspaces, n<br>independent sets; basis, Coordin<br>nullity theorem (without proof).                                                                                                    | nd Linear Transformations in the<br>null spaces, Column spaces & line<br>nate systems, the dimension of a ve                                                                                                    | field of EC & EE<br>ear transformation<br>ector space, Rank:                                                                                                    | ns, linearly                                                                                                    |  |
| Importance of Vector Space an<br>engineeringapplications.<br>Vector spaces & subspaces, n<br>independent sets; basis, Coordin<br>nullity theorem (without proof).<br>Applications: Image processing                                                                                                    | nd Linear Transformations in the<br>null spaces, Column spaces & line<br>nate systems, the dimension of a ve<br>, AI & ML, Graphs and networks, co                                                                                                    | field of EC & EE<br>ear transformatior<br>ector space, Rank:<br>omputer graphics.                                                                                                    | ns, linearly<br>Rank and                                                                                                    |  |
| Importance of Vector Space an<br>engineeringapplications.<br>Vector spaces & subspaces, n<br>independent sets; basis, Coordin<br>nullity theorem (without proof).<br>Applications: Image processing<br>Module-3 Laplace Transform                                                                                                    | nd Linear Transformations in the<br>null spaces, Column spaces & line<br>nate systems, the dimension of a ve<br>, AI & ML, Graphs and networks, co<br>n                                                                                                    | field of EC & EE<br>ear transformation<br>ector space, Rank:<br>omputer graphics.<br>(8)                                                                                                    | ns, linearly                                                                                                    |  |
| Importance of Vector Space an<br>engineeringapplications.<br>Vector spaces & subspaces, m<br>independent sets; basis, Coordin<br>nullity theorem (without proof).<br>Applications: Image processing<br>Module-3 Laplace Transform<br>Importance of Laplace Transform                                                                                                    | nd Linear Transformations in the<br>null spaces, Column spaces & line<br>nate systems, the dimension of a ve<br>, AI & ML, Graphs and networks, con<br>n<br>orm for EC & EE engineering app                                                                                                    | field of EC & EE<br>ear transformatior<br>ector space, Rank:<br>omputer graphics.<br>(8)<br>lications.                                                                                                    | ns, linearly<br>Rank and<br>hours)                                                                                                    |  |
| Importance of Vector Space an<br>engineeringapplications.<br>Vector spaces & subspaces, n<br>independent sets; basis, Coordin<br>nullity theorem (without proof).<br>Applications: Image processing<br>Module-3 Laplace Transform<br>Importance of Laplace Transform<br>Laplace Transform: Definition                                                                                                    | nd Linear Transformations in the<br>null spaces, Column spaces & line<br>nate systems, the dimension of a ve<br>, AI & ML, Graphs and networks, co<br>n<br>orm for EC & EE engineering app<br>on and Existence conditions. Lapla                                                                                                    | field of EC & EE<br>ear transformation<br>ector space, Rank:<br>omputer graphics.<br>(8)<br>lications.<br>ce transforms of                                                                                                    | ns, linearly<br>Rank and<br>hours)<br>elementary                                                                                               |  |
| Importance of Vector Space an<br>engineeringapplications.<br>Vector spaces & subspaces, n<br>independent sets; basis, Coordin<br>nullity theorem (without proof).<br>Applications: Image processing<br>Module-3 Laplace Transform<br>Importance of Laplace Transform<br>Laplace Transform: Definition                                                                                                    | nd Linear Transformations in the<br>null spaces, Column spaces & line<br>nate systems, the dimension of a ve<br>, AI & ML, Graphs and networks, con<br>n<br>orm for EC & EE engineering app                                                                                                    | field of EC & EE<br>ear transformation<br>ector space, Rank:<br>omputer graphics.<br>(8)<br>lications.<br>ce transforms of                                                                                                    | ns, linearly<br>Rank and<br>hours)<br>elementary                                                                                               |  |
| Importance of Vector Space an<br>engineeringapplications.<br>Vector spaces & subspaces, m<br>independent sets; basis, Coordin<br>nullity theorem (without proof).<br>Applications: Image processing<br>Module-3 Laplace Transform<br>Importance of Laplace Transform<br>Laplace Transform: Definition<br>functions, Linearity and Sh                                                                                                    | nd Linear Transformations in the<br>null spaces, Column spaces & line<br>nate systems, the dimension of a ve<br>, AI & ML, Graphs and networks, co<br>n<br>orm for EC & EE engineering app<br>on and Existence conditions. Lapla                                                                                                    | field of EC & EE<br>ear transformation<br>ector space, Rank:<br>omputer graphics.<br>(8)<br>lications.<br>ce transforms of<br>nly). Properties:                                                                                                    | ns, linearly<br>Rank and<br>hours)<br>elementary<br>s-shifting,                                                                                |  |
| Importance of Vector Space an<br>engineeringapplications.<br>Vector spaces & subspaces, n<br>independent sets; basis, Coordin<br>nullity theorem (without proof).<br>Applications: Image processing<br>Module-3 Laplace Transform<br>Importance of Laplace Transform<br>Laplace Transform: Definition<br>functions, Linearity and Sh<br>differentiation, and Integration                                                                                                    | nd Linear Transformations in the<br>null spaces, Column spaces & line<br>nate systems, the dimension of a vo<br>, AI & ML, Graphs and networks, co<br>n<br>orm for EC & EE engineering app<br>on and Existence conditions. Lapla<br>nifting properties (statements or<br>of transform (statements only). LT                                                                                                    | field of EC & EE<br>ear transformation<br>ector space, Rank:<br>omputer graphics.<br>(8)<br>lications.<br>ce transforms of<br>nly). Properties:<br>of special functio                                                                                                    | ns, linearly<br>Rank and<br>hours)<br>elementary<br>s-shifting,<br>ons-periodic                                                                |  |
| Importance of Vector Space an<br>engineeringapplications.<br>Vector spaces & subspaces, m<br>independent sets; basis, Coordin<br>nullity theorem (without proof).<br>Applications: Image processing<br>Module-3 Laplace Transform<br>Importance of Laplace Transform<br>Laplace Transform: Definition<br>functions, Linearity and Sh<br>differentiation, and Integration<br>functions (no derivation of form                                                                                                    | nd Linear Transformations in the<br>null spaces, Column spaces & line<br>nate systems, the dimension of a vol-<br>, AI & ML, Graphs and networks, co-<br>n<br>orm for EC & EE engineering app<br>on and Existence conditions. Lapla<br>nifting properties (statements or<br>of transform (statements only). LT<br>ula) Laplace transforms unit – step f                                                                                                    | field of EC & EE<br>ear transformation<br>ector space, Rank:<br><u>omputer graphics.</u><br>(8)<br>lications.<br>ce transforms of<br>nly). Properties:<br>of special functio<br>unction – problems                                                                                                    | hs, linearly<br>Rank and<br>hours)<br>elementary<br>s-shifting,<br>ons-periodic<br>s.                                                          |  |
| Importance of Vector Space an<br>engineeringapplications.<br>Vector spaces & subspaces, n<br>independent sets; basis, Coordin<br>nullity theorem (without proof).<br>Applications: Image processing<br>Module-3 Laplace Transform<br>Importance of Laplace Transform<br>Laplace Transform: Definition<br>functions, Linearity and Sh<br>differentiation, and Integration<br>functions (no derivation of form<br>Inverse Laplace Transform: D                                                                                                    | nd Linear Transformations in the<br>null spaces, Column spaces & line<br>nate systems, the dimension of a vo<br>, AI & ML, Graphs and networks, co<br>n<br>orm for EC & EE engineering app<br>on and Existence conditions. Lapla<br>nifting properties (statements or<br>of transform (statements only). LT<br>ula) Laplace transforms unit – step f<br>Definition and problems [completing                                                                                                    | field of EC & EE<br>ear transformation<br>ector space, Rank:<br><u>omputer graphics.</u><br>(8)<br>lications.<br>ce transforms of<br>nly). Properties:<br>of special functio<br>unction – problems                                                                                                    | hs, linearly<br>Rank and<br>hours)<br>elementary<br>s-shifting,<br>ons-periodic<br>s.                                                          |  |
| Importance of Vector Space an<br>engineeringapplications.<br>Vector spaces & subspaces, m<br>independent sets; basis, Coordin<br>nullity theorem (without proof).<br>Applications: Image processing<br>Module-3 Laplace Transform<br>Importance of Laplace Transform<br>Laplace Transform: Definition<br>functions, Linearity and Sh<br>differentiation, and Integration<br>functions (no derivation of form<br>Inverse Laplace Transform: Definition<br>Solution of linear differential eq                                                                                                    | nd Linear Transformations in the<br>null spaces, Column spaces & line<br>nate systems, the dimension of a ver-<br>, AI & ML, Graphs and networks, con-<br>networks, con-<br>orm for EC & EE engineering app<br>on and Existence conditions. Lapla<br>aifting properties (statements on<br>of transform (statements only). LT<br>ula) Laplace transforms unit – step for<br>Definition and problems [completing<br>uations using Laplace transforms.                                                                                                    | field of EC & EE<br>ear transformation<br>ector space, Rank:<br>omputer graphics.<br>(8)<br>lications.<br>ce transforms of<br>nly). Properties:<br>of special functio<br>unction – problems<br>the square, Partial                                                                                                    | hs, linearly<br>Rank and<br>hours)<br>elementary<br>s-shifting,<br>ons-periodic<br>s.                                                          |  |
| Importance of Vector Space an<br>engineeringapplications.<br>Vector spaces & subspaces, n<br>independent sets; basis, Coordin<br>nullity theorem (without proof).<br>Applications: Image processing<br>Module-3 Laplace Transform<br>Importance of Laplace Transform<br>Laplace Transform: Definition<br>functions, Linearity and Sh<br>differentiation, and Integration<br>functions (no derivation of form<br>Inverse Laplace Transform: In<br>Solution of linear differential eq<br>Applications: Signals and syste                                                                                                    | nd Linear Transformations in the<br>null spaces, Column spaces & line<br>nate systems, the dimension of a ver-<br>, AI & ML, Graphs and networks, co-<br>n<br>orm for EC & EE engineering app<br>on and Existence conditions. Lapla<br>nifting properties (statements or<br>of transform (statements only). LT<br>ula) Laplace transforms unit – step f<br>Definition and problems [completing<br>uations using Laplace transforms.<br>ms, Control systems, LR, CR & LCF                                                                                                    | field of EC & EE<br>ear transformation<br>ector space, Rank:<br>omputer graphics.<br>(8)<br>lications.<br>ce transforms of<br>nly). Properties:<br>of special function<br>unction – problems<br>the square, Partial<br>R circuits.                                                                                              | hs, linearly<br>Rank and<br>hours)<br>elementary<br>s-shifting,<br>ons-periodic<br>s.                                                          |  |
| Importance of Vector Space an<br>engineeringapplications.<br>Vector spaces & subspaces, m<br>independent sets; basis, Coordin<br>nullity theorem (without proof).<br>Applications: Image processing<br>Module-3 Laplace Transform<br>Importance of Laplace Transform<br>Laplace Transform: Definition<br>functions, Linearity and Sh<br>differentiation, and Integration<br>functions (no derivation of form<br>Inverse Laplace Transform: D<br>Solution of linear differential eq<br>Applications: Signals and syste<br>Module-4 Numerical Methods                                                                                                    | nd Linear Transformations in the<br>null spaces, Column spaces & line<br>nate systems, the dimension of a ver-<br>, AI & ML, Graphs and networks, con<br>orm for EC & EE engineering app<br>on and Existence conditions. Lapla<br>hifting properties (statements on<br>of transform (statements only). LT<br>ula) Laplace transforms unit – step f<br>Definition and problems [completing<br>uations using Laplace transforms.<br>ms, Control systems, LR, CR & LCF<br>s -1                                                                                                    | field of EC & EE<br>ear transformation<br>ector space, Rank:<br>omputer graphics.<br>(8)<br>lications.<br>ce transforms of<br>nly). Properties:<br>of special functio<br>unction – problems<br>the square, Partial<br>C circuits.<br>(8 hours)                                                                                  | ns, linearly<br>Rank and<br>hours)<br>elementary<br>s-shifting,<br>ons-periodic<br>s.<br>I Fraction].                                          |  |
| Importance of Vector Space an<br>engineeringapplications.<br>Vector spaces & subspaces, m<br>independent sets; basis, Coordin<br>nullity theorem (without proof).<br>Applications: Image processing<br>Module-3 Laplace Transform<br>Importance of Laplace Transform<br>Laplace Transform: Definition<br>functions, Linearity and Sh<br>differentiation, and Integration<br>functions (no derivation of form<br>Inverse Laplace Transform: In<br>Solution of linear differential eq<br>Applications: Signals and syste<br>Module-4 Numerical Methods                                                                                                    | nd Linear Transformations in the<br>null spaces, Column spaces & line<br>nate systems, the dimension of a ver-<br>, AI & ML, Graphs and networks, co-<br>n<br>orm for EC & EE engineering app<br>on and Existence conditions. Lapla<br>nifting properties (statements or<br>of transform (statements only). LT<br>ula) Laplace transforms unit – step f<br>Definition and problems [completing<br>uations using Laplace transforms.<br>ms, Control systems, LR, CR & LCF                                                                                                    | field of EC & EE<br>ear transformation<br>ector space, Rank:<br>omputer graphics.<br>(8)<br>lications.<br>ce transforms of<br>nly). Properties:<br>of special functio<br>unction – problems<br>the square, Partial<br>C circuits.<br>(8 hours)                                                                                  | ns, linearly<br>Rank and<br>hours)<br>elementary<br>s-shifting,<br>ons-periodic<br>s.<br>I Fraction].                                          |  |
| Importance of Vector Space an<br>engineeringapplications.<br>Vector spaces & subspaces, n<br>independent sets; basis, Coordin<br>nullity theorem (without proof).<br>Applications: Image processing<br>Module-3 Laplace Transform<br>Importance of Laplace Transform<br>Laplace Transform: Definition<br>functions, Linearity and Sh<br>differentiation, and Integration<br>functions (no derivation of form<br>Inverse Laplace Transform: In<br>Solution of linear differential eq<br>Applications: Signals and syste<br>Module-4 Numerical Methods<br>Importance of numerical met<br>applications.                                                                                                    | nd Linear Transformations in the<br>null spaces, Column spaces & line<br>nate systems, the dimension of a ver-<br>, AI & ML, Graphs and networks, co-<br>n<br>orm for EC & EE engineering app<br>on and Existence conditions. Lapla<br>nifting properties (statements or<br>of transform (statements only). LT<br>ula) Laplace transforms unit – step f<br>Definition and problems [completing<br>uations using Laplace transforms.<br>ms, Control systems, LR, CR & LCF<br>i-1<br>hods for discrete data in the field                                                                                                    | field of EC & EE<br>ear transformation<br>ector space, Rank:<br>omputer graphics.<br>(8)<br>lications.<br>ce transforms of<br>nly). Properties:<br>of special function<br>unction – problems<br>the square, Partial<br>R circuits.<br>(8 hours)<br>d of EC & EE en                                                              | ns, linearly<br>Rank and<br>hours)<br>elementary<br>s-shifting,<br>ons-periodic<br>s.<br>I Fraction].                                          |  |
| Importance of Vector Space an<br>engineeringapplications.<br>Vector spaces & subspaces, n<br>independent sets; basis, Coordin<br>nullity theorem (without proof).<br>Applications: Image processing<br>Module-3 Laplace Transform<br>Importance of Laplace Transform<br>Laplace Transform: Definition<br>functions, Linearity and Sh<br>differentiation, and Integration<br>functions (no derivation of form<br>Inverse Laplace Transform: In<br>Solution of linear differential eq<br>Applications: Signals and syste<br>Module-4 Numerical Methods<br>Importance of numerical met<br>applications.                                                                                                    | nd Linear Transformations in the<br>null spaces, Column spaces & line<br>nate systems, the dimension of a ver-<br>, AI & ML, Graphs and networks, con<br>orm for EC & EE engineering app<br>on and Existence conditions. Lapla<br>hifting properties (statements on<br>of transform (statements only). LT<br>ula) Laplace transforms unit – step f<br>Definition and problems [completing<br>uations using Laplace transforms.<br>ms, Control systems, LR, CR & LCF<br>5-1<br>hods for discrete data in the field<br>scendental equations: Regula-Falsi 1                                                                                                    | field of EC & EE<br>ear transformation<br>ector space, Rank:<br>omputer graphics.<br>(8)<br>lications.<br>ce transforms of<br>nly). Properties:<br>of special function<br>unction – problems<br>the square, Partial<br>R circuits.<br>(8 hours)<br>d of EC & EE en                                                              | ns, linearly<br>Rank and<br>hours)<br>elementary<br>s-shifting,<br>ons-periodic<br>s.<br>I Fraction].                                          |  |
| Importance of Vector Space an<br>engineeringapplications.<br>Vector spaces & subspaces, m<br>independent sets; basis, Coordin<br>nullity theorem (without proof).<br>Applications: Image processing<br>Module-3 Laplace Transform<br>Importance of Laplace Transform<br>Importance of Laplace Transform<br>functions, Linearity and Sh<br>differentiation, and Integration<br>functions (no derivation of form<br>Inverse Laplace Transform: In<br>Solution of linear differential eq<br>Applications: Signals and syste<br>Module-4 Numerical Methods<br>Importance of numerical met<br>applications.<br>Solution of polynomial and tran<br>method (only formulae). Problem                                                                                                    | nd Linear Transformations in the<br>null spaces, Column spaces & line<br>nate systems, the dimension of a ver-<br>, AI & ML, Graphs and networks, con<br>orm for EC & EE engineering app<br>on and Existence conditions. Lapla<br>hifting properties (statements on<br>of transform (statements only). LT<br>ula) Laplace transforms unit – step f<br>Definition and problems [completing<br>uations using Laplace transforms.<br>ms, Control systems, LR, CR & LCF<br>5-1<br>hods for discrete data in the field<br>scendental equations: Regula-Falsi 1                                                                                                    | field of EC & EE<br>ear transformation<br>ector space, Rank:<br>omputer graphics.<br>(8)<br>lications.<br>ce transforms of<br>nly). Properties:<br>of special function<br>unction – problems<br>the square, Partial<br>circuits.<br>(8 hours)<br>d of EC & EE en<br>method and Newton                                           | ns, linearly<br>Rank and<br>hours)<br>elementary<br>s-shifting,<br>ns-periodic<br>s.<br>I Fraction].<br>ngineering<br>on-Raphson               |  |
| Importance of Vector Space an<br>engineeringapplications.<br>Vector spaces & subspaces, m<br>independent sets; basis, Coordin<br>nullity theorem (without proof).<br>Applications: Image processing<br>Module-3 Laplace Transform<br>Importance of Laplace Transform<br>Importance of Laplace Transform<br>functions, Linearity and Sh<br>differentiation, and Integration<br>functions (no derivation of form<br>Inverse Laplace Transform: In<br>Solution of linear differential eq<br>Applications: Signals and syste<br>Module-4 Numerical Methods<br>Importance of numerical met<br>applications.<br>Solution of polynomial and tran<br>method (only formulae). Problem<br>Finite differences, Interpolation                                                                | nd Linear Transformations in the<br>null spaces, Column spaces & line<br>nate systems, the dimension of a ver-<br>, AI & ML, Graphs and networks, con-<br>networks, con-<br>networks, con-networks, con-<br>networks, con-<br>networks, con-<br>networks, con-n | field of EC & EE<br>ear transformation<br>ector space, Rank:<br>omputer graphics.<br>(8)<br>lications.<br>ce transforms of<br>hly). Properties:<br>of special function<br>unction – problems<br>the square, Partial<br><u>R circuits.<br/>(8 hours)</u><br>d of EC & EE en<br>method and Newton                                 | ns, linearly<br>Rank and<br>hours)<br>elementary<br>s-shifting,<br>ns-periodic<br>s.<br>I Fraction].<br>ngineering<br>on-Raphson               |  |
| Importance of Vector Space an<br>engineeringapplications.<br>Vector spaces & subspaces, m<br>independent sets; basis, Coordin<br>nullity theorem (without proof).<br>Applications: Image processing<br>Module-3 Laplace Transform<br>Importance of Laplace Transform<br>Importance of Laplace Transform<br>functions, Linearity and Sh<br>differentiation, and Integration<br>functions (no derivation of form<br>Inverse Laplace Transform: In<br>Solution of linear differential eq<br>Applications: Signals and syste<br>Module-4 Numerical Methods<br>Importance of numerical met<br>applications.<br>Solution of polynomial and tran<br>method (only formulae). Problem<br>Finite differences, Interpolation<br>Newton's divided difference form                            | nd Linear Transformations in the<br>null spaces, Column spaces & line<br>nate systems, the dimension of a vol-<br>, AI & ML, Graphs and networks, co-<br>n<br>orm for EC & EE engineering app<br>on and Existence conditions. Lapla<br>hifting properties (statements or<br>of transform (statements only). LT<br>ula) Laplace transforms unit – step f<br>Definition and problems [completing<br>uations using Laplace transforms.<br>ms, Control systems, LR, CR & LCF<br>i -1<br>hods for discrete data in the field<br>scendental equations: Regula-Falsi in<br>ns.<br>n using Newton's forward and bac                                                                                                    | field of EC & EE<br>ear transformation<br>ector space, Rank:<br>omputer graphics.<br>(8)<br>lications.<br>ce transforms of<br>hly). Properties:<br>of special functio<br>unction – problems<br>the square, Partial<br><u>R circuits.<br/>(8 hours)</u><br>d of EC & EE en<br>method and Newto<br>ckward difference<br>problems. | ns, linearly<br>Rank and<br>hours)<br>elementary<br>s-shifting,<br>ons-periodic<br>s.<br>I Fraction].<br>ngineering<br>on-Raphson<br>formulae, |  |
| Importance of Vector Space an<br>engineeringapplications.<br>Vector spaces & subspaces, n<br>independent sets; basis, Coordin<br>nullity theorem (without proof).<br>Applications: Image processing<br>Module-3 Laplace Transform<br>Importance of Laplace Transform<br>Importance of Laplace Transform<br>functions, Linearity and Sh<br>differentiation, and Integration<br>functions (no derivation of form<br>Inverse Laplace Transform: Inverse Laplace Transform: In<br>Solution of linear differential eq<br>Applications: Signals and syste<br>Module-4 Numerical Methods<br>Importance of numerical met<br>applications.<br>Solution of polynomial and tran<br>method (only formulae). Problem<br>Finite differences, Interpolation<br>Newton's divided difference form | nd Linear Transformations in the<br>null spaces, Column spaces & line<br>nate systems, the dimension of a vol-<br>, AI & ML, Graphs and networks, co-<br>n<br>orm for EC & EE engineering app<br>on and Existence conditions. Lapla<br>hifting properties (statements or<br>of transform (statements only). LT<br>ula) Laplace transforms unit – step f<br>Definition and problems [completing<br>uations using Laplace transforms.<br>ms, Control systems, LR, CR & LCF<br>5-1<br>hods for discrete data in the field<br>scendental equations: Regula-Falsi n<br>ns.<br>n using Newton's forward and bac<br>mula (All formulae without proof). P                                                                                                    | field of EC & EE<br>ear transformation<br>ector space, Rank:<br>omputer graphics.<br>(8)<br>lications.<br>ce transforms of<br>hly). Properties:<br>of special functio<br>unction – problems<br>the square, Partial<br><u>R circuits.<br/>(8 hours)</u><br>d of EC & EE en<br>method and Newto<br>ckward difference<br>problems. | ns, linearly<br>Rank and<br>hours)<br>elementary<br>s-shifting,<br>ons-periodic<br>s.<br>I Fraction].<br>ngineering<br>on-Raphson<br>formulae, |  |

Module-5 Numerical Methods -2

Introduction to various numerical techniques for handling EC & EE applications.Numerical Solution of Ordinary Differential Equations (ODE's):

Numerical solution of ordinary differential equations of first order and first degree - Taylor's series method, Modified Euler's method, Runge-Kutta method of fourth order and Milne's predictor-corrector formula (No derivations of formulae). Problems.

Applications: Estimating the approximate solutions of ODE for electric circuits.

#### List of Laboratory experiments (2 hours/week per)10 lab sessions + 2 Lab Assessment Suggested software : MATLAB

- 1. Finding velocity, acceleration of a vector & amp; gradient of a scalar function
- 2. Divergence & curl of a vector field
- 3. Integration, double & triple integrals
- 4. Change of order of integration and beta, gamma functions.
- 5. Introduction to programming (if statement, for & amp; while loop)
- 6. Programme using function command
- 7. Solving transcendental equations using Regula Falsi & amp; Newton Raphson method
- 8. Numerical solution of first order ODE by Modified Euler's method
- 9. Numerical solution of first order ODE by 4 th order Runge-Kutta method
- 10. Solution of ODE of first order and first degree by Milne's predictor-corrector method

| Course Outcomes: At the end of the course the student will be able to: |                                                                                                    |  |  |  |
|------------------------------------------------------------------------|----------------------------------------------------------------------------------------------------|--|--|--|
| 22MATE21.1                                                             | <b>2MATE21.1</b> Apply the knowledge applications of vector calculus refer to solenoidal, irrotational vectors, line integral and surface integral. |  |  |  |
| 22MATE21.2                                                             | Demonstrate the idea of Linear dependence and independence of sets in the vector space, and linear transformation                                   |  |  |  |
| 22MATE21.3                                                             | Relate the concept of Laplace Transforms with differential equations.                                                                               |  |  |  |
| 22MATE21.4                                                             | Apply the concept of Laplace transform and to solve initial value problems.                                                                         |  |  |  |
| 22MATE21.5                                                             | Employ the knowledge numerical methods in solving physical and engineering phenomena.                                                               |  |  |  |
| 22MATE21.6                                                             | Summarize the knowledge of numerical methods to solve first order differential equations arising in engineering problems.                           |  |  |  |

#### Semester End Examination(SEE):

The SEE question paper will be set for 100 marks and the marks will be proportionately reduced to 50

- The question paper will have Part A and Part B. Part A is Mandatory
- Part A has 10 short answer type questions of two mark each
- Part B has 10 Full questions. Each full question carries 16 marks.
- There will be 2 full questions (with a maximum of four sub questions) from each module.
- Each full question will have sub questions covering all the topics under a module. Students will have to answer 5 full questions, selecting one full question from each Module

| Sl.<br>No | Title of the Book                                 | Name of the<br>Author/s                    | Name of the<br>Publisher          | Edition and<br>Year         |
|-----------|---------------------------------------------------|--------------------------------------------|-----------------------------------|-----------------------------|
| Tex       | tbooks                                            |                                            |                                   | •                           |
| 1         | Higher Engineering<br>Mathematics                 | B. S. Grewal                               | Khanna publishers                 | 44 <sup>th</sup> Ed., 2021  |
| 2         | Advanced Engineering<br>Mathematics               | E. Kreyszig                                | John Wiley & Sons                 | 10 <sup>th</sup> Ed., 2018  |
| Refe      | erence Books                                      |                                            |                                   |                             |
| 1         | Higher Engineering<br>Mathematics                 | V. Ramana                                  | McGraw-Hill<br>Education          | 11 <sup>th</sup> Ed., 2017  |
| 2         | Engineering<br>Mathematics                        | Srimanta Pal &<br>Subodh C. Bhunia         | Oxford University<br>Press        | 3 <sup>rd</sup> Ed., 2016   |
| 3         | A textbook of<br>Engineering<br>Mathematics       | N.P Bali and<br>Manish Goyal               | Laxmi<br>Publications             | 10 <sup>th</sup> Ed., 2022. |
| 4         | Advanced Engineering<br>Mathematics               | C. Ray Wylie,<br>Louis C. Barrett          | McGraw – HillBook<br>Co., Newyork | 6 <sup>th</sup> Ed., 2017   |
| 5         | Engineering<br>Mathematic for<br>Semester I andII | Gupta C.B, Sing<br>S.R and Mukesh<br>Kumar | Mc-Graw Hill<br>Education (India) | Pvt. Ltd 2015               |
| 6         | Higher Engineering<br>Mathematics                 | H. K. Dass and Er.<br>Rajnish Verma        | S. ChandPublication               | 3 <sup>rd</sup> Ed., 2014   |
| 7         | Calculus                                          | James Stewart                              | Cengage Publications              | 7 <sup>th</sup> Ed., 2019   |
| 8         | Linear Algebra and its Applications               | David C Lay                                | Pearson Publishers                | 4 <sup>th</sup> Ed., 2018   |
| 9         | Linear Algebra with applications                  | Gareth Williams                            | Jones Bartlett<br>Publishers Inc  | 6 <sup>th</sup> Ed., 2017   |

#### Web links and Video Lectures (e-Resources):

- https://www.youtube.com/playlist?list=PLVCBPCYGv7bA4lGJO1tUEKqB1thieCcLc https://youtu.be/v3ZC4Mo1fS0-
- https://www.youtube.com/watch?v=q3xj16shDuw
- https://www.youtube.com/watch?v=ZLh4Ud\_vjB8
- <u>https://www.youtube.com/watch?v=d7NF-</u> <u>8vVv4&list=PLyqSpQzTE6M8gnapvdLN92hs\_4F75OSuH</u>
- <u>https://www.youtube.com/watch?v=E1UwJDHGQEI&list=PLyqSpQzTE6M8gnapvdLN92h</u> <u>s\_4F75OSuH&index=6</u>
- https://www.youtube.com/watch?v=35UcLOTWSvI
- https://www.youtube.com/watch?v=f\_EqOpgRwRM
- https://www.youtube.com/watch?v= 1bw2czTYgo
- https://www.youtube.com/watch?v=IHcr3Vu\_zsw

| Course     Program Outcomes (POs)       Outcomes (COs) |         |         |         |         |         |         |         |         |         |          |          |          |
|--------------------------------------------------------|---------|---------|---------|---------|---------|---------|---------|---------|---------|----------|----------|----------|
|                                                        | PO<br>1 | PO<br>2 | РО<br>3 | PO<br>4 | РО<br>5 | PO<br>6 | PO<br>7 | PO<br>8 | PO<br>9 | РО<br>10 | РО<br>11 | РО<br>12 |
| 22MATE21.1                                             | 3       |         |         |         | 2       |         |         |         |         |          |          |          |
| 22MATE21.2                                             |         | 2       |         |         | 2       |         |         |         |         |          |          |          |
| 22MATE21.3                                             | 3       |         |         |         | 2       |         |         |         |         |          |          |          |
| 22MATE21.4                                             |         | 2       |         |         | 2       |         |         |         |         |          |          |          |
| 22MATE21.5                                             | 3       |         |         |         | 2       |         |         |         |         |          |          |          |
| 22MATE21.6                                             |         | 2       |         |         | 2       |         |         |         |         |          |          |          |

**Course Articulation Matrix** 

1: Low 2: Medium 3: High

| Physics for Electrical and Electronics Engineering Stream |                                   |            |    |  |
|-----------------------------------------------------------|-----------------------------------|------------|----|--|
| Semester                                                  | I/II                              | CIE Marks  | 50 |  |
| Course Code                                               | 22PHYE12/22                       | SEE Marks  | 50 |  |
| Teaching hours/Week (L:T:P)                               | 2:2:2                             | Exam hours | 03 |  |
| Total Hours/Semester                                      | 40 hours Theory + 10-12 Lab slots | Credits    | 04 |  |
| <b>COURSE OBJECTIVES:</b>                                 |                                   |            |    |  |
| $T_{1} = 1$                                               |                                   |            |    |  |

The objectives of this course is to

- 1. Demonstrate competency and understanding of the basic concepts in Physics.
- 2. Develop problem solving skills and implementation in technology.
- 3. Develop team spirit and experimentation skills in Physics

#### Module 1: Quantum Mechanics (8 Hours)

**Quantum Mechanics:** Introduction to blackbody radiation – Wein's displacement law, Planck's law, de Broglie hypothesis of matter waves, derivation of de Broglie wavelength, Phase velocity and Group velocity (qualitative), Heisenberg's Uncertainty Principle and its application (Non-existence of electron inside the nucleus-Non relativistic), Principle of Complementarity, Wave function, Time independent Schrodinger wave equation, Physical significance of a wave function and Born Interpretation, Expectation value, Eigen functions and Eigen values, Motion of a particle in a one dimensional potential well of infinite depth, Waveforms and Probabilities. Numerical problems.

#### **Pre-requisite:** Theory of light.

#### Self-learning: Applications of quantum mechanics.

Module 2: Lasers and Optical Fibers (8 Hours)

**Lasers:** Basic properties of a LASER beam, Interaction of radiation with matter, Einstein's A and B coefficients, laser action, Population inversion, Metastable state, Requisites of a laser system,  $CO_2$  laser. Applications: LIDAR, Road profiling, Barcode scanner, Laser printing. Numerical problems.

**Optical Fibers:** Introduction, Propagation mechanism, TIR, angle of acceptance, Numerical aperture (derivation), Fractional index change, Modes of propagation, Number of modes and V parameter, Types of optical fibers. Attenuation and mention of expression for attenuation coefficient. Discussion of block diagram of point-to-point communication, Intensity based fiber optic displacement sensor, Merits and demerits, Numerical problems.

Pre-requisite: Properties of light

Self-learning: Semiconductor Diode Laser and other laser applications.

#### Module 3: Electrical Properties of Materials and Applications (8 Hours)

**Quantum free electron theory of metals:** Review of Classical free electron theory-mention of failures. Assumptions of Quantum free electron theory. Mention of expression for density of states, Fermi–Dirac Statistics (qualitative), Fermi factor, Fermi level. Derivation of the expression for Fermi energy at 0 K, Success of Quantum free electron theory.

**Superconductors**: Introduction to Superconductors, Temperature dependence of resistivity, Meissner effect, Critical field, Temperature dependence of Critical field, Types of Superconductors, BCS theory (Qualitative), Quantum tunneling. High temperature superconductivity. Josephson junction. Applications-Lossless power transmission, MAGLEV, SQUIDs, Numerical problems.

**Pre requisites**: Classification of materials.

Self-learning: Dielectrics and applications

#### Module 4: Semiconductors and Devices (8 Hours)

**Semiconductors**: Introduction to semiconductors. Fermi energy and Fermi level, Fermi level in intrinsic semiconductors, Expression for concentration of electrons in conduction band & holes concentration in valance band (qualitative), Law of mass action, Electrical conductivity of a semiconductor (derivation), Hall effect, Expression for Hall coefficient (derivation) and its application.

**Devices**: Photodiode and Power responsivity, LEDs, Four probe method to determine resistivity, solar cell, Phototransistor, Numerical problems.

**Pre-requisite:** Basics of semiconductors, photoelectric effect

**Self-learning:** Diodes and transistors.

#### Module 5: Maxwell's Equations and Electromagnetic Waves (8 Hours)

**Maxwell's Equations:** Fundamentals of vector calculus. Divergence and curl of electric field and magnetic field (static), Gauss' divergence theorem and Stokes' theorem. Description of laws of electrostatics, magnetism and Faraday's laws of Electromagnetic induction. Current density & Equation of continuity; displacement current (with derivation) Maxwell's equations in vacuum **EM Waves:** Wave equation in differential form in free space (Derivation of the equation using Maxwell's equations), Plane electromagnetic waves in vacuum, their transverse nature, Numerical problems.

Pre-requisite: Electricity and Magnetism

Self-learning: Types and applications of polarisation.

#### List of Experiments:

#### Exercise

1.Transistor Characteristics

2.Photo-Diode Characteristics

3.Magnetic field at any point along the axis of a circular coil

#### Demonstration

4. Verification of Stefan's law

5.Series LCR Resonance

6.Planck's constant using LEDs.

#### **Structured Inquiry**

7.Wavelength of LASER using Grating

8. Dielectric Constant

9.Numerical Aperture using optical fiber

#### **Open Ended**

10. PHET Interactive Simulations

#### Web links and Video Lectures (e-Resources):

Laser: https://www.britannica.com/technology/laser

Laser: https://nptel.ac.in/courses/115/102/115102124/

Quantum mechanics: https://nptel.ac.in/courses/115/104/115104096/

**Physics:** http://hyperphysics.phy-astr.gsu.edu/hbase/hframe.html

Numerical Aperture of fiber: https://bop-iitk.vlabs.ac.in/exp/numerical-aperture-measurement

#### Activity Based Learning (Suggested Activities in Class)/ Practical Based learning https://www.vlab.co.in/participating-institute-amrita-vishwa-vidyapeetham

https://virtuallabs.merlot.org/vl physics.html

https://phet.colorado.edu

https://www.myphysicslab.com

| Sl.<br>No. | Title of the Book                                                           | Name of the<br>Author/s                  | Name of the<br>Publisher                                           | Edition<br>and Year             |
|------------|-----------------------------------------------------------------------------|------------------------------------------|--------------------------------------------------------------------|---------------------------------|
| Text       | tbooks                                                                      |                                          |                                                                    | I                               |
| 1          | A Text Book of<br>Engineering Physics                                       | M N Avadhanulu<br>and P G Kshirsagar     | S Chand & Company<br>Ltd, New Delhi                                | 10th Revised<br>Ed 2019         |
| 2          | A Detailed Text Book<br>of Engineering Physics                              | 3                                        |                                                                    | CBCS<br>EDITION<br>2018         |
| 3          | Engineering Physics                                                         | Gaur and Gupta                           | Dhanpat Rai<br>Publications                                        | 2017                            |
| 4          | Concepts of Modern<br>Physics                                               | Arthur Beiser                            | Tata McGraw Hill<br>Edu Pvt Ltd- New<br>Delhi                      | 6th Ed 2006                     |
| 5          | Electronic Devices                                                          | Floyd T L                                | Pearson Education<br>Asia                                          | 5th Edn.<br>.2002               |
| Refe       | erence Books                                                                |                                          |                                                                    |                                 |
| 1          | Solid State Physics                                                         | S O Pillai                               | New Age<br>International<br>Publishers                             | 8th Ed: 2018                    |
| 2          | Lasers and Non Linear<br>Optics                                             | B B Laud                                 | New Age<br>International<br>Publishers                             | 3rd Ed<br>2011                  |
| 3          | An Introduction to Lasers theory and applications                           | M.N. Avadhanulu and P.S.Hemne            | S. Chand and<br>company Ltd -New<br>Delhi.                         | 2nd Ed<br>2012                  |
| 4          | Fundamentals of Fibre<br>Optics in<br>Telecommunication &<br>Sensor Systems | B.P. Pal                                 | New Age<br>International<br>Publishers                             | 1 <sup>st</sup> Edition<br>2005 |
| 5          | LASERS Principles,<br>Types and Applications                                | K.R. Nambiar                             | New Age<br>International<br>Publishers                             | 1st Edition<br>2006             |
| 6          | Introduction to<br>Electrodynamics                                          | David Griffiths                          | PublishersCambridge<br>University Press4th Ed: 20                  |                                 |
| 7          | Engineering Physics                                                         | S P Basavaraj,                           | Subhas Stores,<br>Bangalore                                        | 2005 Edition                    |
| 8          | Introduction to<br>Superconductivity                                        | Michael Tinkham                          | Dover<br>Publications,INC                                          | II Edition<br>2004              |
| 9          | Integrated Electronics:<br>Analog and Digital<br>Circuits and Systems       | Jacob Millman and<br>Christos C. Halkias | International Student<br>Edition. (McGrow-<br>Hill Kogakusha, Ltd) | 2nd Edition<br>2017             |

#### **Course Outcomes**

| CO No.                                                                                  | Course Outcomes (COs)                                                                        |  |  |  |  |
|-----------------------------------------------------------------------------------------|----------------------------------------------------------------------------------------------|--|--|--|--|
| 22PHYE12.1                                                                              | Describe the fundamental principles of the Quantum Mechanics.                                |  |  |  |  |
| 22PHYE12.2                                                                              | 12.2 Interpret the principles of LASERS, Optical fibers and their applications.              |  |  |  |  |
| 22PHYE12.3                                                                              | 2PHYE12.3 Elucidate the concepts of electrical conductivity and superconductivity.           |  |  |  |  |
| 22PHYE12.4                                                                              | Articulate the properties of semiconductors and working principles of semiconductor devices. |  |  |  |  |
| 22PHYE12.5                                                                              | Illustrate the interrelation between time varying electric field and magnetic field.         |  |  |  |  |
| 22PHYE12.6 Analyze experimental results in groups after precise and honest measurements |                                                                                              |  |  |  |  |

#### Mapping of Cos with POs

|            | P01 | P02 | P03 | P04 | P05 | P06 | P07 | P08 | 604 | P010 | P011 | P012 |
|------------|-----|-----|-----|-----|-----|-----|-----|-----|-----|------|------|------|
| 22PHYE12.1 | 3   | 2   | -   | -   | •   | •   | •   | -   | -   | -    | -    | 1    |
| 22PHYE12.2 | 3   | 2   | -   | -   | -   | -   | -   | -   | -   | -    | -    | 1    |
| 22PHYE12.3 | 3   | 2   | -   | -   | -   | -   | -   | -   | -   | -    | -    | 1    |
| 22PHYE12.4 | 3   | 2   | -   | -   |     | -   | -   | -   | -   | -    | -    | 1    |
| 22PHYE12.5 | 3   | 2   | -   | -   | -   | -   | -   | -   | -   | -    | -    | 1    |
| 22PHYE12.6 | 3   | 2   | 1   | 1   | 2   |     |     | 1   | 2   |      |      | 1    |

1: Slight (Low), 2: Moderate (Medium), 3: Substantial (High)

| Chemistry for E                                                                                                    | lectrical & Electron                                                                                                    | nics Engineering Strea                                                                                                    | ım                                                                                                    |
|----------------------------------------------------------------------------------------------------|----------------------------------------------------------------------------------------------------|----------------------------------------------------------------------------------------------------|----------------------------------------------------------------------------------------------------|
| Course Code                                                                                                    | 22CHEE12/22                                                                                                    | CIE Marks                                                                                                    | 50                                                                                                    |
| Course Type                                                                                                    | Interneted                                                                                                    | SEE Marks                                                                                                    | 50                                                                                                    |
| (Theory/Practical/Integrated)                                                                                                    | Integrated                                                                                                    | Total Marks                                                                                                    | 100                                                                                                    |
| Teaching Hours/Week (L:T:P)                                                                                                    | 2:2:2                                                                                                    | Exam Hours                                                                                                    | 03                                                                                                    |
| <ul> <li>Course objectives</li> <li>To enable students to acquapplications.</li> <li>To develop an intuitive uno of engineering.</li> <li>To provide students with a societal problems.</li> </ul>                                                                                                    | derstanding of chem                                                                                                    | istry by emphasizing th                                                                                                    | e related branches                                                                                                    |
| MODULE 1: Electroch                                                                                                    | emistry: Electrode                                                                                                    | Systems and Corrosio                                                                                                    | on (8hrs)                                                                                                    |
| Electrodes and Cells – Introd<br>concentration cells; Reference el-<br>electrode. Determination of pH u<br>Corrosion - Definition, Electroc<br>metal, differential aeration and<br>Corrosion control: Cathodic prot<br>finishing - Introduction, tech<br>Electroless plating of copper (PC                                             | ectrodes - Calomel e<br>sing glass electrode,<br>hemical theory of co<br>stress corrosion; I<br>tection – Sacrificial<br>unological importan                                    | electrode; Ion-selective<br>numerical on concentra<br>prrosion, Types of corro<br>Factors affecting the r<br>anode, Impressed curre<br>ace; Electroless platin     | electrodes - Glass<br>ation cells.<br>osion - differential<br>rate of corrosion.<br>ent method. Metal<br>ng: Introduction, |
| MODULE 2 : End                                                                                                    | ergy sources, Conve                                                                                                    | ersion and storage (8h                                                                                                    | rs)                                                                                                    |
| Determination of calorific value<br>on calorific value; Petroleum ca<br>Reformation of petrol.<br><b>Sustainable energy sources</b> : H<br>Biofuels- Production of Biodiese<br>cell, advantages.<br><b>Electrochemical Energy Syste</b><br>primary and secondary batter<br>applications of Lithium ion batter                          | racking - fluidized<br>Hydrogen as a fuel<br>el. <b>Solar cells</b> - Co<br>ems: Introduction to<br>ries; Battery chara<br>ries (Li-MnO <sub>2</sub> ).                         | bed catalytic cracking;<br>- advantages, produc<br>onstruction and workin<br>o batteries, Classificati<br>acteristics; constructio                                 | Octane number-<br>tion and storage.<br>g of Si based PV<br>on of batteries -<br>n, working and                             |
|                                                                                                    |                                                                                                    | ng Applications (8hrs)                                                                                                    |                                                                                                    |
| <b>Polymers -</b> Introduction, Molect<br>weight, Polydispersion index a<br>temperature (Tg); Structure and<br>resins and plastics; Synthesis, pro-<br>- Synthesis, properties and applic<br>- Composites as structural mater<br><b>Conducting polymers</b> - Introdu<br>and applications. <b>Biodegradat</b><br>degradation and uses. | and its significance<br>property relationsh<br>operties and application<br>cation of butyl rubbe<br>rial; Synthesis and a<br>ction, synthesis and<br><b>ble polymers</b> - Intr | , numerical problems;<br>ip in polymers; <b>Plasti</b><br>ons of PMMA and UF<br>r and nitrile rubber; <b>Po</b><br>pplications of Kevlar a<br>conducting mechanism | Glass transition<br>cs - Definition of<br>resin; Elastomers<br>lymer composites<br>and Carbon fibers;<br>of polyacetylene  |
|                                                                                                    |                                                                                                    |                                                                                                    | d avamplas                                                                                                    |
| Conductors, Semiconductors an<br>Semiconductors: Production of<br>Czochralski process.<br>Memory Devices: Introduction<br>electronic memory devices -org<br>polymeric materials, organic-inon                                                                                                    | electronic grade si<br>n, Basic concepts of<br>anic/polymer electro                                                                                                    | licon, Refining- Float<br>of electronic memory.<br>onic memory devices (                                                                                           | Zone method and<br>Classification of                                                                                       |

Display Systems: Liquid crystals (LC's) - Introduction, classification, properties and application in Liquid Crystal Displays (LCD's). Jablonski Diagram. Photoactive and electroactive materials, Light emitting electrochemical cells. Nanomaterials(QLED's) and organic materials (OLED's) used in optoelectronic devices.

#### **MODULE 5:** Nanomaterials, Sensors and E - Waste Management (8hrs)

Nanomaterials: Introduction, size dependent properties of nanomaterials (Surface area, Catalytic, Conducting), preparation of nanomaterials by sol-gel and chemical vapour deposition (CVD) method.

Sensors: Introduction, Construction, working and applications of Conductometric sensors (Estimation of Acid Mixtures), Electrochemical sensors (Potentiometric estimation of FAS), Optical sensors (Colorimetric estimation of copper), Gas sensors. Role of chemistry in artificial intelligence and machine learning.

E-waste Management: Introduction, sources, types, effects of e-waste on environment and human health, methods of disposal, advantages of recycling. Extraction of copper and gold from e-waste.

#### PRACTICAL MODULE

#### A – Compulsory Experiments:

- 1. Potentiometric estimation of FAS using std. K<sub>2</sub>Cr<sub>2</sub>O<sub>7</sub> (Electrochemical sensor).
- 2. Determination of pKa of a weak acid using glass electrode (pH sensor).
- 3. Conductometric estimation of mixture of strong and weak acid (conductometric sensors).
- 4. Estimation of copper in electroplating effluent by colorimetry (optical sensor).
- 5. Estimation of sodium in effluent using flame photometry.
- 6. Estimation of total hardness of water by EDTA method.
- 7. Determination of COD of an industrial wastewater.
- 8. Estimation of percentage of copper in brass (analysis of alloy).
- 9. Estimation of iron in TMT bar by diphenyl amine/external indicator method.

#### <u>**B**</u>-Demonstration (offline/virtual):

- 1. Determination of calorific value of a solid fuel using bomb calorimeter.
- 2. Determination of rate of corrosion of mild steel by weight loss method.
- 3. Determination of viscosity coefficient of lubricant (Ostwald's viscometer).
- 4. Synthesis of oxide nanoparticles.
- 5. Synthesis of polyaniline and its conductivity measurement.

#### *C* – *Open Ended Experiments*:

- 1. Electroless plating of Nickel on Copper
- 2. Determination of glucose by electrochemical sensors.

- 3. Electroplating of desired metal on substrate
- 4. Design an experiment to Identify the presence of proteins in given sample.

| Course outcome: At the | he end of the course the student will be able to:                                                    |  |  |  |  |  |  |
|------------------------|----------------------------------------------------------------------------------------------------|--|--|--|--|--|--|
| 22CHEE12/22.1          | Solve for the problems in chemistry that are pertinent in engineering applications.                  |  |  |  |  |  |  |
| 22CHEE12/22.2          | Interpret the fundamentals of energy conversion and storage systems.                                 |  |  |  |  |  |  |
| 22CHEE12/22.3          | Illustrate the chemistry of macromolecules for futuristic engineering applications.                  |  |  |  |  |  |  |
| 22CHEE12/22.4          | Analyse chemistry of structural materials involved in scientific engineering applications            |  |  |  |  |  |  |
| 22CHEE12/22.5          | Apply the basic concepts of chemistry to explain the chemical properties and processes               |  |  |  |  |  |  |
| 22CHEE12/22.6          | Analyze properties and processes associated with chemical substances in multidisciplinary situations |  |  |  |  |  |  |

| Sl.<br>No. | Title of the Book                                         | Name of the<br>Author/s                                              | Name of the<br>Publisher                                       | Edition<br>and<br>Year |
|------------|-----------------------------------------------------------|----------------------------------------------------------------------|----------------------------------------------------------------|------------------------|
| Text       | books                                                     |                                                                      |                                                                |                        |
| 1          | Chemistry for<br>Engineering<br>Students                  | B.S.Jai Prakash,<br>R.Venugopal,<br>Sivakumaraiah&<br>Pushpa Iyengar | Subhash<br>Publications,<br>Bangalore                          | 6th edition<br>2018    |
| 2          | Engineering<br>Chemistry along<br>with lab<br>experiments | R.V.Gadag & A.<br>Nityananda Shetty                                  | I K International<br>Publishing House<br>Pvt Ltd New<br>Delhi. | 1st edition,<br>2019   |
| 3          | Engineering<br>Chemistry                                  | P. C. Jain &<br>Monica Jain                                          | Dhanpat Rai<br>Publications, New<br>Delhi.                     | 17th edition<br>2016   |
| Refer      | ence Books                                                |                                                                      |                                                                |                        |
| 1          | Engineering<br>Chemistry                                  | O.G.Palanna                                                          | Tata McGraw Hill<br>Education Pvt.<br>Ltd. New Delhi           | 2nd Edition<br>2017    |
| 2          | Nanochemistry A<br>Chemical Approach<br>to Nanomaterials  |                                                                      | RSC publishing                                                 | 2nd Edition<br>2008    |
| 3          | Wiley Engineering<br>Chemistry                            | Wiley India                                                          | Wiley India Pvt.<br>Ltd. New Delhi                             | 2nd Edition<br>2013    |
| 4          | Polymer Science                                           | V.R.Gowariker,<br>N.V.Viswanathan&J.<br>Sreedhar                     | Wiley-Eastern Ltd                                              | 4th edition<br>2021    |
| 5          | Corrosion<br>Engineering                                  | M. G. Fontana                                                        | Tata McGraw Hill<br>Publishing                                 | 3rd edition<br>2017    |
| 6          | OLED Display<br>Fundamentals and<br>Applications          | Takatoshi<br>Tsujimura                                               | Wiley–Blackwell                                                | 2nd edition<br>2017    |

#### Web links and Video Lectures (e-Resources):

- https://nptel.ac.in/downloads/122101001/
- https://nptel.ac.in/courses/104/103/104103019/
- https://ndl.iitkgp.ac.in/
- https://www.youtube.com/watch?v=faESCxAWR9k
- https://www.youtube.com/watch?v=TBqXMWaxZYM&list=PLyhmwFtznRhuz8L1bb3X -9IbHrDMjHWWh
- https://www.youtube.com/watch?v=j5Hml6KN4TI
- https://www.youtube.com/watch?v=X9GHBdyYcyo
- https://www.youtube.com/watch?v=1xWBPZnEJk8
- https://www.youtube.com/watch?v=wRAo-M8xBHM

#### Activity Based Learning (Suggested Activities in Class)/ Practical Based learning

- https://www.vlab.co.in/broad-area-chemical-sciences
- https://demonstrations.wolfram.com/topics.php
- https://interestingengineering.com/science

#### **Course Articulation Matrix**

| Course         |     | Program Outcomes (POs) |     |     |     |     |     |     |     |      |      |      |
|----------------|-----|------------------------|-----|-----|-----|-----|-----|-----|-----|------|------|------|
| Outcomes (COs) | PO1 | PO2                    | PO3 | P04 | PO5 | PO6 | PO7 | PO8 | P09 | PO10 | P011 | P012 |
| 22CHEE12/22.1  | 3   | 3                      | -   | 3   | -   | -   | 3   | -   | -   | -    | -    | -    |
| 22CHEE12/22.2  | 3   | 3                      | -   | 3   | -   | -   | 3   | -   | -   | -    | -    | -    |
| 22CHEE12/22.3  | 3   | 3                      | -   | 3   | -   | -   | 3   | -   | -   | -    | -    | -    |
| 22CHEE12/22.4  | 3   | 3                      | -   | 3   | -   | -   | 3   | -   | -   | -    | -    | -    |
| 22CHEE12/22.5  | 3   | 3                      | -   | 3   | -   | -   | 3   | -   | -   | -    | -    | -    |
| 22CHEE12/22.6  | 3   | 3                      | -   | 3   | -   | -   | 3   | -   | -   | -    | -    | -    |

1: Low 2: Medium 3: High

| Elements of Electrical Engineering |            |            |    |  |  |  |  |  |  |  |
|------------------------------------|------------|------------|----|--|--|--|--|--|--|--|
| Course Code                        | 22EEE13/23 | CIE Marks  | 50 |  |  |  |  |  |  |  |
| Teaching Hours/Week (L:T:P)        | (3:0:0)    | SEE Marks  | 50 |  |  |  |  |  |  |  |
| Credits                            | 03         | Exam Hours | 03 |  |  |  |  |  |  |  |

#### **Course Learning Objectives:**

1. To explain structure of power system and electricity bill.

2. To basic laws used in analysis of DC circuits

- 3. To explain behavior of circuit elements in single phase circuits.
- 4. To explain three phase circuits and measurement of power in three phase circuits
- 5. To explain concept of different electrical machines and its applications
- 6. To explain the measuring instruments and safety measures.

#### Module-1

**Introduction to Electrical Power**: Introduction to generation, transmission and distribution of electrical power, Concept of AC and DC. Electric Energy and Power, Definition of "unit" used for consumption of electrical energy, two-part electricity tariff, calculation of electricity bill for domestic consumers.

**DC Circuits:** Ohm's law and Kirchhoff's laws, analysis of series, parallel and series-parallel circuits

Activity: Simulation of simple circuit using KVL and KCL. 8 Hours

#### Module-2

**Single-phase AC circuits:** Generation of sinusoidal voltage, frequency of generated voltage, average value, RMS value, form factor and peak factor of sinusoidal voltage and currents.

Phasor representation of alternating quantities. Analysis of R, L, C, R-L, R-C and R-L-C circuits with phasor diagrams, Real power, reactive power, apparent power, and Power factor. Series, Parallel and Series-Parallel circuits.

Activity: Simulation of series RLC circuit. 8 Hours

#### Module-3

**Three-phase AC circuits:** Necessity and advantage of 3-phase system. Generation of 3-phase power. Definition of phase sequence. Balanced supply and balanced load. Relationship between line and phase values of balanced star and delta connections. Power in balanced 3-phase circuits. Measurement of 3-phase power by 2-wattmeter method. **8 Hours** 

#### Module-4

**Introduction to Electrical Machines:** Construction of DC machine, working as DC generator and working of DC motor. Construction and working of induction motor and synchronous generator.

**Transformers:** Construction and working of single phase transformer, emf equation, turns ratio.

Self-study: Application of electrical machines 8 Hours

Module-5

**Measuring instruments:** Electronic voltmeter, block diagram and working principle of electronic multimeter, concepts of transducers, CRO, current transformer and potential transformer, construction and working of electronic energy meter.

**Safety measures:** Working principle of Fuse and Miniature circuit breaker (MCB), merits and demerits, Electric Shock, Earthing and its types, Earth Leakage Circuit Breaker (ELCB). **8 Hours** 

| Course Outco      | mes:                                                                      |  |  |  |  |  |  |  |  |
|-------------------|---------------------------------------------------------------------------|--|--|--|--|--|--|--|--|
| At the end of the | At the end of the course the student will be able to:                     |  |  |  |  |  |  |  |  |
| 22EEE13.1         | Apply basic laws of electrical engineering to analyze and develop DC      |  |  |  |  |  |  |  |  |
|                   | circuits.                                                                 |  |  |  |  |  |  |  |  |
| 22EEE13.2         | Demonstrate knowledge on engineering concepts of single phase AC          |  |  |  |  |  |  |  |  |
|                   | circuits to work in a team for executing multidisciplinary projects.      |  |  |  |  |  |  |  |  |
| 22EEE13.3         | Demonstrate knowledge on engineering concepts of three phase AC           |  |  |  |  |  |  |  |  |
|                   | circuits to work in a team for executing multidisciplinary projects.      |  |  |  |  |  |  |  |  |
| 22EEE13.4         | Demonstrate knowledge on engineering concepts of electrical machines      |  |  |  |  |  |  |  |  |
|                   | to work in a team for executing multidisciplinary projects.               |  |  |  |  |  |  |  |  |
| 22EEE13.5         | Select appropriate modern measurement techniques to ensure reliable       |  |  |  |  |  |  |  |  |
|                   | power supply with an understanding of overall development of electric     |  |  |  |  |  |  |  |  |
|                   | power system.                                                             |  |  |  |  |  |  |  |  |
| 22EEE13.6         | Select appropriate resources of earthing methods and modern protective    |  |  |  |  |  |  |  |  |
|                   | devices to ensure electrical safety with an understanding of limitations. |  |  |  |  |  |  |  |  |

| Sl.  | Title of the Book          | Name of       | Name of      | Edition                  |
|------|----------------------------|---------------|--------------|--------------------------|
| No   | The of the book            | the           | the          | and Year                 |
|      |                            | Author/s      | Publisher    |                          |
| Text | books                      |               |              |                          |
| 1    | Basic Electrical           | D C           | Tata         | First Edition            |
|      | Engineering                | Kulshreshtha  | McGraw       | 2019                     |
|      |                            |               | Hill.        |                          |
| 2    | Principles of Electrical   | V.K. Mehta,   | S.Chand      | <b>Revised Edition</b>   |
|      | Engineering & Electronics  | Rohit Mehta   | Publications | 2015                     |
| Refe | rence Books                |               |              |                          |
| 1    | Fundamentals of            | B. L.         | S. Chand &   | Reprint Edition          |
|      | Electrical Engineering and | Theraja       | Company Ltd  | 2013                     |
|      | Electronics                |               |              |                          |
| 2    | Basic Electrical           | D P Kothari   | Tata McGraw  | 4 <sup>th</sup> Edition, |
|      | Engineering                | & I J Nagrath | Hill         | 2019                     |

#### Web links/Video Lectures/MOOCs/papers

- <u>https://nptel.ac.in/courses/108/105/108105112/</u>
   <u>https://nptel.ac.in/courses/117/106/117106108/</u>

| Course            | Program Outcomes (P |             |             |             |             |             |             |             |             |          | POs)     |          |          |          |  |  |
|-------------------|---------------------|-------------|-------------|-------------|-------------|-------------|-------------|-------------|-------------|----------|----------|----------|----------|----------|--|--|
| Outcomes<br>(COs) | P<br>0<br>1         | P<br>0<br>2 | Р<br>О<br>3 | Р<br>О<br>4 | Р<br>О<br>5 | Р<br>О<br>6 | Р<br>О<br>7 | P<br>O<br>8 | Р<br>О<br>9 | PO<br>10 | РО<br>11 | PO<br>12 | PSO<br>1 | PSO<br>2 |  |  |
| 22EEE13.1         | 3                   | 2           | 1           | -           | 1           | 1           | 1           | 1           | -           | -        | -        | 1        | -        | -        |  |  |
| 22EEE13.2         | 3                   | 3           | 2           | 1           | 1           | 1           | -           | -           | -           | -        | -        | 1        | -        | -        |  |  |
| 22EEE13.3         | 3                   | 3           | 2           | 1           | 1           | 1           | -           | -           | -           | -        | -        | 1        | -        | -        |  |  |
| 22EEE13.4         | 3                   | 2           | 1           | 1           | 1           | 1           | 1           | 1           | -           | -        | -        | 1        | -        | -        |  |  |
| 22EEE13.5         | 3                   | 2           | 2           | 1           | 0           | 1           | 1           | 1           | -           | -        | -        | 1        | -        | -        |  |  |
| 22EEE13.6         | 3                   | 1           | 2           | -           | 1           | 2           | 1           | 1           | -           | -        | 1        | 1        | -        | -        |  |  |

#### **Course Articulation Matrix**

1: Low 2: Medium 3: High

| Course Code                                                                                                    |                                                                                                    |                                                                                                    |                                                                      |
|----------------------------------------------------------------------------------------------------|----------------------------------------------------------------------------------------------------|----------------------------------------------------------------------------------------------------|----------------------------------------------------------------------|
|                                                                                                    | 22BEE13/23                                                                                                    | CIE Marks                                                                                                    | 50                                                                   |
| Teaching Hours/Week (L:T:P)                                                                                                    | (3:0:0)                                                                                                    | SEE Marks                                                                                                    | 50                                                                   |
| Credits                                                                                                    | 03                                                                                                    | Exam Hours                                                                                                    | 03                                                                   |
| Course Learning Objectives:                                                                                                    |                                                                                                    |                                                                                                    |                                                                      |
| 1) Explain Kirchhoff's Laws and ba                                                                                                    | asics of Electrical Circ                                                                                                    | uits.                                                                                                    |                                                                      |
| 2) Visualize p-n Junction in a                                                                                                    | semiconductor diode                                                                                                    | and use them to                                                                                                    | perform                                                              |
| rectification and regulation.                                                                                                    |                                                                                                    |                                                                                                    |                                                                      |
| 3) Explain the working of Transisto                                                                                                    |                                                                                                    |                                                                                                    |                                                                      |
| 4) Understand the working of Oper                                                                                                    | ational Amplifiers and                                                                                                    | its' applications in th                                                                                                    | e design                                                             |
| of Electronic Circuits.                                                                                                    |                                                                                                    |                                                                                                    |                                                                      |
| 5) Understand basics of Digital E                                                                                                    | Electronics and their                                                                                                    | use in the design of                                                                                                    | f Digital                                                            |
| Circuits like Gates and Adders.                                                                                                    |                                                                                                    |                                                                                                    |                                                                      |
| Module-1                                                                                                    | <b>D</b> 1 1 1                                                                                                    | xz: 11 00 x                                                                                                    |                                                                      |
| Basic Concepts, Ohm's Laws, Nodes,                                                                                                    | -                                                                                                    |                                                                                                    |                                                                      |
| Resistors and Voltage Division, Paralle<br>Mesh Analysis with Current Source. (Text                                                                                                    |                                                                                                    |                                                                                                    | Anarysis,                                                            |
| Virtual Lab Activities:                                                                                                    | 1. 1.1 1.0, 2.1 2.0, 5.1                                                                                                    | , 5.4 5.5)                                                                                                    |                                                                      |
| a) Verification of Ohm's Law                                                                                                    |                                                                                                    |                                                                                                    |                                                                      |
| b) Mesh Analysis                                                                                                    |                                                                                                    |                                                                                                    |                                                                      |
| Module-2                                                                                                    |                                                                                                    | 8                                                                                                    | Hours                                                                |
|                                                                                                    |                                                                                                    | s, Diode Equivalent                                                                                                    |                                                                      |
| <ul> <li>Semiconductor Diode Notation. Load L<br/>and Series – Parallel Configurations, A<br/>Rectification, Clippers, Clampers, Zener<br/>Multisim based Simulation Experiment<br/>a) V-I Characteristics of Diode/ Zener<br/>b) Design of Rectifiers (HWR &amp; FW)</li> </ul>                                                                                                    | ine Analysis, Series E<br>ND/OR Gates, Half W<br>Diodes. (Text 2: 1.1 -<br><b>nts:</b><br>er Diode                                                                                                    | Diode Configurations,<br>Vave Rectification, Fu<br>1.9, 2.1-2.10)                                                                                                    | Parallel                                                             |
| <ul> <li>and Series – Parallel Configurations, A</li> <li>Rectification, Clippers, Clampers, Zener</li> <li>Multisim based Simulation Experimenta</li> <li>a) V-I Characteristics of Diode/ Zener</li> </ul>                                                                                                    | ine Analysis, Series E<br>ND/OR Gates, Half W<br>Diodes. (Text 2: 1.1 -<br><b>nts:</b><br>er Diode                                                                                                    | Diode Configurations,<br>Vave Rectification, Fu<br>1.9, 2.1-2.10)                                                                                                    | Parallel<br>Ill Wave                                                 |
| <ul> <li>and Series – Parallel Configurations, A Rectification, Clippers, Clampers, Zener</li> <li>Multisim based Simulation Experiment</li> <li>a) V-I Characteristics of Diode/ Zener</li> <li>b) Design of Rectifiers (HWR &amp; FW)</li> </ul>                                                                                                    | Line Analysis, Series E<br>ND/OR Gates, Half W<br>Poiodes. (Text 2: 1.1 -<br><b>nts:</b><br>er Diode<br>VR)<br>r Construction, Transi<br>Action, Common Er<br>Operating Point, Fixed<br>as Configuration. (Text<br><b>nts:</b> | Diode Configurations,<br>Vave Rectification, Fu<br>1.9, 2.1-2.10)<br>Astor Operation, Com<br>nitter Configuration,<br>– Bias Configuration,<br>t 2: 3.1-3.7, 4.1-4.5) | Parallel<br>Ill Wave<br>8 Hours<br>mon Base<br>Common                |
| <ul> <li>and Series – Parallel Configurations, A<br/>Rectification, Clippers, Clampers, Zener</li> <li>Multisim based Simulation Experimer</li> <li>a) V-I Characteristics of Diode/ Zene</li> <li>b) Design of Rectifiers (HWR &amp; FW</li> </ul> Module-3 Bipolar Junction Transistors: Transisto Configuration, Transistor Amplifying Collector Configuration, DC Biasing – G Bias Configuration, Voltage-Divider Bia Multisim based Simulation Experimer <ul> <li>a) V-I Characteristics of a BJT</li> </ul> | Line Analysis, Series E<br>ND/OR Gates, Half W<br>Poiodes. (Text 2: 1.1 -<br><b>nts:</b><br>er Diode<br>VR)<br>r Construction, Transi<br>Action, Common Er<br>Operating Point, Fixed<br>as Configuration. (Text<br><b>nts:</b> | Diode Configurations,<br>Vave Rectification, Fu<br>1.9, 2.1-2.10)<br>Astor Operation, Com<br>nitter Configuration,<br>– Bias Configuration,<br>t 2: 3.1-3.7, 4.1-4.5) | Parallel<br>Ill Wave<br>8 Hours<br>mon Base<br>Common<br>, Emitter – |

c) Design of Inverting amplifier, Non-Inverting amplifier, Summer and Comparator circuit.

| Mo   | dule-5 |  |
|------|--------|--|
| 1110 | aute e |  |

Number Systems: Decimal Numbers, Binary Numbers, Decimal – Binary Conversion, Binary Arithmetic, 1's and 2's Complements of Binary Numbers, Hexadecimal Numbers, Octal Numbers

Boolean Operations and Expressions, Laws and Rules of Boolean Algebra, DeMorgan's Theorems, Simplification using Boolean Algebra, Standard Forms of Boolean Expressions. Basic Combinational Logic Circuits, Implementing Combinational Logic, The Universal Property of NAND and NOR Gates, Combinational Logic using NAND and NOR Gates, Basic Adders

(Text 4: 2.1-2.6, 2.8-2.9, 4.1-4.3, 4.5-4.6, 5.1-5.4, 6.1).

**Multisim based Simulation Experiments:** Realization of the Basic gates and Universal Gates.

8 Hours

| Activities: Hands-on sessions of the experiments simulated using Multisim.    |                                                                            |  |  |  |  |  |  |
|-------------------------------------------------------------------------------|----------------------------------------------------------------------------|--|--|--|--|--|--|
| <b>Course Outcomes:</b> At the end of the course the student will be able to: |                                                                            |  |  |  |  |  |  |
| 22BEE13.1                                                                     | Outline the working principles of Basic Electrical Circuits.               |  |  |  |  |  |  |
| 22BEE13.2                                                                     | Demonstrate the working of a p-n Junction Diode and hence use them to      |  |  |  |  |  |  |
|                                                                               | design rectifiers, regulators.                                             |  |  |  |  |  |  |
| 22BEE13.3                                                                     | Discuss the working of a Bipolar Junction Transistor and build Amplifier   |  |  |  |  |  |  |
|                                                                               | configurations.                                                            |  |  |  |  |  |  |
| 22BEE13.4                                                                     | Analyze the working principles of Unipolar devices like JFETs and          |  |  |  |  |  |  |
|                                                                               | MOSFETs.                                                                   |  |  |  |  |  |  |
| 22BEE13.5                                                                     | Outline the working principles of Op-Amps in the design of various         |  |  |  |  |  |  |
|                                                                               | Electronic Circuits.                                                       |  |  |  |  |  |  |
| 22BEE13.6                                                                     | Illustrate and design basic building blocks of Digital Electronic Systems. |  |  |  |  |  |  |

| Sl.  | Title of the Book      | Name of the           | Name of the | Edition               |  |
|------|------------------------|-----------------------|-------------|-----------------------|--|
| No.  |                        | Author/s              | Publisher   | and Year              |  |
| Text | books                  |                       |             |                       |  |
| 1.   | Fundamentals of        | Charles K Alexander & | McGraw Hill | 6 <sup>th</sup> Ed.,  |  |
|      | Electric Circuits      | Matthew N O Sadiku    |             | 2016                  |  |
| 2.   | Electronic Devices and | Robert L Boylestad    | Pearson     | 11 <sup>th</sup> Ed., |  |
|      | Circuit Theory         | & Louis Nashelsky     |             | 2012                  |  |
| 3.   | Electronic Devices     | Thomas Floyd          | Pearson     | 10 <sup>th</sup> Ed., |  |
|      | Conventional Current   |                       |             | 2017                  |  |
|      | Version                |                       |             |                       |  |
| 4.   | Digital Fundamentals   | Thomas L Floyd        | Pearson     | 11 <sup>th</sup> Ed., |  |
|      |                        |                       |             | 2014                  |  |
| Refe | rence Books            |                       |             |                       |  |
| 1    | Electronic Devices and | David A Bell          | Oxford      | 5 <sup>th</sup> Ed.,  |  |
|      | Circuits               |                       | University  | 2008                  |  |
|      |                        |                       | Press       |                       |  |
| 2.   | Operational Amplifiers | David A Bell          | Oxford      | 3 <sup>rd</sup> Ed.,  |  |
|      | and Linear IC's        |                       | University  | 2011                  |  |
|      |                        |                       | Press       |                       |  |

| 3. | Basic Electronics | R. D. Sudhakar Samuel,<br>U. B. Mahadevaswamy, | Pearson | 3 <sup>rd</sup> Ed.,<br>2017 |
|----|-------------------|------------------------------------------------|---------|------------------------------|
|    |                   | V. Nattarasu                                   |         |                              |

#### Web links/Video Lectures/MOOCs

https://nptel.ac.in/courses/108/101/108101091
 https://nptel.ac.in/courses/117106108

| Course<br>Outcomes |     | Program Outcomes<br>(POs) |     |     |     |     |     |     |     |      |      |      |      |      |
|--------------------|-----|---------------------------|-----|-----|-----|-----|-----|-----|-----|------|------|------|------|------|
| (COs)              | P01 | P02                       | PO3 | PO4 | PO5 | P06 | PO7 | PO8 | P09 | P010 | P011 | P012 | PSO1 | PSO2 |
| 22BEE13.1          | 2   |                           |     |     | 2   |     |     |     |     |      |      | 1    |      |      |
| 22BEE13.2          | 3   |                           |     |     | 2   |     |     |     | 1   | 1    |      | 1    |      |      |
| 22BEE13.3          | 2   |                           |     |     | 2   |     |     |     |     |      |      | 1    |      |      |
| 22BEE13.4          | 2   |                           |     |     | 2   |     |     |     |     |      |      | 1    |      |      |
| 22BEE13.5          | 2   |                           |     |     | 2   |     |     | 1   |     |      |      |      |      |      |
| 22BEE13.6          | 3   |                           |     |     | 2   |     |     |     | 1   |      |      | 1    |      |      |

#### Course Articulation Matrix

1: Low 2: Medium 3: High

| COMPUTE                                                                                                    | R AIDED ENGINEERIN                                                                                                    | IG DRAWING                                                                                                    |                                                                                                    |
|----------------------------------------------------------------------------------------------------|----------------------------------------------------------------------------------------------------|----------------------------------------------------------------------------------------------------|----------------------------------------------------------------------------------------------------|
| Course Code                                                                                                    | 22CED13/23                                                                                                    | CIE Marks                                                                                                    | 50                                                                                                    |
| Teaching Hours/Week (L:T:P)                                                                                                    | (2:0:2)                                                                                                    | SEE Marks                                                                                                    | 50                                                                                                    |
| Credits                                                                                                    | 03                                                                                                    | Exam Hours                                                                                                    | 03                                                                                                    |
| 0                                                                                                    | 03<br>The second standards and converse<br>d the concepts of orthograp<br>conveying the engineering<br>d the relevance of engineer<br>producing engineering dra-<br>mputer aided drafting tools<br>Module-1 (12 hours)<br>rawing, BIS Conventions of<br>ng, Scales. Introduction to be<br>ence planes HP, VP, RPF<br>ze and scale. Commands<br>rectangle, polygons, spline<br>tend, break, chamfer, fillet a<br>projections: Orthographic p<br>tions of lines (Placed in Fir<br>lanes viz triangle, square, a<br>quadrant only using change<br>Module-2 (12 hours)<br>lids: | Exam Hours<br>entions followed in prepar<br>whic and isometric projection<br>information through drawin<br>ing drawing to different eng<br>wings using drawing instrum<br>of Engineering Drawing, Fr<br>Computer Aided Drafting se<br>& LPP of 2D/3D envir<br>and creation of Lines, coust<br>s, circles, ellipse, text, mov<br>and curves. | 03<br>ration o<br>ns.<br>ngs.<br>gineering<br>ments.<br>ngs.<br>ee hand<br>oftware,<br>onment.<br>ordinate<br>e, copy,<br>and 3 <sup>rd</sup><br>on, and |
| Pyramids (triangle, square, re                                                                                                    | 0                                                                                                    | •                                                                                                    |                                                                                                    |
| Tetrahedron.                                                                                                    | Madula 2 (10 harrer)                                                                                                    |                                                                                                    |                                                                                                    |
| Igomotria Ducioationa:                                                                                                    | Module-3 (10 hours)                                                                                                    |                                                                                                    |                                                                                                    |
| <b>Isometric Projections:</b><br>Isometric scale, Isometric pr<br>pyramids, cylinders, cones an<br>simple solids.                    |                                                                                                    |                                                                                                    |                                                                                                    |
| Development of Lateral Surfac                                                                                                    | . ,                                                                                                    |                                                                                                    |                                                                                                    |
| Development of Lateral Surface<br>Development of lateral surface<br>resting with base on HP onl<br>truncations.                      | es of right regular prisms                                                                                                    |                                                                                                    |                                                                                                    |
|                                                                                                    | Module-5 (08 hours)                                                                                                    |                                                                                                    |                                                                                                    |
| <b>Multidisciplinary Applications</b>                                                                                                |                                                                                                    |                                                                                                    |                                                                                                    |
| Free hand Sketching; True fre tools & Furniture etc.                                                                                 | e hand, Guided Free hand,                                                                                                    | Roads, Buildings, Utensils                                                                                                    | , Hand                                                                                                    |
| Electric Wiring and lighting of<br>UPS system, Basic power distr<br>Basic Building Drawing; Like<br>structures- Frames, bridges, tru | ribution system using suitate, Architectural floor plan                                                                                                    | ble software<br>, basic foundation drawin                                                                                                    |                                                                                                    |

structures- Frames, bridges, trusses using AutoCAD or suitable software,

**Electronics Engineering Drawings**- Like, Simple Electronics Circuit Drawings, practice on layers concept.

**Graphs & Charts**: Like, Column chart, Pie chart, Line charts, Gantt charts, etc. using Microsoft Excel or any suitable software.

| Course Out                                                                                            | comes:                                                                                                    |  |  |  |  |  |  |  |
|----------------------------------------------------------------------------------------------------|----------------------------------------------------------------------------------------------------|--|--|--|--|--|--|--|
| At the end of                                                                                         | the course the student will be able to:                                                                                                    |  |  |  |  |  |  |  |
| <b>22CED13.1</b> Prepare engineering drawings as per BIS conventions mentioned in the relevant codes. |                                                                                                    |  |  |  |  |  |  |  |
| 22CED13.2                                                                                             | Produce computer generated drawings using CAD software.                                                                                     |  |  |  |  |  |  |  |
| 22CED13.3                                                                                             | Use the knowledge of orthographic projections to represent engineering information/ concepts and present the same in the form of drawings.  |  |  |  |  |  |  |  |
| 22CED13.4                                                                                             | Develop isometric drawings of simple objects.                                                                                               |  |  |  |  |  |  |  |
| 22CED13.5                                                                                             | Develop the lateral surfaces of different objects.                                                                                          |  |  |  |  |  |  |  |
| 22CED13.6                                                                                             | Use the knowledge of engineering drawing to represent interdisciplinary engineering components or systems through graphical representation. |  |  |  |  |  |  |  |

| Sl.<br>No. | Title of the Book                                                                                         | Title of the BookName of the<br>Author/sName of the<br>Publisher                       |                                                                 |                                              |  |
|------------|----------------------------------------------------------------------------------------------------|----------------------------------------------------------------------------------------|-----------------------------------------------------------------|----------------------------------------------|--|
| Text Bo    | ooks                                                                                                    |                                                                                        |                                                                 |                                              |  |
| 1.         | Engineering drawing                                                                                       | Engineering drawingN. D. Bhatt &<br>V. M. PanchalCharotar Publishing<br>House Gujarat. |                                                                 | 48 <sup>th</sup> edition,<br>2005            |  |
| 2.         | Computer Aided<br>Engineering Drawing                                                                     | Prof. M. H.<br>Annaiah                                                                 | New Age International<br>Publisher, New Delhi.                  | 2009                                         |  |
| Refere     | nce Books                                                                                                 |                                                                                        |                                                                 |                                              |  |
| 1.         | Computer Aided<br>Engineering Drawing                                                                     | S. Trymbaka<br>Murthy                                                                  | I.K. International<br>Publishing House Pvt.<br>Ltd., New Delhi, | 3 <sup>rd</sup> revised<br>edition,<br>2006. |  |
| 2.         | Engineering Graphics                                                                                      | K R<br>Gopalakrishna                                                                   | Subash Publishers,<br>Bangalore.                                | 32 <sup>nd</sup> edition,<br>2005            |  |
| 3.         | FundamentalsofEngineering Drawing withanIntroductiontointeractivecomputerGraphicsfordesign and Production | Luzadder<br>Warren J, Duff<br>John M                                                   | Prentice – Hall of<br>India Pvt. Ltd., New<br>Delhi.            | Eastern<br>Economy<br>Edition,<br>2005       |  |
| 4.         | A Primer on Computer<br>Aided Engineering<br>Drawing                                                      |                                                                                        | Published by VTU,<br>Belgaum.                                   | 2006                                         |  |
|            | nks/Video Lectures/MOOCs                                                                                  | 03019/                                                                                 |                                                                 |                                              |  |

1. https://nptel.ac.in/courses/112103019/

# **Course Articulation Matrix**

| Course<br>Outcomes |         | Program Outcomes (PO) |         |         |         |         |         |         |         |          |          |          |          |          |  |  |
|--------------------|---------|-----------------------|---------|---------|---------|---------|---------|---------|---------|----------|----------|----------|----------|----------|--|--|
| (CO)               | PO<br>1 | PO<br>2               | PO<br>3 | PO<br>4 | PO<br>5 | PO<br>6 | PO<br>7 | PO<br>8 | PO<br>9 | PO<br>10 | PO<br>11 | PO<br>12 | PSO<br>1 | PSO<br>2 |  |  |
| 22CED13.1          | 2       | -                     | -       | -       | 2       | -       | -       | -       | -       | -        | -        | -        | -        | -        |  |  |
| 22CED13.2          | -       | 2                     | -       | -       | 2       | -       | -       | -       | -       | -        | -        | -        | -        | -        |  |  |
| 22CED13.3          | -       | 2                     | -       | -       | 2       | -       | -       | -       | -       | -        | -        | -        | -        | -        |  |  |
| 22CED13.4          | -       | 2                     | -       | -       | 2       | -       | -       | -       | -       | -        | -        | -        | -        | -        |  |  |
| 22CED13.5          | -       | 2                     | -       | -       | 2       | -       | -       | -       | -       | -        | -        | -        | -        | -        |  |  |
| 22CED13.6          | -       | -                     | 2       | -       | 2       | -       | -       | -       | -       | -        | -        | 2        | -        | -        |  |  |

| Course Code:                                                                                                    | 22ESC141/241                                                                                                    | CIE Marks                                                                                                    | 50                                                                                                    |
|----------------------------------------------------------------------------------------------------|----------------------------------------------------------------------------------------------------|----------------------------------------------------------------------------------------------------|----------------------------------------------------------------------------------------------------|
| Teaching Hours/Week (L:T:P)                                                                                                    | 3:0:0                                                                                                    | SEE Marks                                                                                                    | 50                                                                                                    |
| Credits                                                                                                    | 03                                                                                                    | Exam Hours                                                                                                    | 03                                                                                                    |
| <b>Course Learning Objectives:</b>                                                                                                    |                                                                                                    |                                                                                                    |                                                                                                    |
| 1. To make students learn the second                                                                                                    | cope of various specia                                                                                                    | lizations of Civil engi                                                                                                    | neering.                                                                                                    |
| 2. To make students learn the c                                                                                                    |                                                                                                    |                                                                                                    | U                                                                                                    |
| 3. To develop students' ability                                                                                                    |                                                                                                    |                                                                                                    | oments                                                                                                    |
| with their applications.                                                                                                    | • •                                                                                                    | 0                                                                                                    |                                                                                                    |
| 4. To develop the student's abil                                                                                                    | lity to find out the cen                                                                                                    | ter of gravity and mor                                                                                                    | nent of inertia                                                                                                    |
| and their applications.                                                                                                    |                                                                                                    |                                                                                                    |                                                                                                    |
| 5. To make the students learn a                                                                                                    | bout kinematics                                                                                                    |                                                                                                    |                                                                                                    |
|                                                                                                    | Module -1                                                                                                    |                                                                                                    |                                                                                                    |
| <b>Civil Engineering Disciplines and</b>                                                                                                    |                                                                                                    |                                                                                                    |                                                                                                    |
| Introduction to Civil Enginee                                                                                                    |                                                                                                    | tructural Engineering                                                                                                    | g. Geotechnica                                                                                                    |
| Engineering, Hydraulics & Wate                                                                                                    |                                                                                                    |                                                                                                    |                                                                                                    |
| Engineering, Construction plannin                                                                                                    | -                                                                                                    |                                                                                                    |                                                                                                    |
| Basic Materials of Construction                                                                                                    |                                                                                                    |                                                                                                    | n, Reinforced &                                                                                                    |
| Pre-stressed Concrete, Structural s                                                                                                    |                                                                                                    |                                                                                                    | ,                                                                                                    |
| Structural elements of a buildin                                                                                                    | g: foundation, plinth,                                                                                                    | lintel, chejja, Mason                                                                                                    | ry wall, column                                                                                                    |
| beam, slab and staircase, estimatio                                                                                                    |                                                                                                    |                                                                                                    |                                                                                                    |
|                                                                                                    | Module-2                                                                                                    |                                                                                                    |                                                                                                    |
| Societal and Global Impact of In                                                                                                    | frastructure                                                                                                    |                                                                                                    |                                                                                                    |
| Infrastructure: Introduction to su                                                                                                    |                                                                                                    | t goals, Smart city cor                                                                                                    | cept, clean city                                                                                                    |
| concept, Safe city concept.                                                                                                    | -                                                                                                    |                                                                                                    |                                                                                                    |
| Environment: Water Supply and S                                                                                                    | Sanitary systems, urba                                                                                                    | n air pollution manag                                                                                                    | ement, Solid                                                                                                    |
| waste management identification                                                                                                    |                                                                                                    | ~                                                                                                    |                                                                                                    |
|                                                                                                    | of Landfill sites, urbar                                                                                                    |                                                                                                    |                                                                                                    |
| Built-environment: Energy effici                                                                                                    |                                                                                                    |                                                                                                    | Sound control                                                                                                    |
| Built-environment: Energy efficition buildings, Security systems; Small                                                                                                    | ient buildings, recycli                                                                                                    | ng, Temperature and                                                                                                    |                                                                                                    |
| Built-environment: Energy effici                                                                                                    | ent buildings, recycli<br>art buildings, concep                                                                                                    | ng, Temperature and                                                                                                    |                                                                                                    |
| Built-environment: Energy efficition buildings, Security systems; Small                                                                                                    | ient buildings, recycli                                                                                                    | ng, Temperature and                                                                                                    |                                                                                                    |
| Built-environment: Energy efficient<br>buildings, Security systems; Sma<br>buildings 8 hrs<br>Analysis of force systems: Co                                                                                                    | ent buildings, recycli<br>art buildings, concep<br>Module-3<br>oncept of idealization                                                                                                    | ng, Temperature and<br>t of natural light an<br>n, system of forces,                                                                                                    | nd ventilation                                                                                                    |
| Built-environment:       Energy efficient         buildings, Security systems;       Smathematics         buildings       8 hrs         Analysis of force systems:       Consuperposition and transmissibility                                                                                                    | ient buildings, recycli<br>art buildings, concep<br>Module-3<br>oncept of idealization<br>ity, Resolution and                                                                                                    | ng, Temperature and<br>t of natural light an<br>n, system of forces,<br>composition of fo                                                                                                    | nd ventilation<br>principles of<br>rces, Law of                                                                                           |
| Built-environment: Energy efficients<br>buildings, Security systems; Sma<br>buildings 8 hrs<br>Analysis of force systems: Co<br>superposition and transmissibil<br>Parallelogram of forces, Resultant                                                                                                    | ient buildings, recycli<br>art buildings, concept<br>Module-3<br>oncept of idealization<br>ity, Resolution and<br>t of concurrent and no                                                                                                    | ng, Temperature and<br>t of natural light an<br>n, system of forces,<br>composition of fo<br>n-concurrent coplanar                                                                                                   | nd ventilation<br>principles of<br>rces, Law of<br>force systems,                                                                         |
| Built-environment: Energy efficient<br>buildings, Security systems; Sma<br>buildings 8 hrs<br>Analysis of force systems: Co<br>superposition and transmissibil<br>Parallelogram of forces, Resultant<br>moment of forces, couple, Varig                                                                                                    | ient buildings, recycli<br>art buildings, concept<br>Module-3<br>oncept of idealization<br>ity, Resolution and<br>t of concurrent and no<br>non's theorem (nume                                                                                                    | ng, Temperature and<br>t of natural light an<br>n, system of forces,<br>composition of fo<br>n-concurrent coplanar<br>rical included), free                                                                          | nd ventilation<br>principles of<br>rces, Law of<br>force systems,<br>body diagram,                                                        |
| Built-environment: Energy efficients<br>buildings, Security systems; Sma<br>buildings 8 hrs<br>Analysis of force systems: Co<br>superposition and transmissibil<br>Parallelogram of forces, Resultant<br>moment of forces, couple, Varig<br>equations of equilibrium, equilibrium                                                                                                    | ient buildings, recycli<br>art buildings, concept<br>Module-3<br>oncept of idealization<br>ity, Resolution and<br>t of concurrent and no<br>non's theorem (nume                                                                                                    | ng, Temperature and<br>t of natural light an<br>n, system of forces,<br>composition of fo<br>n-concurrent coplanar<br>rical included), free                                                                          | nd ventilation<br>principles of<br>rces, Law of<br>force systems,<br>body diagram,                                                        |
| Built-environment: Energy efficient<br>buildings, Security systems; Sma<br>buildings 8 hrs<br>Analysis of force systems: Co<br>superposition and transmissibil<br>Parallelogram of forces, Resultant<br>moment of forces, couple, Varig                                                                                                    | ient buildings, recycli<br>art buildings, concept<br>Module-3<br>oncept of idealization<br>ity, Resolution and<br>t of concurrent and no<br>non's theorem (nume<br>brium of concurrent                                                                                         | ng, Temperature and<br>t of natural light an<br>n, system of forces,<br>composition of fo<br>n-concurrent coplanar<br>rical included), free                                                                          | nd ventilation<br>principles of<br>rces, Law of<br>force systems,<br>body diagram,                                                        |
| Built-environment: Energy efficient         buildings, Security systems; Smathetic buildings         buildings         Analysis of force systems: Consuperposition and transmissibile         Parallelogram of forces, Resultant         moment of forces, couple, Varig         equations of equilibrium, equilite         systems.       8 Hrs                                                                                                    | ient buildings, recycli<br>art buildings, concept<br>Module-3<br>oncept of idealization<br>ity, Resolution and<br>t of concurrent and no<br>non's theorem (nume<br>brium of concurrent<br>Module-4                                                                             | ng, Temperature and<br>t of natural light an<br>n, system of forces,<br>composition of fo<br>n-concurrent coplanar<br>rical included), free<br>and non-concurrent                                                    | nd ventilation<br>principles of<br>rces, Law of<br>force systems,<br>body diagram,<br>coplanar force                                      |
| Built-environment: Energy efficients         buildings, Security systems; Smathetic buildings         buildings         Analysis of force systems: Consuperposition and transmissibile         Parallelogram of forces, Resultant moment of forces, couple, Variage         equations of equilibrium, equilibrium, equil                                                                                                    | Module-3<br>oncept of idealization<br>ity, Resolution and<br>t of concurrent and no<br>non's theorem (nume<br>brium of concurrent<br>Module-4<br>bid and center of gr                                                                                                    | ng, Temperature and<br>t of natural light an<br>n, system of forces,<br>composition of fo<br>n-concurrent coplanar<br>rical included), free<br>and non-concurrent<br>avity, methods of d                             | principles of<br>rces, Law of<br>force systems,<br>body diagram,<br>coplanar force                                                        |
| Built-environment: Energy efficient<br>buildings, Security systems; Sma<br>buildings 8 hrs<br>Analysis of force systems: Co<br>superposition and transmissibil<br>Parallelogram of forces, Resultant<br>moment of forces, couple, Varig<br>equations of equilibrium, equility<br>systems. 8 Hrs<br>Centroid: Importance of centro<br>centroid, locating the centroid of                                                                                                    | Module-3<br>oncept of idealization<br>ity, Resolution and<br>t of concurrent and no<br>non's theorem (nume<br>brium of concurrent<br>Module-4<br>oid and center of gr                                                                                                    | ng, Temperature and<br>t of natural light an<br>n, system of forces,<br>composition of fo<br>n-concurrent coplanar<br>rical included), free<br>and non-concurrent<br>avity, methods of d                             | principles of<br>rces, Law of<br>force systems,<br>body diagram,<br>coplanar force                                                        |
| Built-environment: Energy efficients         buildings, Security systems; Smathetic buildings         buildings         Analysis of force systems: Consuperposition and transmissibile         Parallelogram of forces, Resultant moment of forces, couple, Variage         equations of equilibrium, equilibrium, equil                                                                                                    | Module-3<br>oncept of idealization<br>ity, Resolution and<br>t of concurrent and no<br>non's theorem (nume<br>brium of concurrent<br>Module-4<br>oid and center of gr                                                                                                    | ng, Temperature and<br>t of natural light an<br>n, system of forces,<br>composition of fo<br>n-concurrent coplanar<br>rical included), free<br>and non-concurrent<br>avity, methods of d                             | principles of<br>rces, Law of<br>force systems,<br>body diagram,<br>coplanar force                                                        |
| Built-environment: Energy efficient<br>buildings, Security systems; Sma<br>buildings 8 hrs<br>Analysis of force systems: Co<br>superposition and transmissibil<br>Parallelogram of forces, Resultant<br>moment of forces, couple, Varig<br>equations of equilibrium, equility<br>systems. 8 Hrs<br>Centroid: Importance of centro<br>centroid, locating the centroid of                                                                                                    | Module-3<br>oncept of idealization<br>ity, Resolution and<br>t of concurrent and no<br>non's theorem (nume<br>brium of concurrent<br>Module-4<br>oid and center of gr                                                                                                    | ng, Temperature and<br>t of natural light an<br>n, system of forces,<br>composition of fo<br>n-concurrent coplanar<br>rical included), free<br>and non-concurrent<br>avity, methods of d                             | principles of<br>rces, Law of<br>force systems,<br>body diagram,<br>coplanar force                                                        |
| <ul> <li>Built-environment: Energy efficients</li> <li>buildings, Security systems; Smathetic buildings 8 hrs</li> <li>Analysis of force systems: Consuperposition and transmissibile</li> <li>Parallelogram of forces, Resultant moment of forces, couple, Variage</li> <li>equations of equilibrium, equilibrium, eq</li></ul> | Module-3<br>Module-3<br>oncept of idealization<br>ity, Resolution and<br>t of concurrent and no<br>non's theorem (nume<br>brium of concurrent<br>Module-4<br>oid and center of gr<br>f plane laminae from<br>Hrs<br>Module-5                                                   | ng, Temperature and<br>t of natural light an<br>n, system of forces,<br>composition of fo<br>n-concurrent coplanar<br>rical included), free<br>and non-concurrent<br>avity, methods of d<br>first principles, centr  | nd ventilation<br>principles of<br>rces, Law of<br>force systems,<br>body diagram,<br>coplanar force<br>etermining the<br>oid of built-up |
| Built-environment: Energy efficient<br>buildings, Security systems; Smathetic Systems in the systems is the systems in the system of systems is the system of forces, Resultant<br>moment of forces, Resultant moment of forces, couple, Varige equations of equilibrium, equility systems. 8 Hrs<br>Centroid: Importance of centrol centroid, locating the centroid of sections. Numerical examples. 8<br>Moment of inertia: Importance of centrol of sections. Numerical examples. 8                                                                                                    | Module-3<br>oncept of idealization<br>ity, Resolution and<br>t of concurrent and no<br>non's theorem (nume<br>brium of concurrent<br>Module-4<br>oid and center of gr<br>f plane laminae from<br>Hrs<br>Module-5<br>of Moment of Inertia                                       | ng, Temperature and<br>t of natural light an<br>n, system of forces,<br>composition of fo<br>n-concurrent coplanar<br>rical included) , free<br>and non-concurrent<br>avity, methods of d<br>first principles, centr | nd ventilation<br>principles of<br>rces, Law of<br>force systems,<br>body diagram,<br>coplanar force<br>etermining the<br>oid of built-up |
| <ul> <li>Built-environment: Energy efficients</li> <li>buildings, Security systems; Smathetic buildings 8 hrs</li> <li>Analysis of force systems: Consuperposition and transmissibile</li> <li>Parallelogram of forces, Resultant moment of forces, couple, Variage</li> <li>equations of equilibrium, equilibrium, eq</li></ul> | Module-3<br>Module-3<br>oncept of idealization<br>ity, Resolution and<br>t of concurrent and no<br>non's theorem (nume<br>brium of concurrent<br>Module-4<br>oid and center of gr<br>f plane laminae from<br>Hrs<br>Module-5<br>of Moment of Inertia<br>rtia) of plane section | ng, Temperature and<br>t of natural light at<br>n, system of forces,<br>composition of fo<br>n-concurrent coplanar<br>rical included) , free<br>and non-concurrent<br>avity, methods of d<br>first principles, centr | nd ventilation<br>principles of<br>rces, Law of<br>force systems,<br>body diagram,<br>coplanar force<br>etermining the<br>oid of built-up |

| Course Outcomes:<br>At the end of the course, | , the student will be able to:                                    |
|-----------------------------------------------|-------------------------------------------------------------------|
| 22ESC141/241.1                                | Explain the various disciplines of Civil engineering              |
| 22ESC141/241.2                                | Describe the infrastructure required for sustainable development  |
| 22ESC141/241.3                                | Determine the resultant and equilibrium of force systems.         |
| 22ESC141/241.4                                | Locate the centroid of the plane and built-up sections            |
| 22ESC141/241.5                                | Compute the moment of inertia of the plane and built-up sections. |

| Sl.<br>No. | Title of the Book                                                  | Name of the<br>Author/s                                          | Name of<br>the<br>Publisher                    | Edition and<br>Year               |
|------------|--------------------------------------------------------------------|------------------------------------------------------------------|------------------------------------------------|-----------------------------------|
| Text       | books                                                              |                                                                  |                                                |                                   |
| 1          | Basic Civil Engineerin<br>and Engineering<br>Mechanics,            | g Bansal R. K.,<br>Rakesh Ranjan<br>Beohar and<br>Ahmad Ali Khan | Laxmi<br>Publications                          | 3 <sup>rd</sup> Edition, 2015     |
| 2          | Elements of Civil<br>Engineering and<br>Engineering Mechanic       | Kolhapure B K,                                                   | Eastern Book<br>Promoters<br>Belgaum<br>(EBPB) | 8 <sup>th</sup> Edition<br>2014   |
| 3          | Elements of Civil<br>Engineering and<br>Engineering Mechanic       | H.J.Sawant and<br>S.P.Nitsure                                    | Technical publications                         | 2 <sup>nd</sup> Edition, 2012     |
| 4          | Elements of Civil<br>Engineering and<br>Engineering Mechanics      | M N<br>Sheshaprakash<br>and Ganesh<br>Mogaveer B                 | PHI Learning<br>Private Limited                | 3 <sup>rd</sup> Edition, 2014     |
| Refe       | rence Books                                                        |                                                                  |                                                |                                   |
| 1          | Engineering Mechanics                                              | Bhavikatti S S,                                                  | New Age<br>International                       | 7 <sup>th</sup> Edition, 2019     |
| 2          | Engineering Mechanics                                              | Timoshenko S, Young<br>D. H., Rao J. V.,                         | Pearson Press                                  | 5 <sup>th</sup> Edition, 2017     |
| 3          | Engineering<br>Mechanics: Principles<br>of Statics and<br>Dynamics | R. C. Hibbler                                                    | Pearson                                        | 14 <sup>th</sup> Edition,<br>2016 |
| 4          | Mechanics for<br>Engineers, Statics and<br>Dynamics                | F. P. Beer and E. R. Johnston                                    | McGraw Hill                                    | 12 <sup>th</sup> Edition,<br>2019 |
| 5          | Engineering Mechanics                                              | Irving H. Shames                                                 | Prentice Hall                                  | 4 <sup>th</sup> Edition, 2005     |
| 6          | Engineering<br>Mechanics: Statics                                  | J. L. Meriam. L. and G. Kraige.                                  | Willey India                                   | 9 <sup>th</sup> Edition, 2018     |

#### Web links

- https://www.youtube.com/watch?v=nGfVTNfNwnk&list=PLOSWwFV98rfKXq2KBphJ z95rao7q8PpwT
- https://www.youtube.com/watch?v=nkg7VNW9UCc&list=PLOSWwFV98rfKXq2KBph Jz95rao7q8PpwT&i ndex=2
- https://www.youtube.com/watch?v=3YBXteL-qY4
- https://www.youtube.com/watch?v=z95UW4wwzSc&list=PLOSWwFV98rfKXq2KBph Jz95r ao7q8PpwT&index=10
- https://www.youtube.com/watch?v=lheoBL2QaqU&list=PLOSWwFV98rfKXq2KBphJz 95rao 7q8PpwT&index=7
- https://www.youtube.com/watch?v=atoP5\_DeTPE
- https://www.youtube.com/watch?v=ksmsp9OzAsI
- https://www.youtube.com/watch?v=x1ef048b3CE
- https://www.youtube.com/watch?v=l\_Nck-X49qc
- https://play.google.com/store/apps/details?id=appinventor.ai\_jgarc322.Resultant\_Force
- https://www.youtube.com/watch?v=RIBeeW1DSZg
- https://www.youtube.com/watch?v=R8wKV0UQtlo
- https://www.youtube.com/watch?v=0RZHHgL8m\_A
- https://www.youtube.com/watch?v=Bls5KnQOWkY

# Activity-Based Learning (Suggested Activities in Class)/ Practical Based learning

- https://www.youtube.com/watch?v=Zrc\_gB1YYS0
- https://play.google.com/store/apps/details?id=vn.edu.best4u.com.bieudonoiluc
- https://www.youtube.com/watch?v=Hn\_iozUo9m4
- https://play.google.com/store/apps/details?id=com.teobou
- https://www.youtube.com/watch?v=WOHRp3V-QA0

## **Course Articulation Matrix**

|                |   | POs |   |   |   |   |   |   |   |    |    |    |  |  |
|----------------|---|-----|---|---|---|---|---|---|---|----|----|----|--|--|
| COs            | 1 | 2   | 3 | 4 | 5 | 6 | 7 | 8 | 9 | 10 | 11 | 12 |  |  |
| 22ESC141/241.1 | 3 |     |   |   |   | 1 |   |   |   |    |    |    |  |  |
| 22ESC141/241.2 | 2 |     |   |   |   | 1 | 1 |   |   |    |    |    |  |  |
| 22ESC141/241.3 | 2 | 3   |   |   |   |   |   |   |   |    |    |    |  |  |
| 22ESC141/241.4 | 2 | 3   |   |   |   |   |   |   |   |    |    |    |  |  |
| 22ESC141/241.5 | 2 | 3   |   |   |   |   |   |   |   |    |    |    |  |  |

| Engineering Science Course (ESC                                                                                                    | ). Introduction to                                                                                                    | Lieeti teur Engine                                                                                                    |                                                                                                    |
|----------------------------------------------------------------------------------------------------|----------------------------------------------------------------------------------------------------|----------------------------------------------------------------------------------------------------|----------------------------------------------------------------------------------------------------|
| Course Code                                                                                                    | 22ESC142/242                                                                                                    | CIE Marks                                                                                                    | 50                                                                                                    |
| Teaching Hours/Week (L:T:P)                                                                                                    | (3:0:0)                                                                                                    | SEE Marks                                                                                                    | 50                                                                                                    |
| Credits                                                                                                    | 03                                                                                                    | Exam Hours                                                                                                    | 03                                                                                                    |
| <b>Course Learning Objectives:</b>                                                                                                    |                                                                                                    |                                                                                                    |                                                                                                    |
| 7. To discuss the basic concepts o                                                                                                    | f Electrical Energy, P                                                                                                    | ower and Power fa                                                                                                    | actor.                                                                                                    |
| 8. To illustrate the behavior of cir                                                                                                    | cuit elements in singl                                                                                                    | e-phase circuits.                                                                                                    |                                                                                                    |
| 9. To comprehend the importance                                                                                                    | 1                                                                                                    |                                                                                                    |                                                                                                    |
| 10. To explain the construction and                                                                                                    | l operation of transfor                                                                                                    | mers, DC generato                                                                                                    | ors and                                                                                                    |
| motors and induction motors.                                                                                                    | 1 .                                                                                                    | 1 /1 *                                                                                                    |                                                                                                    |
| 11. To Discuss concepts of circuit p<br>12. To explain electric power gener                                                                                                    |                                                                                                    | -                                                                                                    | atriaity                                                                                                    |
| billing, equipment and personal                                                                                                    |                                                                                                    | na aistribution, ele                                                                                                    | culcity                                                                                                    |
| binnig, equipment and personal                                                                                                    | Module-1                                                                                                    |                                                                                                    |                                                                                                    |
| Introduction: Conventional and non                                                                                                    |                                                                                                    | rasourcas: Ganar                                                                                                    | al structure c                                                                                                    |
| electrical power systems using single                                                                                                    |                                                                                                    |                                                                                                    |                                                                                                    |
| <b>Power Generation:</b> Hydel, Nuclear                                                                                                    |                                                                                                    |                                                                                                    | ock Diagrar                                                                                                    |
| approach).                                                                                                    | , solar & tilla pot                                                                                                    | er generation (Di                                                                                                    | oon Diugiui                                                                                                    |
| DC Circuits: Ohm's Law and its li                                                                                                    | mitations. Power ,Er                                                                                                    | ergy and Power I                                                                                                    | Factor, series                                                                                                    |
| parallel, series-parallel circuits. Simpl                                                                                                    | e Numerical. 8 Hour                                                                                                    | 'S                                                                                                    |                                                                                                    |
|                                                                                                    | Module-2                                                                                                    |                                                                                                    |                                                                                                    |
| A.C. Fundamentals:                                                                                                    |                                                                                                    |                                                                                                    |                                                                                                    |
| difference, average value, RMS valu<br>and current relationship with phas<br>Impedance in R-L, R-C, R-L-C<br>apparent power. Concept of power fa                                                                                                    | sor diagrams in R,<br>Series circuits. Acti<br>actor. (Simple Numer                                                                                                    | actor. (only definit<br>L, and C circuits<br>ve power, reactiv<br>ical).                                                                                                    | . Concept of the power and                                                                                                    |
| and current relationship with phase<br>Impedance in R-L, R-C, R-L-C<br>apparent power. Concept of power far<br><b>Three Phase Circuits:</b> Generation<br>limitations; star and delta connect                                                                                                    | sor diagrams in R,<br>Series circuits. Acti<br>actor. (Simple Numer<br>on of Three phase                                                                                                    | actor. (only definit<br>L, and C circuits<br>ve power, reactiv<br>ical).<br>AC quantity, ad                                                                                                    | ions) Voltag<br>. Concept of<br>e power an<br>vantages an                                                                                                    |
| and current relationship with phase<br>Impedance in R-L, R-C, R-L-C<br>apparent power. Concept of power far<br><b>Three Phase Circuits:</b> Generation                                                                                                    | sor diagrams in R,<br>Series circuits. Acti<br>actor. (Simple Numer<br>on of Three phase<br>ion, relationship betw                                                                                                    | actor. (only definit<br>L, and C circuits<br>ve power, reactiv<br>ical).<br>AC quantity, ad                                                                                                    | ions) Voltag<br>. Concept of<br>e power an<br>vantages an                                                                                                    |
| and current relationship with phase<br>Impedance in R-L, R-C, R-L-C<br>apparent power. Concept of power far<br><b>Three Phase Circuits:</b> Generation<br>limitations; star and delta connect                                                                                                    | sor diagrams in R,<br>Series circuits. Acti<br>actor. (Simple Numer<br>on of Three phase                                                                                                    | actor. (only definit<br>L, and C circuits<br>ve power, reactiv<br>ical).<br>AC quantity, ad                                                                                                    | ions) Voltag<br>. Concept of<br>e power an<br>vantages an                                                                                                    |
| and current relationship with phas<br>Impedance in R-L, R-C, R-L-C<br>apparent power. Concept of power fa<br><b>Three Phase Circuits:</b> Generation<br>limitations; star and delta connection<br>(excluding proof). <b>8 Hours</b>                                                                                                    | sor diagrams in R,<br>Series circuits. Acti<br>actor. (Simple Numer<br>on of Three phase<br>ion, relationship betw<br>Module-3                                                                                                    | actor. (only definit<br>L, and C circuits<br>ve power, reactiv<br>ical).<br>AC quantity, ad-<br>ween line and pha                                                                                                    | ions) Voltag<br>. Concept of<br>re power an<br>vantages an<br>ase quantitie                                                                                                    |
| and current relationship with phas<br>Impedance in R-L, R-C, R-L-C<br>apparent power. Concept of power fa<br><b>Three Phase Circuits:</b> Generation<br>limitations; star and delta connection<br>(excluding proof). <b>8 Hours</b>                                                                                                    | sor diagrams in R,<br>Series circuits. Acti<br>actor. (Simple Numer<br>on of Three phase<br>ion, relationship betw<br>Module-3<br>ation, constructional                                                                                                    | actor. (only definit<br>L, and C circuits<br>ve power, reactiv<br>ical).<br>AC quantity, ad-<br>ween line and pha                                                                                                    | ions) Voltag<br>. Concept of<br>re power an<br>vantages an<br>ase quantitie                                                                                                    |
| and current relationship with phas<br>Impedance in R-L, R-C, R-L-C<br>apparent power. Concept of power fa<br><b>Three Phase Circuits:</b> Generation<br>limitations; star and delta connection<br>(excluding proof). <b>8 Hours</b><br><b>DC Machines:</b><br><b>DC Generator:</b> Principle of oper<br>advantages and applications of DC Generation. The principle of operation.                                                                                                    | sor diagrams in R,<br>Series circuits. Acti<br>actor. (Simple Numer<br>on of Three phase<br>ion, relationship betw<br>Module-3<br>ation, constructional<br>enerators.<br>Forque equation, type                                                                                                    | actor. (only definit<br>L, and C circuits<br>ve power, reactiv<br>ical).<br>AC quantity, ad-<br>ween line and pha<br>details, types o<br>s of motors, chara                                                                                                    | ions) Voltag<br>. Concept of<br>re power an<br>vantages an<br>ase quantitie<br>of generator                                                                                                    |
| and current relationship with phas<br>Impedance in R-L, R-C, R-L-C<br>apparent power. Concept of power fa<br><b>Three Phase Circuits:</b> Generation<br>limitations; star and delta connection<br>(excluding proof). <b>8 Hours</b><br><b>DC Machines:</b><br><b>DC Generator:</b> Principle of oper<br>advantages and applications of DC Generation. The<br>speed control (armature & field) of D                                                                                                    | sor diagrams in R,<br>Series circuits. Acti<br>actor. (Simple Numer<br>on of Three phase<br>ion, relationship betw<br>Module-3<br>ation, constructional<br>enerators.<br>Forque equation, type                                                                                                    | actor. (only definit<br>L, and C circuits<br>ve power, reactiv<br>ical).<br>AC quantity, ad-<br>ween line and pha<br>details, types o<br>s of motors, chara                                                                                                    | cions) Voltag<br>. Concept of<br>re power an<br>vantages an<br>ase quantitie<br>of generator<br>acteristics an<br>cations of D                                                                                                    |
| and current relationship with phas<br>Impedance in R-L, R-C, R-L-C<br>apparent power. Concept of power fa<br><b>Three Phase Circuits:</b> Generation<br>limitations; star and delta connection<br>(excluding proof). <b>8 Hours</b><br><b>DC Machines:</b><br><b>DC Generator:</b> Principle of oper<br>advantages and applications of DC Generation. The<br>speed control (armature & field) of D                                                                                                    | sor diagrams in R,<br>Series circuits. Acti<br>actor. (Simple Numer<br>on of Three phase<br>ion, relationship betw<br>Module-3<br>ation, constructional<br>enerators.<br>Forque equation, type                                                                                                    | actor. (only definit<br>L, and C circuits<br>ve power, reactiv<br>ical).<br>AC quantity, ad-<br>ween line and pha<br>details, types o<br>s of motors, chara                                                                                                    | cions) Voltag<br>. Concept of<br>re power an<br>vantages an<br>ase quantitie<br>of generator<br>acteristics an<br>cations of D                                                                                                    |
| and current relationship with phas<br>Impedance in R-L, R-C, R-L-C<br>apparent power. Concept of power fa<br><b>Three Phase Circuits:</b> Generation<br>limitations; star and delta connection<br>(excluding proof). <b>8 Hours</b><br><b>DC Machines:</b><br><b>DC Generator:</b> Principle of oper<br>advantages and applications of DC Generator: Principle of operation. The<br>speed control (armature & field) of De<br>motors.                                                                                                    | sor diagrams in R,<br>Series circuits. Acti<br>actor. (Simple Numer<br>on of Three phase<br>ion, relationship betw<br><u>Module-3</u><br>ation, constructional<br>enerators.<br>Forque equation, type<br>OC motors (series & s<br><u>Module-4</u>                                                                                                    | actor. (only definit<br>L, and C circuits<br>ve power, reactiv<br>ical).<br>AC quantity, ad-<br>ween line and pha<br>details, types o<br>s of motors, chara<br>shunt only). Applic                                                                                                    | cions) Voltag<br>. Concept of<br>re power an<br>vantages an<br>ase quantitie<br>of generator<br>acteristics an<br>cations of D<br><b>8 Hour</b>                                                                                                   |
| and current relationship with phas<br>Impedance in R-L, R-C, R-L-C<br>apparent power. Concept of power fa<br><b>Three Phase Circuits:</b> Generation<br>limitations; star and delta connection<br>(excluding proof). <b>8 Hours</b><br><b>DC Machines:</b><br><b>DC Generator:</b> Principle of oper<br>advantages and applications of DC Generator. The<br>speed control (armature & field) of D<br>motors.<br><b>Transformers:</b> Necessity of transform                                                                                                    | sor diagrams in R,<br>Series circuits. Acti<br>actor. (Simple Numer<br>on of Three phase<br>ion, relationship betw<br>Module-3<br>ation, constructional<br>enerators.<br>Forque equation, type<br>OC motors (series & s<br>Module-4<br>mer, principle of oper                                                                                                    | actor. (only definit<br>L, and C circuits<br>ve power, reactiv<br>ical).<br>AC quantity, ad-<br>ween line and pha<br>details, types o<br>s of motors, chara<br>shunt only). Applic                                                                                                    | cions) Voltag<br>. Concept of<br>re power an<br>vantages an<br>ase quantitie<br>of generator<br>acteristics an<br>cations of D<br><b>8 Hour</b>                                                                                                   |
| and current relationship with phas<br>Impedance in R-L, R-C, R-L-C<br>apparent power. Concept of power fa<br><b>Three Phase Circuits:</b> Generation<br>limitations; star and delta connection<br>(excluding proof). <b>8 Hours</b><br><b>DC Machines:</b><br><b>DC Generator:</b> Principle of oper<br>advantages and applications of DC Get<br><b>DC Motor</b> : Principle of operation. The<br>speed control (armature & field) of De-<br>motors.<br><b>Transformers:</b> Necessity of transform<br>single phase transformers, EMF equations.                                                                                                    | sor diagrams in R,<br>Series circuits. Acti<br>actor. (Simple Numer<br>on of Three phase<br>ion, relationship betw<br><u>Module-3</u><br>ation, constructional<br>enerators.<br>Forque equation, type<br>OC motors (series & s<br><u>Module-4</u><br>ner, principle of oper<br>ion, losses.                                                                                                    | actor. (only definit<br>L, and C circuits<br>ve power, reactivical).<br>AC quantity, advicen line and pha<br>details, types of<br>s of motors, charas<br>shunt only). Applic                                                                                                    | ions) Voltag<br>. Concept of<br>re power an<br>vantages an<br>ase quantitie<br>of generator<br>acteristics an<br>cations of D<br><b>8 Hour</b>                                                                                                    |
| and current relationship with phas<br>Impedance in R-L, R-C, R-L-C<br>apparent power. Concept of power fa<br><b>Three Phase Circuits:</b> Generation<br>limitations; star and delta connection<br>(excluding proof). <b>8 Hours</b><br><b>DC Machines:</b><br><b>DC Generator:</b> Principle of oper<br>advantages and applications of DC Get<br><b>DC Motor:</b> Principle of operation. The<br>speed control (armature & field) of D<br>motors.<br><b>Transformers:</b> Necessity of transform<br>single phase transformers, EMF equation<br><b>Three-phase induction Motors:</b> (Context)                                                                                                    | sor diagrams in R,<br>Series circuits. Acti<br>actor. (Simple Numer<br>on of Three phase<br>ion, relationship betw<br><u>Module-3</u><br>ation, constructional<br>enerators.<br>Corque equation, type<br>DC motors (series & s<br><u>Module-4</u><br>ner, principle of oper<br>ion, losses.<br>Concept of rotating                                                                                                    | actor. (only definit<br>L, and C circuits<br>ve power, reactiv<br>ical).<br>AC quantity, ad-<br>ween line and pha<br>details, types o<br>s of motors, chara<br>shunt only). Applic<br>ation, Types and co<br>magnetic field,                                                                                                    | ions) Voltag<br>. Concept of<br>re power an<br>vantages an<br>ase quantitie<br>of generator<br>acteristics an<br>cations of D<br><b>8 Hour</b><br>onstruction of<br>Principle of                                                                  |
| and current relationship with phas<br>Impedance in R-L, R-C, R-L-C<br>apparent power. Concept of power fa<br><b>Three Phase Circuits:</b> Generation<br>limitations; star and delta connection<br>(excluding proof). <b>8 Hours</b><br><b>DC Machines:</b><br><b>DC Generator:</b> Principle of oper<br>advantages and applications of DC Generator: Principle of operation. The<br>speed control (armature & field) of D<br>motors.<br><b>Transformers:</b> Necessity of transform<br>single phase transformers, EMF equate<br><b>Three-phase induction Motors:</b> Coperation, constructional features of n                                                                                                    | sor diagrams in R,<br>Series circuits. Acti<br>actor. (Simple Numer<br>on of Three phase<br>ion, relationship betw<br>Module-3<br>ation, constructional<br>enerators.<br>Forque equation, type<br>OC motors (series & s<br>Module-4<br>mer, principle of oper<br>ion, losses.<br>Concept of rotating<br>notor, types – squirrel                                                                                                    | actor. (only definit<br>L, and C circuits<br>ve power, reactiv<br>ical).<br>AC quantity, ad-<br>ween line and pha<br>details, types o<br>s of motors, chara<br>shunt only). Applic<br>ation, Types and co<br>magnetic field,                                                                                                    | ions) Voltag<br>. Concept of<br>re power an<br>vantages an<br>ase quantitie<br>of generator<br>acteristics an<br>cations of D<br><b>8 Hour</b><br>onstruction of<br>Principle of                                                                  |
| and current relationship with phas<br>Impedance in R-L, R-C, R-L-C<br>apparent power. Concept of power fa<br><b>Three Phase Circuits:</b> Generation<br>limitations; star and delta connection<br>(excluding proof). <b>8 Hours</b><br><b>DC Machines:</b><br><b>DC Generator:</b> Principle of oper<br>advantages and applications of DC Generator: Principle of operation. The<br>speed control (armature & field) of D<br>motors.<br><b>Transformers:</b> Necessity of transform<br>single phase transformers, EMF equation<br><b>Three-phase induction Motors:</b> (Context)                                                                                                    | sor diagrams in R,<br>Series circuits. Acti<br>actor. (Simple Numer<br>on of Three phase<br>ion, relationship betw<br><u>Module-3</u><br>ation, constructional<br>enerators.<br>Forque equation, type<br>OC motors (series & s<br><u>Module-4</u><br>mer, principle of oper<br>ion, losses.<br>Concept of rotating<br>notor, types – squirrel<br><b>fours</b>                                                                                                    | actor. (only definit<br>L, and C circuits<br>ve power, reactiv<br>ical).<br>AC quantity, ad-<br>ween line and pha<br>details, types o<br>s of motors, chara<br>shunt only). Applic<br>ation, Types and co<br>magnetic field,                                                                                                    | ions) Voltag<br>. Concept of<br>re power an<br>vantages an<br>ase quantitie<br>of generator<br>acteristics an<br>cations of D<br><b>8 Hour</b><br>onstruction of<br>Principle of                                                                  |
| and current relationship with phas<br>Impedance in R-L, R-C, R-L-C<br>apparent power. Concept of power fa<br><b>Three Phase Circuits:</b> Generation<br>limitations; star and delta connection<br>(excluding proof). <b>8 Hours</b><br><b>DC Machines:</b><br><b>DC Generator:</b> Principle of oper<br>advantages and applications of DC Generator: Principle of operation. The<br>speed control (armature & field) of D<br>motors.<br><b>Transformers:</b> Necessity of transform<br>single phase transformers, EMF equate<br><b>Three-phase induction Motors:</b> Coperation, constructional features of n<br>its significance simple numerical. <b>8 H</b>                                                                                                    | sor diagrams in R,<br>Series circuits. Acti<br>actor. (Simple Numer<br>on of Three phase<br>ion, relationship betw<br>Module-3<br>ation, constructional<br>enerators.<br>Forque equation, type<br>OC motors (series & s<br>Module-4<br>mer, principle of oper<br>ion, losses.<br>Concept of rotating<br>notor, types – squirrel<br>ours<br>Module-5                                                                                                    | actor. (only definit<br>L, and C circuits<br>ve power, reactivical).<br>AC quantity, advice and pha<br>details, types of<br>s of motors, chara<br>shunt only). Applic                                                                                                    | cions) Voltag<br>Concept of<br>re power an<br>vantages an<br>ase quantitie<br>of generator<br>construction of<br>Principle of<br>rotor. Slip an                                                                                                   |
| and current relationship with phas<br>Impedance in R-L, R-C, R-L-C<br>apparent power. Concept of power fa<br><b>Three Phase Circuits:</b> Generation<br>limitations; star and delta connection<br>(excluding proof). <b>8 Hours</b><br><b>DC Machines:</b><br><b>DC Generator:</b> Principle of oper<br>advantages and applications of DC Generator: Principle of operation. The<br>speed control (armature & field) of E<br>motors.<br><b>Transformers:</b> Necessity of transform<br>single phase transformers, EMF equate<br><b>Three-phase induction Motors:</b> Cooperation, constructional features of no<br>its significance simple numerical. <b>8 H</b><br><b>. Electricity Bill:</b> Power rating of here                                                                                                    | sor diagrams in R,<br>Series circuits. Acti<br>actor. (Simple Numer<br>on of Three phase<br>ion, relationship betw<br><u>Module-3</u><br>ation, constructional<br>enerators.<br>Forque equation, type<br>OC motors (series & s<br><u>Module-4</u><br>mer, principle of oper<br>ion, losses.<br>Concept of rotating<br>notor, types – squirrel<br>iours<br><u>Module-5</u><br>pousehold appliances                                                                            | actor. (only definit<br>L, and C circuits<br>ve power, reactivical).<br>AC quantity, advicen line and pha<br>details, types of<br>s of motors, charas<br>shunt only). Application, Types and control and control<br>ation, Types and control and wound r                                                                                     | ions) Voltag<br>. Concept of<br>re power an<br>vantages an<br>ase quantitie<br>of generator<br>acteristics an<br>cations of Do<br><b>8 Hour</b><br>onstruction of<br>Principle of<br>rotor. Slip an                                               |
| and current relationship with phas<br>Impedance in R-L, R-C, R-L-C<br>apparent power. Concept of power fa<br><b>Three Phase Circuits:</b> Generation<br>limitations; star and delta connection<br>(excluding proof). <b>8 Hours</b><br><b>DC Machines:</b><br><b>DC Generator:</b> Principle of oper<br>advantages and applications of DC Generator: Principle of operation. The<br>speed control (armature & field) of D<br>motors.<br><b>Transformers:</b> Necessity of transform<br>single phase transformers, EMF equate<br><b>Three-phase induction Motors:</b> Coperation, constructional features of m<br>its significance simple numerical. <b>8 H</b><br><b>Electricity Bill:</b> Power rating of he<br>laptops, printers, etc. Definition of "the                                                                                                    | sor diagrams in R,<br>Series circuits. Acti<br>actor. (Simple Numer<br>on of Three phase<br>ion, relationship betw<br>Module-3<br>ation, constructional<br>enerators.<br>Torque equation, type<br>OC motors (series & s<br>Module-4<br>mer, principle of oper<br>ion, losses.<br>Concept of rotating<br>notor, types – squirrel<br>ours<br>Module-5<br>ousehold appliances<br>anit" used for consun                                                                          | actor. (only definit<br>L, and C circuits<br>ve power, reactiv<br>ical).<br>AC quantity, ad-<br>ween line and pha<br>details, types o<br>s of motors, chara<br>shunt only). Applic<br>ation, Types and co<br>magnetic field,<br>cage and wound r                                                                                             | ions) Voltag<br>. Concept of<br>re power an<br>vantages an<br>ase quantitie<br>of generators<br>acteristics an<br>cations of Do<br><b>8 Hour</b><br>onstruction of<br>Principle of<br>rotor. Slip an                                              |
| and current relationship with phas<br>Impedance in R-L, R-C, R-L-C<br>apparent power. Concept of power fa<br><b>Three Phase Circuits:</b> Generation<br>limitations; star and delta connection<br>(excluding proof). <b>8 Hours</b><br><b>DC Machines:</b><br><b>DC Generator:</b> Principle of oper<br>advantages and applications of DC Generator: Principle of operation. The<br>speed control (armature & field) of D<br>motors.<br><b>Transformers:</b> Necessity of transform<br>single phase transformers, EMF equate<br><b>Three-phase induction Motors:</b> Co<br>operation, constructional features of m<br>its significance simple numerical. <b>8 H</b><br>. <b>Electricity Bill:</b> Power rating of the<br>laptops, printers, etc. Definition of "to<br>part electricity tariff, calculation of electricity<br>apart electricity tariff, calculation of electricity tariff, calculation of electricity tariff, calculating targement of | sor diagrams in R,<br>Series circuits. Acti<br>actor. (Simple Numer<br>on of Three phase<br>ion, relationship betw<br>Module-3<br>ation, constructional<br>enerators.<br>Forque equation, type<br>OC motors (series & s<br>Module-4<br>mer, principle of oper<br>ion, losses.<br>Concept of rotating<br>notor, types – squirrel<br>ours<br>Module-5<br>ousehold appliances<br>init" used for consum<br>ectricity bill for dome                                               | actor. (only definit<br>L, and C circuits<br>ve power, reactivical).<br>AC quantity, advicen line and pha<br>details, types of<br>s of motors, chara<br>shunt only). Applic<br>ation, Types and control<br>magnetic field,<br>cage and wound r<br>including air conduction<br>stic consumers.                                                | ions) Voltag<br>Concept of<br>re power an<br>vantages an<br>ase quantitie<br>of generator<br>cteristics an<br>cations of D<br><b>8 Hour</b><br>onstruction of<br>Principle of<br>rotor. Slip an<br>itioners, PC<br>energy, two                    |
| and current relationship with phas<br>Impedance in R-L, R-C, R-L-C<br>apparent power. Concept of power fa<br><b>Three Phase Circuits:</b> Generation<br>limitations; star and delta connection<br>(excluding proof). <b>8 Hours</b><br><b>DC Machines:</b><br><b>DC Generator:</b> Principle of oper<br>advantages and applications of DC Get<br><b>DC Motor:</b> Principle of operation. The<br>speed control (armature & field) of D<br>motors.<br><b>Transformers:</b> Necessity of transform<br>single phase transformers, EMF equate<br><b>Three-phase induction Motors:</b> Coperation, constructional features of n<br>its significance simple numerical. <b>8 H</b><br>. <b>Electricity Bill:</b> Power rating of he<br>laptops, printers, etc. Definition of "to<br>part electricity tariff, calculation of election<br><b>Equipment Safety measures:</b> Work                                                                                                    | sor diagrams in R,<br>Series circuits. Acti<br>actor. (Simple Numer<br>on of Three phase<br>ion, relationship betw<br>Module-3<br>ation, constructional<br>enerators.<br>Forque equation, type<br>OC motors (series & s<br>Module-4<br>mer, principle of oper<br>ion, losses.<br>Concept of rotating<br>notor, types – squirrel<br>ours<br>Module-5<br>ousehold appliances<br>init" used for consum<br>ectricity bill for dome                                               | actor. (only definit<br>L, and C circuits<br>ve power, reactivical).<br>AC quantity, advicen line and pha<br>details, types of<br>s of motors, chara<br>shunt only). Applic<br>ation, Types and control<br>magnetic field,<br>cage and wound r<br>including air conduction<br>stic consumers.                                                | ions) Voltag<br>Concept of<br>re power an<br>vantages an<br>ase quantitie<br>of generators<br>f generators<br>acteristics an<br>cations of Do<br><b>8 Hour</b><br>onstruction of<br>Principle of<br>rotor. Slip an<br>itioners, PC<br>energy, two |
| and current relationship with phas<br>Impedance in R-L, R-C, R-L-C<br>apparent power. Concept of power fa<br><b>Three Phase Circuits:</b> Generation<br>limitations; star and delta connection<br>(excluding proof). <b>8 Hours</b><br><b>DC Machines:</b><br><b>DC Generator:</b> Principle of oper<br>advantages and applications of DC Generator: Principle of operation. The<br>speed control (armature & field) of D<br>motors.<br><b>Transformers:</b> Necessity of transform<br>single phase transformers, EMF equate<br><b>Three-phase induction Motors:</b> Co<br>operation, constructional features of m<br>its significance simple numerical. <b>8 H</b><br>. <b>Electricity Bill:</b> Power rating of the<br>laptops, printers, etc. Definition of "to<br>part electricity tariff, calculation of electricity<br>apart electricity tariff, calculation of electricity tariff, calculation of electricity tariff, calculating targement of | sor diagrams in R,<br>Series circuits. Acti<br>actor. (Simple Numer<br>on of Three phase<br>ion, relationship betw<br><u>Module-3</u><br>ation, constructional<br>enerators.<br>Forque equation, type<br>OC motors (series & s<br><u>Module-4</u><br>ner, principle of oper<br>ion, losses.<br>Concept of rotating<br>notor, types – squirrel<br>ours<br><u>Module-5</u><br>ousehold appliances<br>anit" used for consun<br>ectricity bill for dome<br>ing principle of Fuse | actor. (only definit<br>L, and C circuits<br>ve power, reactivical).<br>AC quantity, advicen line and pha<br>details, types of<br>s of motors, chara<br>shunt only). Application, Types and control<br>ation, Types and control<br>magnetic field,<br>cage and wound restriction of electrical<br>stic consumers.<br>e and Miniature control | ions) Voltag<br>Concept of<br>re power an<br>vantages an<br>ase quantitie<br>of generator<br>acteristics an<br>cations of D<br><b>8 Hour</b><br>onstruction of<br>Principle of<br>rotor. Slip an<br>itioners, PC<br>energy, two<br>ircuit breake  |

| Course Outcon                                                                    | nes:                                                             |  |  |  |  |  |  |  |
|----------------------------------------------------------------------------------|------------------------------------------------------------------|--|--|--|--|--|--|--|
| At the end of th                                                                 | e course the student will be able to:                            |  |  |  |  |  |  |  |
| 22ESC142.1                                                                       | 22ESC142.1   Describe the concepts of various energy sources.    |  |  |  |  |  |  |  |
| <b>22ESC142.2</b> Discuss the construction and operation of AC and DC Electrical |                                                                  |  |  |  |  |  |  |  |
|                                                                                  | Machines.                                                        |  |  |  |  |  |  |  |
| 22ESC142.3                                                                       | Explain the concepts of conventional and non-conventional energy |  |  |  |  |  |  |  |
|                                                                                  | resources and electric power generation.                         |  |  |  |  |  |  |  |
| 22ESC142.4                                                                       | Comprehend the procedure of calculating electricity billing.     |  |  |  |  |  |  |  |
| 22ESC142.5                                                                       | Illustrate the use of circuit protective devices and earthing.   |  |  |  |  |  |  |  |
| 22ESC142.6                                                                       | Describe the concepts of Electric circuit .                      |  |  |  |  |  |  |  |

| Sl. | Title of the Book         | Name of       | Name of      | Edition         |
|-----|---------------------------|---------------|--------------|-----------------|
| No. | The of the book           | the           | the          | and Year        |
|     |                           | Author/s      | Publisher    |                 |
| Tex | ktbooks                   |               |              |                 |
| 1   | Basic Electrical          | D C           | Tata         | First           |
|     | Engineering.              | Kulshreshtha. | McGraw       | Edition         |
|     | 0 0                       |               | Hill.        | 2019.           |
| 2   | A text book of Electrical | B.L. Theraja. | S Chand and  | Reprint edition |
|     | Technology.               |               | Company      | 2014.           |
| Ref | erence Books              |               |              |                 |
| 1   | Basic Electrical          | D.P Kothari   | Tata Mc Graw | 4th edition,    |
|     | Engineering,              | and I. J.     | Hill         | 2019.           |
|     |                           | Nagrath,      |              |                 |
| 2   | Principles of Electrical  | V. K. Mehta,  | S Chand and  | 2nd edition,    |
|     | Engineering & Electroncs  | Rohit         | Company      | 2015.           |
|     |                           | Mehta,        |              |                 |

# Web links/Video Lectures/MOOCs/papers

1. http://vlabs.iitkgp.ernet.in/be/#

2. https://phet.colorado.edu/en/simulations/circuit-construction-kit-dc

| CO         |     |     |     |     |     |     |     |     |     |      |      |      |
|------------|-----|-----|-----|-----|-----|-----|-----|-----|-----|------|------|------|
| COs        | PO1 | PO2 | PO3 | PO4 | PO5 | PO6 | PO7 | PO8 | PO9 | PO10 | PO11 | PO12 |
| 22ESC142.1 | 3   | 2   | 1   | 0   | 1   | 1   | 1   | 1   | 0   | 0    | 0    | 1    |
| 22ESC142.2 | 3   | 3   | 2   | 1   | 1   | 1   | 0   | 0   | 0   | 0    | 0    | 1    |
| 22ESC142.3 | 3   | 2   | 1   | 1   | 1   | 1   | 1   | 1   | 0   | 0    | 0    | 1    |
| 22ESC142.4 | 3   | 2   | 2   | 1   | 0   | 1   | 1   | 1   | 0   | 0    | 0    | 1    |
| 22ESC142.5 | 3   | 1   | 2   | 0   | 1   | 2   | 1   | 1   | 0   | 0    | 1    | 1    |
| 22ESC142.6 | 3   | 2   | 1   | 0   | 1   | 1   | 1   | 1   | 0   | 0    | 0    | 1    |

Course Articulation Matrix

| Engineering Science Course (ESC): Introduction to Electronics Engineering |              |            |    |  |  |  |
|---------------------------------------------------------------------------|--------------|------------|----|--|--|--|
| Course Code                                                               | 22ESC143/243 | CIE Marks  | 50 |  |  |  |
| Teaching Hours/Week (L:T:P)                                               | (3:0:0)      | SEE Marks  | 50 |  |  |  |
| Credits                                                                   | 03           | Exam Hours | 03 |  |  |  |
|                                                                           |              |            |    |  |  |  |

#### **Course Learning Objectives:**

- 1. Analyse the working of rectifiers, regulators and common emitter circuits.
- 2. Explain different types of oscillators and applications of Operational Amplifiers.
- 3. Describe the different numbering systems.
- 4. Analyse the application of gates in building fundamental blocks of digital circuits.
- 5. To equip students with a basic foundation in electronic engineering required for comprehending the operation and application embedded systems.
- 6. Understand the various components of communication system and basic modulation techniques.

#### Module-1

p-n junction diode, Characteristics and Parameters, Diode Approximations, Half-Wave Rectification (HWR), Full-Wave Rectification (FWR), Filter Circuits, Voltage Regulators. BJT as Amplifier (qualitative analysis only) (Text 4: 1.4, 1.6 -1.7, 2.1-2.3, 3.1-3.3, 4.3). Activities: Virtual lab experiments on Rectifiers. **8 Hours** 

#### Module-2

**Oscillators** – Barkhausen criterion, sinusoidal and non-sinusoidal oscillators, Crystal controlled oscillators (Only concepts, working, and waveforms. No mathematical derivations) (Text 1-Chapter 9).

**Operational Amplifiers (Op-Amp)** - Ideal Op-Amp, characteristics of ideal and practical Op-Amp, Practical Op-Amp circuits: Inverting and Non-inverting amplifiers, Voltage follower, Summer, Subtractor, Integrator, Differentiator (Text 1-Chapter 8).

Activities: Multisim based experiments on Op-Amp as Inverting and Non-inverting amplifiers, Voltage follower, Summer, Subtractor, Integrator and Differentiator. **8 Hours** 

#### Module-3

**Boolean Algebra and Logic Circuits:** Binary numbers, Number Base Conversion, Octal & Hexadecimal Numbers, Complements, Basic definitions, Axiomatic Definition of Boolean Algebra, Basic Theorems and Properties of Boolean Algebra, Boolean Functions, Canonical and Standard Forms, Other Logic Operations, Digital Logic Gates (Text 2: 1.2, 1.3, 1.4, 1.5, 2.1, 2.2, 2.3, 2.4, 2.5, 2.6, 2.7).

**Combinational logic**: Introduction, Design procedure, Adders- Half adder, Full adder (Text 2: 4.1, 4.2, 4.3).

Activities: Demonstrate the working of Basic gates and De Morgan's law using trainer kits. 8 Hours

#### Module-4

**Embedded Systems** – Definition, Embedded Systems versus general computing systems, Classification of Embedded Systems, Major application areas of Embedded Systems, Elements of an Embedded System, Core of the Embedded System, Microprocessor versus Microcontroller, RISC versus CISC. (Text 5: Chapter1).

#### Activities: LED, serial monitor, ultrasonic sensor using Arduino 8 Hours Module-5

Wiodule-5

**Communication Schemes** – Modern communication system scheme, Information source, and input transducer, Transmitter, Channel or Medium – Hardwired and Soft wired, Noise, Receiver, Multiplexing, Types of communication systems. Types of modulation (only concepts) – AM, FM, Concept of Radio wave propagation (Ground, space, sky) Mobile Communication (Text book 3)

Activities: Demonstrate the working of AM and FM. 8 Hours

| Course Outcome                                                                                  | es: At the end of the course the student will be able to:              |  |  |  |  |  |  |
|-------------------------------------------------------------------------------------------------|------------------------------------------------------------------------|--|--|--|--|--|--|
| <b>22ESC143/243.1</b> Explain and analyse the working of diode as rectifier, regulator and also |                                                                        |  |  |  |  |  |  |
|                                                                                                 | BJT as an Amplifier.                                                   |  |  |  |  |  |  |
| <b>22ESC143/243.2</b> Describe the different types of oscillators and applications of           |                                                                        |  |  |  |  |  |  |
|                                                                                                 | Operational Amplifiers.                                                |  |  |  |  |  |  |
| 22ESC143/243.3                                                                                  | Illustrate the different number system conversions used in the digital |  |  |  |  |  |  |
|                                                                                                 | devices.                                                               |  |  |  |  |  |  |
| 22ESC143/243.4                                                                                  | Apply the knowledge of gates in designing different fundamental blocks |  |  |  |  |  |  |
|                                                                                                 | of digital circuits.                                                   |  |  |  |  |  |  |
| 22ESC143/243.5                                                                                  | Explain the basics of embedded systems.                                |  |  |  |  |  |  |
| 22ESC143/243.6                                                                                  | Describe the different types of basic modulation techniques used in    |  |  |  |  |  |  |
|                                                                                                 | communication systems.                                                 |  |  |  |  |  |  |

| Sl.<br>No. | Title of the Book           | Name of<br>the   | Name of<br>the     | Edition<br>and Year       |
|------------|-----------------------------|------------------|--------------------|---------------------------|
| T          |                             | Author/s         | Publisher          |                           |
| 1 ex       | tbooks                      |                  | I                  |                           |
| 1          | Electronic Circuits,        | Mike             | Elsevier           | 4 <sup>th</sup> Edition,  |
|            | Fundamentals & Applications | Tooley           |                    | 2015.                     |
| 2          | Digital Logic and Computer  | M. Morris        | PHI Learning       | 5 <sup>th</sup> Edition,  |
|            | Design                      | Mano             |                    | 2008.                     |
| 3          | Basic Electronics           | D P Kothari, I J | McGraw Hill        | 2 <sup>nd</sup> Edition,  |
|            |                             | Nagrath          | Education (India), | 2018.                     |
| 4          | Electronic Devices and      | David A          | Oxford University  | 5 <sup>th</sup> Edition,  |
|            | Circuits                    | Bell             | Press              | 2008.                     |
| 5          | Introduction to Embedded    | Shibhu KV        | McGraw Hill        | 2 <sup>nd</sup> Edition   |
|            | Systems                     |                  | Education (India), | 2017                      |
| Ref        | erence Books                |                  |                    |                           |
| 1          | Electronic Devices          | Thomas L.        | Pearson            | 9 <sup>th</sup> Edition,  |
|            |                             | Floyd            | Education          | 2012.                     |
| 2          | Electronic Devices and      | R Boylestad,     | Pearson            | 11 <sup>th</sup> Edition, |
|            | Circuit Theory              | Nashelskey       | Education          | 2013.                     |

# Web links/Video Lectures/MOOCs/papers

- 1. Basic Electronics Virtual Lab-IIT Kharagpur: http://vlabs.iitkgp.ac.in/be/
- 2. Digital Electronics https://www.youtube.com/watch<u>?v=2xXErGeeb\_Q</u>
- 3. <u>https://www.youtube.com/c/nesoacademy</u>

| Course         |     | Program Outcomes (POs) |     |     |     |     |     |     |     |      |      |      |      |      |
|----------------|-----|------------------------|-----|-----|-----|-----|-----|-----|-----|------|------|------|------|------|
| Outcomes (COs) |     |                        |     |     |     |     |     |     |     |      |      |      |      |      |
|                | PO1 | PO2                    | PO3 | PO4 | PO5 | P06 | PO7 | PO8 | PO9 | PO10 | P011 | P012 | PSO1 | PSO2 |
| 22ESC143/243.1 | 2   |                        |     |     | 3   |     |     |     | 1   |      |      |      |      |      |
| 22ESC143/243.2 | 1   |                        |     |     | 3   |     |     |     | 1   |      |      |      |      |      |
| 22ESC143/243.3 | 1   | 2                      |     |     |     |     |     |     |     |      |      |      |      |      |
| 22ESC143/243.4 | 1   | 2                      |     |     |     |     |     |     |     |      |      |      |      |      |
| 22ESC143/243.5 | 1   |                        |     |     |     |     |     |     |     |      |      |      |      |      |
| 22ESC143/243.6 | 1   |                        |     |     |     |     |     |     |     |      |      |      |      |      |

Engineering Science Course (ESC): Introduction to Mechanical Engineering

| Course Code:                | 22ESC144/244 | CIE Marks  | 50 |
|-----------------------------|--------------|------------|----|
| Teaching Hours/Week (L:T:P) | (3:0:0)      | SEE Marks  | 50 |
| Credits                     | 03           | Exam Hours | 03 |

## **Course Learning Objectives:**

- 1. Acquire a fundamental understanding role of Mechanical Engineering in NTM .
- 2. Acquire a basic knowledge of renewable energy resources.
- 3. Acquire knowledge of various engineering materials and metal joining techniques.
- 4. Acquire knowledge of IC engines, EVs & Hybrid vehicles.
- 5. Acquire essential experience on machine tools and power transmission system
- 6. Acquire knowledge of basic concepts on CNC, mechatronics and robotics.

#### Module-1 (8 Hours)

**Energy Sources and Power Plants:** Introduction and application of energy sources, Construction and working of Hydel power plant, Thermal power plant, nuclear power plant, Solar power plant, Tidal power plant, Wind power plant and concept of bio-fuels.

**Non raditional Machining Processess :** Ultrasonic Machining (USM), Electrochemical Machining (ECM), Electrical Discharge Machining (EDM), Electron Beam Machining (EBM) and Laser Beam Machining (LBM)

## Module-2 (8 Hours)

**Engineering Materials**: Types, properties and applications of ferrous and non ferrous metals, ceramics, composites, smart materials and shape memory alloys.

**Metal Joining Processes: Soldering, Brazing and Welding**: Definitions, Classification and methods of soldering, brazing, and welding. Brief description of arc welding, Oxy-acetylene welding and types of flames.

## Module-3 (8 Hours)

**Fundamentals of IC Engines:** Components and working principle of 4-stroke petrol and diesel engines, Application of IC Engines

**Insight into future mobility technology:** Electric and Hybrid Vehicles, Components of Electric and Hybrid Vehicles, Advantages and disadvantages of EVs and Hybrid vehicles.

## Module-4 (8 Hours)

Machine Tools and Operations: Working principle of lathe, lathe operations: turning, facing, knurling, working principle of drilling, drilling operations: drilling, boring, reaming, working principle of milling machine, milling operations: slot milling and plane milling. Gear Drives: Types - spur, helical, bevel, worm and rack and pinion, velocity ratio, Gear Trains and their application: simple and compound Gear Trains.

## Module-5 (8 Hours)

**Introduction to Modern Manufacturing Systems:** Introduction, components of CNC, advantages and applications of CNC, 3D Printing.

Automation in industry: Fixed & flexible automation and basic elements with block diagrams **Introduction to Mechatronics & Robotics**: Concept of open-loop and closed-loop mechatronic systems, Robot configurations, applications, advantages and disadvantages.

## **Practical based learning:**

#### **Demonstration 1:**

Lathe: Parts of a lathe, Principle of working of a centre lathe, Operations on the lathe -Turning, Facing, Knurling. Milling Machine: Working principle of milling and operations. Drilling

Machine: Principle of working and operations.

## **Demonstration 2:**

- 1. Working Principle of 4 Stroke Petrol and Diesel Engine.
- 2. Working principle of welding.

#### **Course Outcomes:**

At the end of the course the student will be able to:

| 22ESC144.1 | Apply basic concepts to role of mechanical engineering in NTM and energy sources.                                                                    |
|------------|----------------------------------------------------------------------------------------------------|
| 22ESC144.2 | Access the mechanical behavior and properties of engineering materials and various joining processes.                                                |
| 22ESC144.3 | Analyze the working of I.C engine, Electric Vehicles and Hybrid Vehicles,                                                                            |
| 22ESC144.4 | Apply the concept of machine tools and power transmissions.                                                                                          |
| 22ESC144.5 | Comprehend the working of CNC machines, mechatronics, robotics and<br>understand the different operations that can be carried out on these machines. |
| 22ESC144.6 | Interpret the basic concepts of automation in industry.                                                                                              |

Weblinks/Video Lectures/MOOCs

1. MOOC:https://nptel.ac.in/courses/112/105/112105123/

2. MOOC:https://nptel.ac.in/courses/112/107/112107208/

3. MOOC:https://nptel.ac.in/courses/112/103/112103262/

4. NPTEL:https://www.youtubecom/watch?v=GQHCnWl2U6I

| Sl.  | Title of the Deals                                                                              | Name of the                                 | Name of the                                   | Edition                          |
|------|-------------------------------------------------------------------------------------------------|---------------------------------------------|-----------------------------------------------|----------------------------------|
| No.  | Title of the Book                                                                               | Author/s                                    | Publisher                                     | And Year                         |
| Text | books                                                                                           |                                             |                                               | I                                |
| 1    | Elements of Mechanical<br>Engineering                                                           | K R Gopalakrishna                           | Subhas Publications                           | 38th Edition,<br>2018            |
| 2    | Text Book of Elements of<br>Mechanical Engineering                                              | S Trymbaka Murthy                           | MEDTECH (Scientific<br>International Pvt Ltd) | 5 <sup>th</sup> Edition,<br>2019 |
| 3    | Elements of Mechanical<br>Engineering                                                           | Hajra Choudhury                             | Media Promoters, New Delhi                    | Vol 1 & 2,<br>2001               |
| Refe | rence Books                                                                                     |                                             |                                               |                                  |
| 1    | Elements of Mechanical<br>Engineering                                                           | Dr. A. S. Ravindra                          | Thomson Press (India)<br>Ltd                  | 8 <sup>th</sup> Edition,<br>2011 |
| 2    | Introduction to Robotics:<br>Mechanics and Control                                              | Craig J. J                                  | Pearson Education<br>International            | 3 <sup>rd</sup> Edition,<br>2005 |
| 3    | Mechatronics-Principles<br>Concepts and Applications                                            | NitaigourPremchand<br>Mahalik               | Tata McGraw Hill                              | 1 <sup>st</sup> Edition,<br>2003 |
| 4    | Additive Manufacturing<br>Technologies: Rapid<br>Prototyping to Direct<br>Digital Manufacturing | Ian Gibson, David W.<br>Rosen,Brent Stucker | Springer                                      | 2 <sup>nd</sup> Ed.<br>(2015)    |

| 5 | Modern Electric, Hybrid<br>Electric and FuelCell<br>Vehicles. | MehrdadEhsani, Yimin<br>Gao, Sebastien E. Gay<br>and Li Emadi, |                                          | 1 <sup>st</sup> Edition,<br>2005 |
|---|---------------------------------------------------------------|----------------------------------------------------------------|------------------------------------------|----------------------------------|
| 6 | Modern Maching Process                                        | P. C. Pandey and H. S. Shah                                    | McGraw Hill Education<br>India Pvt. Ltd. | 2000                             |

# Course Articulation Matrix

| Course           |     | Program Outcomes (PO) |     |     |     |     |     |     |     |      |      |      |      |      |
|------------------|-----|-----------------------|-----|-----|-----|-----|-----|-----|-----|------|------|------|------|------|
| Outcomes<br>(CO) | PO1 | PO2                   | PO3 | PO4 | PO5 | PO6 | PO7 | PO8 | PO9 | PO10 | PO11 | PO12 | PSO1 | PSO2 |
| 22ESC144.1       | -   | -                     | -   | -   | -   | -   | -   | -   | 2   | 2    | -    | 2    | -    | -    |
| 22ESC144.2       | -   | -                     | -   | -   | -   | -   | -   | -   | -   | 1    | -    | 1    | -    | -    |
| 22ESC144.3       | -   | -                     | -   | -   | -   | -   | -   | -   | -   | 1    | -    | 1    | -    | -    |
| 22ESC144.4       | -   | -                     | -   | -   | -   | -   | -   | -   | 2   | 2    | -    | 2    | -    | -    |
| 22ESC144.5       | -   | -                     | -   | -   | -   | -   | -   | -   | -   | 1    | -    | 1    | -    | -    |
| 22ESC144.6       | -   | -                     | -   | -   | -   | -   | -   | -   | -   | 1    | -    | 1    | -    | -    |

| Engineering Science Cours                                                                                                    | se (ESC): Introducti                                                                                                    | on to C Program                                          | ming                           |
|----------------------------------------------------------------------------------------------------|----------------------------------------------------------------------------------------------------|----------------------------------------------------------|--------------------------------|
| Course Code                                                                                                    | 22ESC145/245                                                                                                    | CIE Marks                                                | 50                             |
| Teaching Hours/Week (L:T:P)                                                                                                    | (2:0:2)                                                                                                    | SEE Marks                                                | 50                             |
| Credits                                                                                                    | 03                                                                                                    | Exam Hours                                               | 03                             |
| Course Learning Objectives:                                                                                                    |                                                                                                    |                                                          | •                              |
| <ol> <li>Understand the basic concepts</li> <li>Explain the basic concepts of 0</li> <li>Design and Develop Programm</li> <li>Explore user-defined data st<br/>solutions to problems</li> <li>Apply programming construct<br/>problems</li> </ol>         | C Programming Langu<br>ning Skills.<br>ructures like arrays a                                                                                                    | age Constructs.                                          | implementing                   |
| Module-1                                                                                                    |                                                                                                    |                                                          |                                |
| Introduction to C Programming                                                                                                    | Language, Operators                                                                                                    | and Expressions                                          |                                |
| Introduction to Computers, input ar                                                                                                    |                                                                                                    | -                                                        |                                |
| Introduction to C Language: Basic<br>Keywords, Identifiers, Constants,<br>Data types.                                                                                                    | 1 0                                                                                                    |                                                          |                                |
| Operators and Expressions: Arithm<br>Decrement, Conditional Operators,                                                                                                    |                                                                                                    |                                                          |                                |
| and Associativity, Type conversion                                                                                                    |                                                                                                    |                                                          |                                |
| Textbook 1: Chapter Chapter 1(Pg                                                                                                    | g No:12), 2(Pg No:22-                                                                                                    | 41), 3(Pg No:52-6                                        | 9)                             |
| <b>Textbook 2: Chapter 1(1.1-1.2), Ch</b>                                                                                                    | napter 2(2.1-2.4)                                                                                                    | 8                                                        | Hours                          |
| Module-2                                                                                                    |                                                                                                    |                                                          |                                |
| Managing input/output Operation<br>Reading and writing a character, For<br>Decision making: Decision making<br>switch statement.<br>Textbook 1: Chapter (Pg No:82-10                                                                                      | ormatted Input and Out<br>statements: if, if-else,                                                                                                    | put<br>nested if-else, cas                               | caded if-else,<br><b>Hours</b> |
| Module-3                                                                                                    |                                                                                                    |                                                          |                                |
| <b>Decision making and Looping , Art</b><br>Looping statements: for, while, do-<br>Arrays: Introduction, One - Dim<br>initialization.                                                                                                    | while, Branching state<br>nensional, Two- Dim                                                                                                    | ensional arrays :                                        | declaration,                   |
| Textbook 1: Chapter 6(Pg No: 151)                                                                                                    | -173), 7(Pg No: 189-2                                                                                                    | 11) 8                                                    | Hours                          |
| Module-4                                                                                                    |                                                                                                    |                                                          |                                |
| Strings, Structures<br>Strings: Introduction to Strings, Determinal, Writing strings to screen,<br>Structures: Introduction, Defining a<br>Structure Members, Initialization<br>structures, Arrays within structures,<br>Textbook 1: Chapter 8(Pg No: 235 | String handling function<br>a structure, Declaring<br>a, Operations on in<br>b, Structures within structures within structures wi | ons.<br>Structure variable<br>dividual member<br>ctures. | es, Accessing                  |
| Module-5                                                                                                    |                                                                                                    |                                                          |                                |
| User defined functions<br>User defined Functions: Definition<br>defined functions, Passing arrays to<br><b>Textbook 1: Chapter 9(Pg No: 267</b>                                                                                                    | functions, Passing str                                                                                                    | ing to functions.                                        | egory of user<br><b>Hours</b>  |

## List of Laboratory Experiments related to above modules – 2 hours each

- 1. C Program to find Mechanical Energy of a particle using  $E = mgh+1/2 mv^2$ .
- 2. Write a C program to simulate a simple calculator that performs arithmetic operations like addition, subtraction, multiplication, and division only on integers. Error messages should be reported, if any attempt is made to divide by zero
- 3. An electricity board charges the following rates for the use of electricity: for the first 200 units 80 paise per unit: for the next 100 units 90 paise per unit: beyond 300 units Rs 1 per unit. All users are charged a minimum of Rs. 100 as meter charge. If the total amount is more than Rs 400, then an additional surcharge of 15% of total amount is charged. Write a program to read the name of the user, number of units consumed and print out the charges.
- 4. C Program to Sort the given set of N numbers using Bubble Sort.
- 5. C Program to implement Binary Search.
- 6. Write a C Program to Implement structures to read, write, and compute the average- marks and the students scoring above and below the average marks for a class of N students.
- 7. C Program to implement string operations string length and string compare using user defined functions.

#### **Open ended experiment covering the concept of entire syllabus**

| <b>Course Outcomes:</b> At the end of the course the student will be able to: |                                                                   |  |  |  |  |  |
|-------------------------------------------------------------------------------|-------------------------------------------------------------------|--|--|--|--|--|
| 22ESC145/245.1                                                                | Describe the basics of Computer systems and C programming         |  |  |  |  |  |
|                                                                               | language and Evaluate expressions using C operators.              |  |  |  |  |  |
| 22ESC145/245.2                                                                | Apply the concepts of Input/output and decision making in C.      |  |  |  |  |  |
| 22ESC145/245.3                                                                | Develop C programs using different looping constructs.            |  |  |  |  |  |
| 22ESC145/245.4                                                                | Develop C programs using arrays.                                  |  |  |  |  |  |
| 22ESC145/245.5                                                                | Implement C programs using Structures and strings.                |  |  |  |  |  |
| 22ESC145/245.6                                                                | Implement modular programs using different programming constructs |  |  |  |  |  |
|                                                                               | in C .                                                            |  |  |  |  |  |

| Sl. | Title of the Book      | Name of         | Name of      | Edition                  |
|-----|------------------------|-----------------|--------------|--------------------------|
| No. |                        | the             | the          | and Year                 |
|     |                        | Author/s        | Publisher    |                          |
| Tex | ktbooks                |                 |              |                          |
| 1   | Programming in ANSI C  | E.              | Tata         | 7 <sup>th</sup> Edition, |
|     |                        | Balaguruswamy   | McGraw-      | 2017.                    |
|     |                        |                 | Hill, India, |                          |
| 2   | Computer Fundamentals  | Reema Thareja   | Oxford       | 2 <sup>nd</sup> Edition, |
|     | and Programming in C   |                 | University   | 2017                     |
| Ref | ference Books          |                 |              |                          |
| 1   | Computer Science, A    | Behrouz A.      | Cengage      | 3r <sup>d</sup> Edition, |
|     | Structured programming | Forouzan        | Learning     | 2007                     |
|     | approach using C.      |                 |              |                          |
| 2   | "Programming with C",  | Byron Gottfried | Tata McGraw- | 3 <sup>rd</sup> Edition, |
|     | Schaum's Outlines.     | Schaum's        | Hill         | 2017                     |

# Web links/Video Lectures/MOOCs/papers

1.https://arjunkcse.blogspot.com/p/blogpage.htm. 2.https://nptel.ac.in/courses/106/105/106105171/#.

| Course<br>Outcomes (COs) |     |     |     |     | Pı  | ograr | n Out | come | es (PC | )s)  |      |      |      |      |
|--------------------------|-----|-----|-----|-----|-----|-------|-------|------|--------|------|------|------|------|------|
|                          | P01 | P02 | PO3 | P04 | P05 | P06   | PO7   | PO8  | P09    | P010 | P011 | P012 | PSO1 | PSO2 |
| 22ESC145/245.1           | -   | -   | -   | -   | -   | -     | -     | -    | 2      | 1    | -    | -    | -    | -    |
| 22ESC145/245.2           | -   | -   | 1   | -   | -   | -     | -     | -    | 2      | -    | -    | -    | -    | -    |
| 22ESC145/245.3           | -   | -   | 1   | -   | -   | -     | -     | -    | 2      | -    | -    | -    | -    | -    |
| 22ESC145/245.4           | -   | -   | 1   | -   | -   | -     | -     | -    | -      | 1    | -    | -    | -    | -    |
| 22ESC145/245.5           | -   | -   | 1   | -   | -   | -     | -     | -    | 2      | -    | -    | -    | -    | -    |
| 22ESC145/245.6           | -   | -   | 1   | -   | -   | -     | -     | -    | 2      | -    | -    | -    | -    | -    |

# Course Articulation Matrix

| Emerging Technology Cou                                                                                                    | rse : INTRODUCTION TO                                                                                                    | NANOTECHNOLOGY                                                                                                    | Y                           |
|----------------------------------------------------------------------------------------------------|----------------------------------------------------------------------------------------------------|----------------------------------------------------------------------------------------------------|-----------------------------|
| Course Code                                                                                                    | 22ETC15A/25A                                                                                                    | CIE Marks                                                                                                    | 50                          |
| Teaching Hours/Week (L:T:P)                                                                                                    | (3:0:0)                                                                                                    | SEE Marks                                                                                                    | 50                          |
| Credits                                                                                                    | 03                                                                                                    | Exam Hours                                                                                                    | 03                          |
| Course Learning Objectives:                                                                                                    |                                                                                                    |                                                                                                    |                             |
| The learning objectives of this cours                                                                                                    |                                                                                                    |                                                                                                    |                             |
| 1. To provide a comprehensive                                                                                                    | •                                                                                                    | -                                                                                                    | article                     |
| *                                                                                                    | nical materials with nanoscale                                                                                                    |                                                                                                    |                             |
| 2. To provide the engineering s                                                                                                    |                                                                                                    | ground for understanding                                                                                                    | variou                      |
| nanomaterials characterization                                                                                                    |                                                                                                    |                                                                                                    |                             |
| 3. To develop an understanding                                                                                                    |                                                                                                    |                                                                                                    |                             |
|                                                                                                    | plete systems where nanotec                                                                                                    | hnology can be used to a                                                                                                    | Improv                      |
| our everyday life.                                                                                                    |                                                                                                    |                                                                                                    |                             |
|                                                                                                    | Module-1                                                                                                    |                                                                                                    |                             |
| Introduction to Nanomaterials                                                                                                    |                                                                                                    |                                                                                                    |                             |
| Nanotechnology - Frontier of fut                                                                                                    |                                                                                                    | -                                                                                                    | •                           |
| properties from bulk to thin films t                                                                                                    |                                                                                                    |                                                                                                    |                             |
| 3D systems, Surface to Volume                                                                                                    |                                                                                                    |                                                                                                    |                             |
| Chemical Routes for Synthesis of                                                                                                    |                                                                                                    |                                                                                                    |                             |
| synthesis, Hydrothermal, SILAR                                                                                                    |                                                                                                    | n. Top-Down approach                                                                                                    | : Bal                       |
| milling technique, Sputtering, Lase                                                                                                    | er Ablation. <b>08 hours</b>                                                                                                    |                                                                                                    |                             |
|                                                                                                    | Module-2                                                                                                    |                                                                                                    |                             |
| Characterization of Nanomateria                                                                                                    |                                                                                                    |                                                                                                    |                             |
| Basic principles and instrumenta                                                                                                    |                                                                                                    | ony – Transmission Fl                                                                                                    | lectror                     |
| Microscope, Scanning Electron                                                                                                    |                                                                                                    |                                                                                                    |                             |
| microscope, Atomic Force Micro                                                                                                    |                                                                                                    |                                                                                                    |                             |
| TEM, AFM and STM, AFM and                                                                                                    |                                                                                                    |                                                                                                    |                             |
| Debye-Scherrer equation and its                                                                                                    |                                                                                                    |                                                                                                    |                             |
| Instrumentation and application of                                                                                                    |                                                                                                    |                                                                                                    | 17                          |
|                                                                                                    | Module-3                                                                                                    | ,                                                                                                    |                             |
| Carbon Based Materials                                                                                                    |                                                                                                    |                                                                                                    |                             |
| Introduction, Synthesis, Properties                                                                                                    | (Electrical, Electronic, and I                                                                                                    | Mechanical), and Applica                                                                                                    | ations                      |
| of Graphene, SWCNT, MWCI                                                                                                    |                                                                                                    |                                                                                                    |                             |
| nanocomposites, nanofibres, nanod                                                                                                    | liscs, nanodiamonds.                                                                                                    |                                                                                                    |                             |
|                                                                                                    |                                                                                                    | 08 hours                                                                                                    |                             |
|                                                                                                    | Module-4                                                                                                    |                                                                                                    |                             |
| Nanotechnology in Energy Stora                                                                                                    | ge and Conversion                                                                                                    |                                                                                                    |                             |
| Solar Cells: First generation, Seco                                                                                                    |                                                                                                    |                                                                                                    |                             |
| and working of Dye sensitized and                                                                                                    | Ouantum dot sensitized solar                                                                                                    | · cells                                                                                                    | uctior                      |
|                                                                                                    |                                                                                                    |                                                                                                    |                             |
| Batteries: Nanotechnology in Li                                                                                                    | thium ion battery- working,                                                                                                    | , Requirements of anod                                                                                                    | ic and                      |
| <b>Batteries:</b> Nanotechnology in Li cathodic materials, classification                                                                                                    | thium ion battery- working<br>based on ion storage mecha                                                                                                    | , Requirements of anod anisms, limitations of gr                                                                                                    | ic and                      |
| <b>Batteries:</b> Nanotechnology in Li cathodic materials, classification anodes, Advances in Cathodic materials                                                                                                    | thium ion battery- working,<br>based on ion storage mecha<br>erials, Anodic materials, Sepa                                                                                                  | , Requirements of anod<br>anisms, limitations of gratering                                                                                                    | ic and<br>raphite           |
| <b>Batteries:</b> Nanotechnology in Li<br>cathodic materials, classification<br>anodes, Advances in Cathodic mate<br><b>Fuel Cells:</b> Introduction, construct                                                           | thium ion battery- working,<br>based on ion storage mecha<br>erials, Anodic materials, Sepa<br>tion, working of fuel cells ar                                                                | , Requirements of anod<br>anisms, limitations of gratering                                                                                                    | ic and<br>raphite           |
| <b>Batteries:</b> Nanotechnology in Li cathodic materials, classification anodes, Advances in Cathodic materials                                                                                                    | thium ion battery- working,<br>based on ion storage mecha<br>erials, Anodic materials, Sepa<br>tion, working of fuel cells ar<br>pranes. <b>08 hours</b>                                     | , Requirements of anod<br>anisms, limitations of gratering                                                                                                    | ic and<br>raphite           |
| <b>Batteries:</b> Nanotechnology in Li<br>cathodic materials, classification<br>anodes, Advances in Cathodic mate<br><b>Fuel Cells:</b> Introduction, construct<br>storage and proton exchange member                     | thium ion battery- working,<br>based on ion storage mecha<br>erials, Anodic materials, Sepa<br>tion, working of fuel cells ar                                                                | , Requirements of anod<br>anisms, limitations of gratering                                                                                                    | ic and<br>raphite           |
| Batteries: Nanotechnology in Li<br>cathodic materials, classification<br>anodes, Advances in Cathodic mate<br>Fuel Cells: Introduction, construc-<br>storage and proton exchange member<br>Applications of Nanotechnology | thium ion battery- working,<br>based on ion storage mecha<br>erials, Anodic materials, Sepa<br>tion, working of fuel cells ar<br>oranes. <b>08 hours</b><br><b>Module-5</b>                  | , Requirements of anothanisms, limitations of grant grators.<br>and nanotechnology in hydrogenetic for the second second sec | ic and<br>raphite<br>droger |
| <b>Batteries:</b> Nanotechnology in Li<br>cathodic materials, classification<br>anodes, Advances in Cathodic mate<br><b>Fuel Cells:</b> Introduction, construct<br>storage and proton exchange member                     | thium ion battery- working,<br>based on ion storage mecha<br>erials, Anodic materials, Sepa<br>tion, working of fuel cells ar<br>oranes. 08 hours<br>Module-5<br>Recent Breakthroughs: Intro | , Requirements of anode<br>anisms, limitations of grators.<br>and nanotechnology in hydrodychydraeth<br>oduction, Significant Imp                                                                                                    | ic and<br>caphite<br>droger |

Biochemical Applications (Nano biotechnology), Electronic Applications (Nano electronics), Computing Applications (Nano computers), Chemical Applications (Nano chemistry), Optical Applications (Nano photonics), and Agriculture and Food Applications. **08 hours** 

| Course Outcom                                                                                                    | Course Outcomes:                                                                                                    |  |  |  |  |
|----------------------------------------------------------------------------------------------------|----------------------------------------------------------------------------------------------------|--|--|--|--|
| At the end of the course the student will be able to:                                                                   |                                                                                                    |  |  |  |  |
| <b>22ETC15A.1 Compare</b> the various synthesis techniques of nanoparticles on their relative merits and demerits. [L4] |                                                                                                    |  |  |  |  |
| 22ETC15A.2                                                                                                    | Discuss the working of basic instruments used in characterization of nanoparticles and <b>interpret</b> the results [L3] |  |  |  |  |
| 22ETC15A.3                                                                                                    | <b>Discuss</b> the applications of nanotechnology in the domain of energy storage and conversion [L2]                    |  |  |  |  |
| 22ETC15A.4                                                                                                    | Classify the nanomaterials based on their dimensions. [L3]                                                               |  |  |  |  |
| 22ETC15A.5                                                                                                    | Assess the suitability of nanomaterials for various devices and applications. [L4]                                       |  |  |  |  |
| 22ETC15A.6                                                                                                    | Discuss the applications of carbon based nanomaterials [L3]                                                              |  |  |  |  |

| Sl.<br>No | Title of the Book                                                           | Name of the<br>Author/s                                                                    | Name of the<br>Publisher          | Edition<br>and Year  |  |  |
|-----------|-----------------------------------------------------------------------------|--------------------------------------------------------------------------------------------|-----------------------------------|----------------------|--|--|
| Textl     | books                                                                       | I                                                                                          |                                   |                      |  |  |
| 1         | NANO: The Essentials:<br>Understanding Nanoscience and<br>Nanotechnology    | T Pradeep                                                                                  | McGraw Hill<br>Education          | 1st Edition,<br>2017 |  |  |
| 2.        | Nanotechnology - The Science of Small.                                      | M A Shah, K A<br>Shah                                                                      | Wiley                             | 2nd Edition,<br>2019 |  |  |
| 3.        | Textbook On Fundamentals &<br>Applications Of Nanotechnology                | K S Subramanian, K<br>Raja, M Kannan                                                       | Daya<br>Publishing<br>House       | 1st Edition,<br>2018 |  |  |
| 4         | Textbook of Nanoscience and<br>Nanotechnology                               | B.S. Murty, P.<br>Shankar, Baldev<br>Raj, B B Rath                                         | Springer<br>Universities<br>Press | August 2016          |  |  |
| Refe      | rence Books                                                                 |                                                                                            |                                   |                      |  |  |
| 1         | Introduction to Nanoscience<br>and Nanotechnology, An Indian<br>Adaptation. | Charles P Poole, Jr<br>Frank J Owens                                                       | Wiley                             | 1 Dec 2020           |  |  |
| 2         | Understanding Nanotechnology                                                | Scientific American                                                                        | Grand Central<br>Publishing       | Dec 2002`            |  |  |
| 3         | Nanotechnology:<br>Basic Science and Emerging<br>Technologies               | Mick Wilson, Kamali<br>Kannangara, Geoff<br>Smith, Michelle<br>Simmons, Burkhard<br>Raguse | Chapman &<br>Hall                 | June 2002            |  |  |
| 4         | Nano Materials                                                              | A. K.<br>Bandyopadhyay                                                                     | New Age<br>Science                | Oct 2009             |  |  |
|           | links/Video Lectures/MOOCs                                                  |                                                                                            |                                   |                      |  |  |
| 1.        | https://nptel.ac.in/courses/118104                                          |                                                                                            | 1 - 1 - 1                         |                      |  |  |
| 2.        | https://www.digimat.in/nptel/cour                                           |                                                                                            | <u>16.html</u>                    |                      |  |  |
| 3.<br>4.  | https://archive.nptel.ac.in/courses/                                        |                                                                                            |                                   |                      |  |  |
| 4.        | 4. <u>https://nptel.ac.in/courses/112107283</u>                             |                                                                                            |                                   |                      |  |  |

5. <u>https://onlinecourses.nptel.ac.in/noc22\_me131/preview</u>
<u>https://www.coursera.org/learn/nanotechnology</u>

| Course           |     |     |     |     |     | Progra | am Ou | itcome | es (PC | ))   |      |      |      |      |
|------------------|-----|-----|-----|-----|-----|--------|-------|--------|--------|------|------|------|------|------|
| Outcomes<br>(CO) | P01 | P02 | PO3 | P04 | PO5 | P06    | P07   | PO8    | P09    | PO10 | P011 | P012 | PSO1 | PSO2 |
| 22ETC15A.1       | -   | -   | -   | 2   | -   | -      | -     | -      | -      | -    | -    | -    | -    | -    |
| 22ETC15A.2       | -   | -   | -   | -   | 3   | -      | -     | -      | -      | -    | -    | -    | -    | -    |
| 22ETC15A.3       | -   | -   | -   | -   | -   | -      | 3     | -      | -      | -    | -    | -    | -    | -    |
| 22ETC15A.4       | -   | -   | -   | 2   | -   | -      | -     | -      | -      | -    | -    | -    | -    | -    |
| 22ETC15A.5       | -   | -   | 3   | -   | -   | -      | -     | -      | -      | -    | -    | -    | -    | -    |
| 22ETC15A.6       | -   | -   | -   | 2   | -   | -      | -     | -      | -      | -    | -    | -    | -    | -    |

Course Articulation Matrix

| Emer                                                                                                    | ging Technology                                                                  | Course: RENEWABLE EN                                                                                                    | NERGY SOURCES                                                                                                    |                            |  |
|----------------------------------------------------------------------------------------------------|----------------------------------------------------------------------------------|----------------------------------------------------------------------------------------------------|----------------------------------------------------------------------------------------------------|----------------------------|--|
| Course                                                                                                    | e Code                                                                           | 22ETC15B/25B                                                                                                    | CIE Marks                                                                                                    | 50                         |  |
| Teaching Hour                                                                                                    | s/Week (L:T:P)                                                                   | (3:0:0)                                                                                                    | SEE Marks                                                                                                    | 50                         |  |
| Cre                                                                                                    | dits                                                                             | 03                                                                                                    | Exam Hours                                                                                                    | 03                         |  |
| Credits       03       Exam Hours       03         Course Learning Objectives:         The learning objectives of this course are:         1.       To develop an understanding of the energy scenario, energy sources and their utilization.         2.       To explore society's present needs and future energy demands.         3.       To provide a comprehensive overview of the principles of renewable energy conversion systems.         4.       To provide the engineering students with necessary background for understanding various energy conservation methods.         Module-1         Introduction:         Principles of renewable energy; energy and sustainable development, fundamentals and social implications. Global Energy Scenario: Energy demand, Energy consumption in various sectors, worldwide renewable energy availability, renewable energy availability in India, role of energy in economic development and social transformation, Introduction to Internet of energy (IOE).       08 hours         Module-2         Solar Energy: Fundamentals; Solar Radiation; Estimation of solar radiation on horizontal and inclined surfaces; Solar radiation Measurements- Pyrheliometers, Pyrometer, Sunshine Recorder. |                                                                                  |                                                                                                    |                                                                                                    |                            |  |
| Solar Thermal sys<br>Solar electric po                                                                                                    | tems: Flat plate co<br>wer generation- I                                         | Dilector; Solar distillation; So<br>Principle of Solar cell, Photoges and applications of solar j<br>Module-3                                        | lar pond electric power pla<br>voltaic system for electric                                                        | ant.                       |  |
| Wind Engagery De                                                                                                    | an antiag of mind                                                                | availability of wind energy ir                                                                                                    | Tudio mind male sites and                                                                                         |                            |  |
| from wind; major<br>conversion system<br>blade system. Ver<br><b>Biomass Energy</b> :                                                                                                    | r problems assoc<br>n (WECS); Classi<br>tical axis- Savonit<br>Introduction; Pho | iated with wind power, Bas<br>fication of WECS- Horizonta<br>us and darrieus types.<br>ptosynthesis Process; Biofuel<br>e and floating dome; Urban w | ic components of wind e<br>al axis- single, double and<br>s; Biomass Resources; Bi<br>vaste to energy conversion. | energy<br>l multi<br>omass |  |
|                                                                                                    |                                                                                  | Module-4                                                                                                    |                                                                                                    |                            |  |
| characteristics of                                                                                                    | tidal power, harne<br>E <b>nergy Conversi</b>                                    | as energy suppliers and<br>ssing tidal energy, advantage<br>on: Principle of working, OT                                                             | s and limitations.<br>EC power stations in the                                                                    |                            |  |
|                                                                                                    |                                                                                  | Module-5                                                                                                    |                                                                                                    |                            |  |
| <b>Green Energy</b> : Introduction, Fuel cells: Classification of fuel cells – $H_2$ ; Operating principles.<br>Benefits of hydrogen energy, hydrogen production technologies (electrolysis method only), hydrogen energy storage, applications of hydrogen energy, problem associated with hydrogen energy.<br><b>08 hours</b>                                                                                                    |                                                                                  |                                                                                                    |                                                                                                    |                            |  |
|                                                                                                    |                                                                                  |                                                                                                    |                                                                                                    |                            |  |
| <b>Course Outcom</b><br>At the end of the                                                                                                    | es:<br>course the studen                                                         | t will be able to:                                                                                                    |                                                                                                    |                            |  |
| 22ETC15B.1                                                                                                    |                                                                                  |                                                                                                    | wable energy resources                                                                                            |                            |  |
| 22ETC15B.2                                                                                                    | Describe the use of solar energy and the various components used in the          |                                                                                                    |                                                                                                    |                            |  |

| 22ETC15B.3 | Explain the conversion principles of wind and tidal energy                          |
|------------|-------------------------------------------------------------------------------------|
| 22ETC15B.4 | Illustrate the concept of biomass energy resources and green energy.                |
| 22ETC15B.5 | Acquire the basic knowledge of ocean thermal energy conversion and hydrogen energy. |
|            | Compare the green energy with the conventional energy sources.                      |

| Sl.<br>No.      | Title of the Book                                                     | Name of the<br>Author/s         | Name of the<br>Publisher | Edition and<br>Year     |  |  |  |
|-----------------|-----------------------------------------------------------------------|---------------------------------|--------------------------|-------------------------|--|--|--|
| Texth           | oooks                                                                 |                                 |                          |                         |  |  |  |
| 1               | Non-conventional Energy sources                                       | G D Rai                         | Khanna<br>Publication    | Fourth<br>Edition, 2006 |  |  |  |
| 2.              | Energy Technology                                                     | S.Rao and Dr. B.B.<br>Parulekar | Khanna<br>Publication    | Third edition, 2002.    |  |  |  |
| Reference Books |                                                                       |                                 |                          |                         |  |  |  |
| 1               | Solar energy                                                          | Subhas P Sukhatme               | Tata McGraw Hill         | 2nd Edition,<br>1996    |  |  |  |
| 2               | Non-Conventional Energy<br>Resources                                  | Shobh Nath Singh,               | Pearson                  | Third edition,<br>2015  |  |  |  |
| Web             | links/Video Lectures/MOOCs                                            |                                 |                          |                         |  |  |  |
| 1.              | E-book URL: https://www.pdfc                                          | drive.com/non-convent           | tional-energy-source     | <u>28-</u>              |  |  |  |
|                 | e10086374.html (accessed on 23 Nov 2022)                              |                                 |                          |                         |  |  |  |
| 2.              | E-book URL: <u>https://www.pdfc</u><br>applications- e33423592.html ( |                                 |                          | <u>heir-</u>            |  |  |  |

| Course Program Outcomes (PO) |     |     |     | )   |     |     |     |     |     |       |       |       |      |      |
|------------------------------|-----|-----|-----|-----|-----|-----|-----|-----|-----|-------|-------|-------|------|------|
| Outcomes<br>(CO)             | PO1 | P02 | PO3 | PO4 | PO5 | PO6 | PO7 | PO8 | P09 | PO 10 | PO 11 | PO 12 | PSO1 | PSO2 |
| 22ETC15B.1                   | -   | -   | -   | -   | -   | -   | 3   | -   | -   | -     | -     | 2     | -    | -    |
| 22ETC15B.2                   | -   | -   | -   | -   | -   | -   | 2   | -   | -   | -     | -     | 2     | -    | -    |
| 22ETC15B.3                   | 2   | -   | -   | -   | -   | -   | -   | -   | -   | -     | -     | 2     | -    | -    |
| 22ETC15B.4                   | -   | -   | -   | -   | -   | -   | 3   | -   | -   | -     | -     | 3     | -    | -    |
| 22ETC15B.5                   | 2   | -   | -   | -   | -   | -   | -   | -   | -   | -     | -     | -     | -    | -    |
| 22ETC15B.6                   | -   | -   | -   | -   | -   | -   | 3   | -   | -   | -     | -     | 2     | -    | -    |

# Course Articulation Matrix

1: Low 2: Medium 3: High

# EMERGING APPLICATIONS OF BIOSENSORS

| Semester                    | I/II               | CIE Marks  | 50 |
|-----------------------------|--------------------|------------|----|
| Course Code                 | 22ETC15C/25C       | SEE Marks  | 50 |
| Teaching hours/Week (L:T:P) | 3:0:0              | Exam hours | 03 |
| Total Hours/Semester        | 40 Hours of Theory | Credits    | 03 |

#### **Course objectives**

- 1. To learn the Fundamentals of biosensors.
- 2. To acquaint the student with design and construction of biosensors.
- 3. To expose the students to recent advances in application of biosensors in health, environment, agriculture and food industry.

#### Module 1: INTRODUCTION TO BIOSENSORS (8 Hours)

Introduction to biosensor, General components of biosensor, Biomolecules in biosensors such as enzyme, DNA, antigen antibody, protein, Classification of biosensors based on principle: amperometric, potentiometric biosensors, optical, acoustic, piezoelectric, and calorimetric biosensors, scope of biosensors and its limitations.

Pre-requisite: Biomolecules

Self-learning: Scope of biosensors

## Module 2: BASIC DESIGN AND TRANSDUCER (8 Hours)

Design Considerations: calibration, dynamic Range, signal to noise, sensitivity, selectivity, Interference recognition. Transduction membrane protein sensors: ion channels, Types of Transducer, Optical; Fiber Optic, ECL, Surface Plasmon Resonance, Electro chemical; FET, Impedance, Piezoelectric; Cantilever,

**Pre-requisite**: Piezoelectric effect

Self-learning: Ion channel biosensors

# Module 3: APPLICATIONS OF BIOSENSORS IN HEALTH AND ENVIRONMENT (8 Hours)

Biosensors and diabetes management, Microfabricated biosensors and point-of-care diagnostics systems, Noninvasive biosensors in clinical analysis; Surface plasmon resonance and evanescent wave biosensors, Biosensorin cancer and HIV early diagnosis.

Pre requisites: Diabetes

## Self-learning: Microfabrication

Module 4: APPLICATIONS OF BIOSENSORS IN FOOD AND AGRICULTURE INDUSTRY (8 Hours)

Detection of product content, allergic components, pathogens, pesticide residues. Monitoring of raw material conversions. Detection of crop diseases, pathogens in plants, Detection of soil nutrients, pesticide and its residual detection

**Pre-requisite:** Pesticides

Self-learning: Crop Diseases

# Module 5: APPLICATIONS OF NANOMATERIALS IN BIOSENSORS (8 Hours)

Nano Materials in biosensors; Carbon based Nano Material, Metal oxide and nano particle, Quantum dots, Role of nano material in Signal Amplifications, Detection and Transducer Fabrication

**Pre-requisites:** Nano materials

Self-learning: Applications of Nanomaterials

Web links and Video Lectures (e-Resources):

- https://www.youtube.com/watch?v=kQ6CY1qpGjY
- https://nptel.ac.in/courses/102101054
- https://onlinecourses.nptel.ac.in/noc20\_ph13/preview
- https://onlinecourses.nptel.ac.in/noc22\_ph01/preview

Activity Based Learning (Suggested Activities in Class)/ Practical Based learning

- AV presentation by students (on specific topics).
- Discussion of case studies based on research findings.
- Model making and Poster presentations

| Text       | Books                                                            |                              |                             |                     |
|------------|------------------------------------------------------------------|------------------------------|-----------------------------|---------------------|
| Sl.<br>No. | Title of the Book                                                | Name of the<br>Author/s      | Name of the<br>Publisher    | Edition<br>and Year |
| 1          | Introduction to<br>Biosensors                                    | Jeong-Yeol Yoon              | Springer-Verlag<br>New York | 2016 edition        |
| 2          | Recognition Receptors in Biosensors                              | Mohammed Zourob              | Springer-Verlag<br>New York | 2010 edition        |
| Refer      | ence Books                                                       |                              |                             |                     |
| 1          | Novel Approaches in<br>Biosensors and Rapid<br>Diagnostic Assays | Zvi Liron                    | Springer US                 | 2001 edition        |
| 2          | Biosensor Principles and<br>Applications                         | Pierre R. C, and<br>Loïc J.B | CRC Press                   | 2019 edition        |

| CO No.     | Course Outcomes (COs)                                                  |
|------------|------------------------------------------------------------------------|
| 22ETC15C.1 | Classify types of biosensors based on principle.                       |
| 22ETC15C.2 | Articulate the types of transducers.                                   |
| 22ETC15C.3 | Elucidate the different types of biomolecules used in biosensors.      |
| 22ETC15C.4 | Apply bio sensing techniques in health, environment.                   |
| 22ETC15C.5 | Interpret the use of biosensors in agriculture and food industry.      |
| 22ETC15C.6 | Analyze the use of nanomaterials to enhance the working of biosensors. |

| COs/POs    | PO1 | PO2 | PO3 | P04 | 204 | PO6 | PO7 | P08 | 60d | PO10 | PO11 | P012 |
|------------|-----|-----|-----|-----|-----|-----|-----|-----|-----|------|------|------|
| 22ETC15C.1 | 3   | 2   | -   | -   | 2   | -   | 2   | -   | -   | -    | -    |      |
| 22ETC15C.2 | 3   | 2   | -   | -   | 2   | -   | 2   | -   | -   | -    | -    |      |
| 22ETC15C.3 | 3   | 2   | -   | -   | 2   | -   | 2   | -   | -   | -    | -    |      |
| 22ETC15C.4 | 3   | 2   | -   | -   | 2   | -   | 3   | -   | -   | -    | -    |      |
| 22ETC15C.5 | 3   | 2   | -   | -   | 2   | -   | 2   | -   | -   | -    | -    |      |
| 22ETC15C.6 | 3   | 2   |     |     | 2   |     | 2   |     |     |      |      |      |

# **Course Articulation Matrix**

1: Slight (Low), 2: Moderate (Medium), 3: Substantial (High)

| Course Code                                                                                                    | 22ETC15D/25D                                                                   | CIE Marks                                | 50                               |
|----------------------------------------------------------------------------------------------------|--------------------------------------------------------------------------------|------------------------------------------|----------------------------------|
| Teaching Hours/Week (L: T: P)                                                                                                    | (3:0:0)                                                                        | SEE Marks                                | 50                               |
| Credits                                                                                                    | 03                                                                             | Exam Hours                               | 03                               |
| Course Learning Objectives:                                                                                                    |                                                                                |                                          |                                  |
| <ol> <li>Understand the fundamental<br/>their characteristics.</li> <li>Understand the recent applic</li> <li>Gain insights about the curre</li> <li>Apply the knowledge to solv</li> <li>Make use of the IoT concept</li> </ol> | ation domains of IoT in<br>nt trends of associated l<br>re real time problems. | everyday life.                           |                                  |
|                                                                                                    | Module-1 (8 hours)                                                             |                                          |                                  |
| Introduction to Arduino and R<br>Programming – Python program<br>gadgets, controlling output, readir                                                                                                    | with Raspberry PI w                                                            |                                          |                                  |
| IoT Sensing and Actuation:                                                                                                    |                                                                                |                                          |                                  |
| Introduction, Sensors, Sensor<br>Sensing Considerations, Actuator                                                                                                    |                                                                                |                                          | 0 11                             |
|                                                                                                    | Module-3 - (8 hours)                                                           |                                          |                                  |
| IoT Devices and Networking Pr                                                                                                    | otocols:                                                                       |                                          |                                  |
| IoT devices, Networking basics,                                                                                                    | •                                                                              | • •                                      | -                                |
| data messaging protocols, analyzi                                                                                                    | ing data to infer protoco                                                      | and device chara                         | acteristics.                     |
|                                                                                                    | Module-4 - (8 hours)                                                           |                                          |                                  |
| Associated IoT Technologies:                                                                                                    |                                                                                |                                          |                                  |
| IoT Physical Servers and Cloud<br>communication APIs Webserver<br>application framework designing<br>Industrial Internet of Things:<br>(IIoT),IIoT Architecture, Basic Te                                                        | • – Web server for Ic<br>a RESTful web API.<br>Introduction, Industry          | oT, Cloud for Io<br>4.0, Industrial Inte | T, Python web<br>ernet of Things |
|                                                                                                    | Module-5 - (8 hours)                                                           |                                          |                                  |
| IoT applications and future tra                                                                                                    | , ,                                                                            |                                          |                                  |
| IoT applications and future treater                                                                                                    | nus.                                                                           |                                          |                                  |

| Sl.<br>No. | Title of the Book                                                    | Name of the<br>Author/s                             | Name of the<br>Publisher      | Edition and<br>Year              |
|------------|----------------------------------------------------------------------|-----------------------------------------------------|-------------------------------|----------------------------------|
| Text       | books                                                                |                                                     |                               |                                  |
| 1          | Introduction to IoT                                                  | Sudip Misra, Anandarup<br>Mukherjee &<br>Arijit Roy | Cambridge<br>University Press | 1 <sup>st</sup> edition,<br>2021 |
| 2          | Introduction to Industrial<br>Internet of Things and<br>Industry 4.0 | Sudip Misra, Anandarup<br>Mukherjee &Arijit Roy     | CRC Press                     | 1 <sup>st</sup> Edition,<br>2020 |

| 3    | Internet of Things - A                                                                   | Arshdeep Bahga and                   | Universities           | 1 <sup>st</sup> Edition,         |
|------|------------------------------------------------------------------------------------------|--------------------------------------|------------------------|----------------------------------|
|      | Hands-on Approach                                                                        | Vijay Madisetti                      | Press                  | 2015                             |
| Refe | erence Books                                                                             |                                      |                        |                                  |
| 1    | Getting Started<br>withRaspberry Pi                                                      | Matt Richardson&<br>Shawn<br>Wallace | O'Reilly(SPD)          | 1 <sup>st</sup> Edition,<br>2014 |
| 2    | Rethinking the Internet<br>of Things: A Scalable<br>Approach to Connecting<br>Everything | Francis D'Costa                      | Apress<br>Publications | 1 <sup>st</sup> Edition,<br>2013 |

Web links/Video Lectures/MOOCs/papers

1. https://nptel.ac.in/noc/courses/noc19/SEM1/noc19-cs31/

| Course Outcomes:    |                                                                         |  |  |  |  |
|---------------------|-------------------------------------------------------------------------|--|--|--|--|
| At the end of the c | ourse the student will be able to:                                      |  |  |  |  |
| 22ETC15D.1          | Describe the evolution of IoT, IoT networking components and addressing |  |  |  |  |
|                     | strategies in IoT.                                                      |  |  |  |  |
| 22ETC15D.2          | Explain the basics of network layers.                                   |  |  |  |  |
| 22ETC15D.3          | Classify various sensing devices and actuator types.                    |  |  |  |  |
| 22ETC15D.4          | Realize IoT using physical devices.                                     |  |  |  |  |
| 22ETC15D.5          | Explain associated IoT technologies.                                    |  |  |  |  |
| 22ETC15D.6          | Illustrate the architecture of IoT applications.                        |  |  |  |  |

## Course Articulation Matrix

| Course<br>Outcomes |     |     |     |     |     | ]   | Progra | am O<br>(POs | utcom<br>s) | nes  |      |      |      |      |
|--------------------|-----|-----|-----|-----|-----|-----|--------|--------------|-------------|------|------|------|------|------|
| (COs)              | PO1 | PO2 | PO3 | P04 | PO5 | PO6 | PO7    | PO8          | 909         | PO10 | P011 | P012 | PSO1 | PSO2 |
| 22ETC15D.1         | 2   | 3   | 2   |     |     | 3   |        |              |             |      |      |      |      |      |
| 22ETC15D.2         | 2   |     |     |     |     |     |        |              |             |      |      |      |      |      |
| 22ETC15D.3         | 2   |     | 3   | 2   |     |     |        |              |             |      |      |      |      |      |
| 22ETC15D.4         |     |     | 3   | 2   |     |     |        |              |             |      |      |      |      |      |
| 22ETC15D.5         |     |     | 2   |     | 2   |     |        |              |             |      |      |      |      |      |
| 22ETC15D.6         |     |     | 1   |     |     |     | 2      |              | 1           |      |      |      |      |      |

| Emerging Technol                                                                                                    | ogy Course: WASTE                                                                                         | MANAGEMENT                                                                                                    |                                                                         |
|----------------------------------------------------------------------------------------------------|----------------------------------------------------------------------------------------------------|----------------------------------------------------------------------------------------------------|-------------------------------------------------------------------------|
| Course Code                                                                                                    | 22ETC15E/25E                                                                                              | CIE Marks                                                                                                    | 50                                                                      |
| Teaching Hours/Week (L:T:P)                                                                                                    | (3:0:0)                                                                                                   | SEE Marks                                                                                                    | 50                                                                      |
| Credits                                                                                                    | 03                                                                                                    | Exam Hours                                                                                                    | 03                                                                      |
| <ol> <li>To learn broader understandi<br/>practiced in industries.</li> <li>To learn hazardous waste ma<br/>management.</li> <li>To gain knowledge about sol</li> <li>To understand the methodolo<br/>waste.</li> <li>To apply the concept of wast<br/>solid waste to compost and b</li> </ol> | id waste characteristic<br>ogy used in collection,<br>e processing technique<br>iogas, incineration, and  | of solid waste mana<br>nt, and integrated wa<br>s and waste generation<br>storage, transport, an<br>es in recovery of pro- | aste<br>on aspects.<br>nd disposal of                                   |
|                                                                                                    | Module-1                                                                                                  |                                                                                                    |                                                                         |
| <b>INTRODUCTION TO SOLID W</b><br>(source and type based), solid wa<br>(environmentally sound solid w<br>technologies), factors affecting SW<br>waste) management in India.                                                                                                    | aste management (SW<br>aste management) a                                                                 | /M), elements of S<br>nd EST (environn                                                                                     | WM, ESSWM nentally sound                                                |
| -                                                                                                    | Module-2                                                                                                  |                                                                                                    |                                                                         |
| and composition, waste characteris<br>effects (public health and environm<br>composition of developing and dev<br>handouts on solid waste composition<br><b>COLLECTION, STORAGE, TRA</b><br>Waste Collection, Storage<br>storage- containers/collection vehic                                  | nental), comparative a<br>veloped nations, a case<br>ns.<br>Module-3<br>ANSPORT AND DIS<br>and Transport: | POSAL OF WAST<br>Collection                                                                                                | generation and<br>an Indian city,<br><b>8 Hours</b><br>ES:<br>nponents, |
| system design, record keeping, cor<br>and transfer system, a case study.<br>options and selection criteria, sam<br>environmental effects of landfill, lan                                                                                                    | ntrol, inventory and m<br>Waste Disposal: key<br>itary landfill, landfill                                 | onitoring, implemen<br>issues in waste dis<br>gas emission, leach                                                          | nting collection<br>posal, disposal<br>nate formation,                  |
|                                                                                                    | Module-4                                                                                                  |                                                                                                    | 8 Hours                                                                 |
| WASTE PROCESSING TECHN                                                                                                    |                                                                                                    | REDUCTION. PRO                                                                                                    | DDUCT                                                                   |
| <b>RECOVERY &amp; RECYCLING:</b><br>reduction, component separation,<br>Recovery and Recycling: basics,<br>source reduction, significance of r<br>programme elements, commonly re                                                                                                    | Purpose of processi<br>drying and dewate<br>purpose, implementat<br>ecycling, planning of                 | ing, mechanical vo<br>ring. Source Redu<br>ion monitoring and<br>a recycling program                                       | lume and size<br>action, Product<br>l evaluation of<br>mme, recycling   |
|                                                                                                    | Module-5                                                                                                  |                                                                                                    |                                                                         |
| HAZARDOUS WASTE MAN<br>classification of hazardous waste, h<br>minimization, hazardous wastes ma                                                                                                    | azardous waste treatm                                                                                     |                                                                                                    |                                                                         |

| Course Outcom<br>At the end of the | es:<br>course the student will be able to:                                 |
|------------------------------------|----------------------------------------------------------------------------|
| 22ETC15E.1                         | Apply the basics of solid waste management towards sustainable development |
| 22ETC15E.2                         | Gain knowledge on waste generation aspects.                                |
| 22ETC15E.3                         | Apply technologies to process waste and dispose the same.                  |
| 22ETC15E.4                         | Design working models to convert waste to energy                           |
| 22ETC15E.5                         | Identify and classify hazardous waste and manage the hazard                |

| Sl.<br>No. | Title of the Book                                                               | Name of the<br>Author/s                                                    | Name of the<br>Publisher               | Edition<br>and Year |
|------------|---------------------------------------------------------------------------------|----------------------------------------------------------------------------|----------------------------------------|---------------------|
|            |                                                                                 | Textbooks                                                                  |                                        |                     |
| 1          | Solid Waste Management<br>- Processing and Disposal                             | Dhundiraj Deshpande                                                        | AGPH Books                             | First Edition 2022  |
| 2          | Solid Waste Management<br>in Developing Countries                               | A D Bhide and B B<br>Sundaresan                                            | INSDOC                                 | 2010                |
| 3          | Integrated Solid Waste<br>Management                                            | Tchobaanoglous, G.,<br>Theisen, H., and Samuel A<br>Vigil                  | McGraw-Hill<br>Publishers              | 1993                |
| 4          | Waste Management                                                                | Bilitewski B., Hard He G.,<br>Marek K., Weissbach A.,<br>and Boeddicker H. | Springer                               | 1994                |
|            |                                                                                 | Reference Books                                                            |                                        |                     |
| 1.         | Integrated solid waste<br>management: a life<br>cycle inventory.                | White, F. R., Franke P.<br>R.,, & Hindle M                                 | Mc Dougall,P.<br>John Wiley &<br>Sons. | 2001                |
| 2.         | Handbook of solid waste<br>management and waste<br>minimization<br>technologies | Nicholas, P., &<br>Cheremisinoff, P. D                                     | Imprint of<br>Elsevier Science.        | 2005                |

| Course<br>Outcomes<br>(COs) | PO1 | PO<br>2 | PO<br>3 | PO<br>4 | PO<br>5 | PO6 | PO<br>7 | PO<br>8 | PO<br>9 | PO<br>10 | PO<br>11 | PO<br>12 |
|-----------------------------|-----|---------|---------|---------|---------|-----|---------|---------|---------|----------|----------|----------|
| 22ETC15E.1                  | 2   |         |         |         |         | 1   |         |         |         |          |          | 2        |
| 22ETC15E.2                  | 2   |         |         |         |         | 1   |         |         |         |          |          | 2        |
| 22ETC15E.3                  | 2   |         |         |         |         | 1   |         |         |         |          |          | 2        |
| 22ETC15E.4                  | 2   |         |         |         |         | 1   |         |         |         |          |          | 2        |
| 22ETC15E.5                  | 2   |         |         |         |         | 1   |         |         |         |          |          | 2        |

1: Low 2: Medium 3: High

| Emerging                                                                              | g Technology Cour                                                                                                    | se: INTRODUCTIO                                                                   | N TO CYBER SE      | CURITY               |  |  |
|---------------------------------------------------------------------------------------|----------------------------------------------------------------------------------------------------|-----------------------------------------------------------------------------------|--------------------|----------------------|--|--|
| Course Code                                                                           |                                                                                                    | 22ETC15F/25F                                                                      | CIE Marks          | 50                   |  |  |
| Teaching Hours                                                                        | Week (L:T:P)                                                                                                    | (3:0:0)                                                                           | SEE Marks          | 50                   |  |  |
| Credits                                                                               |                                                                                                    | 03                                                                                | Exam Hours         | 03                   |  |  |
| Course Learnin                                                                        | ng Objectives:                                                                                                    |                                                                                   |                    |                      |  |  |
| 1. To familia                                                                         | rize cybercrime term                                                                                                    | inologies and perspect                                                            | tives              |                      |  |  |
|                                                                                       | and Cyber Offenses                                                                                                    |                                                                                   |                    |                      |  |  |
| -                                                                                     | -                                                                                                    | d methods used in cyb                                                             | ercrimes           |                      |  |  |
|                                                                                       | and phishing and int                                                                                                    | -                                                                                 |                    |                      |  |  |
|                                                                                       | and the Cyber foren                                                                                                    | sics and network foren                                                            | SICS.              |                      |  |  |
| Module-1                                                                              |                                                                                                    |                                                                                   |                    |                      |  |  |
|                                                                                       |                                                                                                    | me: Definition and O                                                              | -                  | -                    |  |  |
|                                                                                       |                                                                                                    | ercriminals? Classific                                                            | -                  | rimes, An Indian     |  |  |
| -                                                                                     | -                                                                                                    | s., Global Perspectives                                                           | 5.                 |                      |  |  |
|                                                                                       | pter 1 (1.1 to 1.5, 1.                                                                                                    | 7-1.9)                                                                            |                    | 8 Hours              |  |  |
| Module-2                                                                              |                                                                                                    |                                                                                   |                    |                      |  |  |
| •                                                                                     |                                                                                                    | Them: Introduction,                                                               | 1                  | n the attacks,       |  |  |
| Social Engineerin                                                                     | ng, Cyber Stalking, C                                                                                                    | Cybercafe & cybercrim                                                             | les.               |                      |  |  |
| Botnets: The fuel                                                                     | for cybercrime, Att                                                                                                    | ack Vector.                                                                       |                    |                      |  |  |
| Textbook:1 Cha                                                                        | pter 2 (2.1 to 2.7)                                                                                                    |                                                                                   |                    | 8 Hours              |  |  |
| Module-3                                                                              |                                                                                                    |                                                                                   |                    |                      |  |  |
| Phishing, Passwo<br>Backdoors, DoS a                                                  | rd Cracking, Key Lo                                                                                                    | bercrime: Introduction<br>oggers and Spyware, V<br>Attacks on Wireless not<br>12) | 'irus and Worms, ' | •                    |  |  |
| Module-4                                                                              |                                                                                                    |                                                                                   |                    |                      |  |  |
| spear phishing, ty<br>Identity Theft .<br>Intrusion Detec                             | <b>Phishing and Identity Theft</b> : Introduction, methods of phishing, phishing, phising techniques, spear phishing, types of phishing scams, phishing toolkits and spy phishing, counter measures, |                                                                                   |                    |                      |  |  |
|                                                                                       | pter 5 (5.1. to 5.3)                                                                                                    | incorpous.                                                                        |                    | 8 Hours              |  |  |
| Module-5                                                                              | <b>•••••</b>                                                                                                    |                                                                                   |                    |                      |  |  |
|                                                                                       | <b>Computer Forensics</b> : Introduction, Historical Background of Cyber Forensics, Digital                                                                                                    |                                                                                   |                    |                      |  |  |
| Forensics Science, Need for Computer Forensics, Cyber Forensics and Digital Evidence, |                                                                                                    |                                                                                   |                    |                      |  |  |
| Horensics Science                                                                     | Need for Compute                                                                                                    | r Forensics Cyber For                                                             | ensics and Digital | , U                  |  |  |
|                                                                                       | · •                                                                                                    | •                                                                                 | 0                  | , U                  |  |  |
| Digital Forensic I                                                                    | Life cycle, Chain of                                                                                                    | Custody Concepts, net                                                             | 0                  | Evidence,            |  |  |
| Digital Forensic I                                                                    | · •                                                                                                    | Custody Concepts, net                                                             | 0                  | , U                  |  |  |
| Digital Forensic I<br>Textbook:1 Cha                                                  | Life cycle, Chain of <b>pter 7 (7.1. to 7.5, 7</b>                                                                                                    | Custody Concepts, net                                                             | 0                  | Evidence,            |  |  |
| Digital Forensic I<br>Textbook:1 Cha<br>Course Outcon                                 | Life cycle, Chain of pter 7 (7.1. to 7.5, 7                                                                                                    | Custody Concepts, net<br>.7 to 7.9)                                               | 0                  | Evidence,            |  |  |
| Digital Forensic I<br>Textbook:1 Cha<br>Course Outcom<br>At the end of the            | Life cycle, Chain of<br>pter 7 (7.1. to 7.5, 7<br>nes:<br>e course the student                                                                                                    | Custody Concepts, net<br>.7 to 7.9)<br>will be able to:                           | work forensics.    | Evidence,<br>8 Hours |  |  |
| Digital Forensic I<br>Textbook:1 Cha<br>Course Outcon                                 | Life cycle, Chain of<br>pter 7 (7.1. to 7.5, 7<br>nes:<br>e course the student<br>Explain the cyber                                                                                                  | Custody Concepts, net<br>.7 to 7.9)                                               | work forensics.    | Evidence,<br>8 Hours |  |  |

| 22ETC15F.2 | Describe Cyber offenses and Botnets                        |
|------------|------------------------------------------------------------|
| 22ETC15F.3 | Illustrate Tools and Methods used on Cybercrime            |
| 22ETC15F.4 | Explain phishing and identity thefts                       |
| 22ETC15F.5 | Illustrate the various intrusion detection systems         |
| 22ETC15F.6 | Justify the need of cyber forensics and network forensics. |

| Sl.<br>No. | Title of the Book         | Name of the<br>Author/s | Name of the<br>Publisher | Edition<br>and Year |  |  |
|------------|---------------------------|-------------------------|--------------------------|---------------------|--|--|
| Tey        | xtbooks                   |                         |                          |                     |  |  |
| 1          | Cyber Security:           | Sunit Belapure          | Wiley India Pvt          | First Edition       |  |  |
|            | Understanding Cyber       | and Nina                | Ltd                      | (Reprinted          |  |  |
|            | Crimes, Computer          | Godbole                 |                          | 2018)               |  |  |
|            | Forensics and Legal       |                         |                          |                     |  |  |
|            | Perspectives              |                         |                          |                     |  |  |
| Ref        | ference Books             |                         |                          |                     |  |  |
| 1          | Introduction to Security  | Buchanan,               | CRC Press                | 2011                |  |  |
|            | and Network Forensics     | William J               |                          |                     |  |  |
| 2          | Principles of Information | Michael E.              | Cengage                  | 2nd Edition         |  |  |
|            | Security                  | Whitman,                | Learning Pub             | 2012                |  |  |
|            | Michael E. Whitman,       | Herbert J.              |                          |                     |  |  |
|            | Herbert J. Mattord        | Mattord,                |                          |                     |  |  |

# Course Articulation Matrix

| Course            |     |     |     |     |     | Pı  | rogran | n Outo | comes | (POs) |      |      |      |      |
|-------------------|-----|-----|-----|-----|-----|-----|--------|--------|-------|-------|------|------|------|------|
| Outcomes<br>(COs) | P01 | P02 | PO3 | P04 | P05 | P06 | P07    | PO8    | P09   | PO10  | P011 | P012 | PSO1 | PSO2 |
| 22ETC15F.1        |     |     | 1   |     |     | 1   |        |        |       |       |      |      |      |      |
| 22ETC15F.2        |     |     | 2   |     |     | 2   |        |        |       |       |      |      |      |      |
| 22ETC15F.3        |     |     | 1   |     |     | 1   |        |        |       |       |      |      |      |      |
| 22ETC15F.4        |     |     | 1   |     |     | 1   |        |        |       |       |      |      |      |      |
| 22ETC15F.5        |     |     | 1   |     |     | 1   |        |        |       |       |      |      |      |      |
| 22ETC15F.6        |     |     | 1   |     |     | 1   |        |        |       |       |      |      |      |      |

| Programming Language                                                                                                    |                                               | n to Web Program                          | nming                                |
|----------------------------------------------------------------------------------------------------|-----------------------------------------------|-------------------------------------------|--------------------------------------|
| Course Code                                                                                                    | 22PLC15A/25A                                  | CIE Marks                                 | 50                                   |
| Teaching Hours/Week (L:T:P)                                                                                                    | (2:0:2)                                       | SEE Marks                                 | 50                                   |
| Credits                                                                                                    | 03                                            | Exam Hours                                | 03                                   |
| <b>Course Learning Objectives:</b>                                                                                                    |                                               |                                           |                                      |
| <ol> <li>To use the syntax and sem</li> <li>To understand how CSS c</li> <li>To develop different parts</li> <li>To get familiarity with the scripting using PHP.</li> </ol>                    | can enhance the design s of a web page        | of a webpage                              | l server-side                        |
| Module-1                                                                                                    |                                               |                                           |                                      |
| Traditional HTML, XHTML and                                                                                                    | HTML5:                                        |                                           |                                      |
| Introduction to HTML, What is HT<br>XHTML, HTML Syntax, Semantic<br>HTML Elements, HTML5 Semantic<br><b>TextBook 1 : 2.1,2.2,2.3,2.4,2.5,2.6</b>                                                | c Markup, Structure of<br>Structure Elements. |                                           |                                      |
| Module-2                                                                                                    |                                               |                                           |                                      |
| Cascading Style Sheets (CSS)                                                                                                    |                                               |                                           |                                      |
| Introduction, CSS Overview, CSS<br>Selector, CSS Syntax and Style, C<br>Attribute, style Container, External<br>for Color, Font Properties, Text Prop<br><b>TextBook 2 : Chapter 3</b>          | Class Selectors, span a CSS Files, CSS Prope  | and div Elements,<br>erties, Color Proper | Cascading, style<br>ties, RGB Values |
| Module-3                                                                                                    |                                               |                                           |                                      |
| Tables and Forms, Links and Ima                                                                                                    | ges.                                          |                                           |                                      |
| HTML Tables and Forms, Introducin<br>Control Elements, CSS for Links, Re                                                                                                    | esponsive Images, Posi                        |                                           | rms, Form                            |
| TextBook 1 : Chapter 4.1,4.2,4.3,4<br>TextBook 2 : Chapter 6 7 6 12 7 2                                                                                                    |                                               |                                           | 8 Hours                              |
| TextBook 2 : Chapter 6.7, 6.12,7.2<br>Module-4                                                                                                    | 1                                             |                                           | 0 110015                             |
| JavaScript: Client-Side Scripting<br>Introduction, Hello World Web Pa<br>statements, loops and JavaScript of<br>Processed: form Element, Controls<br>and focus Methods.<br>TextBook 1: 6.4, 6.5 | ojects, Document Obje                         | ect Model, Forms                          | and How They're                      |
| TextBook 2: 8.1, 8.3 to 8.13, 8.15, 8                                                                                                    | 8.16                                          |                                           | 8 Hours                              |
| Module-5                                                                                                    |                                               |                                           |                                      |
| <b>Introduction to Server-Side Develo</b><br>Introduction to Server-Side Develop<br>Tour of PHP, Program Control, H<br>\$_SESSION.                                                              | pment with PHP, What                          |                                           | - · ·                                |
| <b>TextBook 1: 8.1,8.3,8.4,9.1.1,9.2</b>                                                                                                    |                                               |                                           | 8 Hours                              |
| List of Laboratory Experiments re                                                                                                    | elated to above modul                         | les – 2 hours each                        |                                      |
| Programming Assignments:                                                                                                    |                                               |                                           |                                      |
| italicize this text                                                                                                    | ing text "All that glitter                    | -                                         | d face and                           |
| (ii) (ii) Create equation:                                                                                                    | $x = 1/3(y_1^2 + z_1^2)$                      |                                           |                                      |

- (iii) iii) Put a background image to a page and demonstrate all attributes of background image
- (iv) (iv) Create unordered list of 5 fruits and ordered list of 3 flowers
- 2. Create following table using XHTML tags. Properly align cells, give suitable cell padding and cell spacing, and apply background color, bold and emphasis necessary

|            | Sem1 | SubjectA<br>SubjectB<br>SubjectC |
|------------|------|----------------------------------|
| Department | Sem2 | SubjectE<br>SubjectF<br>SubjectG |
|            | Sem3 | SubjectH<br>SubjectI<br>SubjectJ |

- 3. Use HTML5 for performing following tasks:
  - (i) Draw a square using HTML5 SVG, fill the square with green color and make 6px brown stroke width
  - (ii) Write the following mathematical expression by using HTML5 MathML.  $d=x^2 y^2$
  - (iii) Redirecting current page to another page after 5 seconds using HTML5 meta tag
- 4. Demonstrate the following HTML5 Semantic tags- <article>, <aside>,<details>, <figcaption>, <figure>, <footer>, <header>, <main>, <mark>,<section> for a webpage that gives information about travel experience.
- 5. Create a class called **income**, and make it a background color of #0ff.
  - Create a class called **expenses**, and make it a background color of #f0f.

Create a class called **profit**, and make it a background color of #f00.

Throughout the document, any text that mentions income, expenses, or profit, attach the appropriate class to that piece of text. Further create following line of text in the same document:

The current price is 50₹ and new price is 40₹

- 6. Change the tag li to have the following properties:
  - · A display status of inline
  - · A medium, double-lined, black border
  - $\cdot$  No list style type Add the following properties to the style for li:
  - · Margin of 5px
  - Padding of 10px to the top, 20px to the right, 10px to the bottom, and 20px to the left Also demonstrate list style type with user defined image logos
- 7. Create following web page using HTML and CSS with tabular layout

| lame:       |         |
|-------------|---------|
|             |         |
| E-mail:     |         |
|             |         |
| Password:   |         |
|             |         |
| Confirm pas | ssword: |
|             |         |

- 8. Implement a button that, when clicked, reassigns the form's controls to their original values. The button should be labelled "Start over." Your solution should not use an event handler. Just show the input element, nothing else.
- 9. Create a Web page that uses a form to performs temperature conversions as shown below.

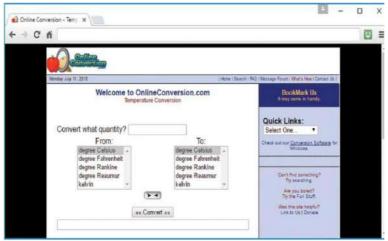

Note the quantity text control at the top, the result text control at the bottom, the two list boxes at the sides, and the convert button in the centre. All those controls are inside a form. Behind the scenes, the convert button has a JavaScript event handler. When the user clicks the button and submits the form, the event handler code reads the form's input values, does the calculation, and displays the result.

- 10. Create a login form to enter the login credentials. Upon submitting the form , perform the client-side and server-side validation. Redirect the user to a WELCOME PAGE, if the user has entered valid credentials.
  - 1. Open ended experiment covering the concept of entire syllabus

| Course Outcomes:                                                                |                                                                   |  |  |  |  |
|---------------------------------------------------------------------------------|-------------------------------------------------------------------|--|--|--|--|
| At the end of the cour                                                          | rse the student will be able to:                                  |  |  |  |  |
| 22PLC15A/25A.1 Identify the various versions of HTML and its effect on web page |                                                                   |  |  |  |  |
| development                                                                     |                                                                   |  |  |  |  |
| 22PLC15A/25A.2                                                                  | Create web pages using HTML and Cascading Style Sheets.           |  |  |  |  |
| 22PLC15A/25A.3                                                                  | Construct and visually format tables and forms using HTML and CSS |  |  |  |  |
| 22PLC15A/25A.4                                                                  | Build dynamic web pages using JavaScript.                         |  |  |  |  |
| 22PLC15A/25A.5                                                                  | Use server-side scripting with PHP to generate and display web    |  |  |  |  |
|                                                                                 | contents dynamically.                                             |  |  |  |  |
| 22PLC15A/25A.6                                                                  | Demonstrate an understanding of where HTML, CSS, JavaScript, and  |  |  |  |  |
|                                                                                 | PHP are interpreted and run.                                      |  |  |  |  |

| Sl.<br>No. | Title of the Book   | Name of<br>the<br>Author/s | Name of the<br>Publisher | Edition<br>and Year      |
|------------|---------------------|----------------------------|--------------------------|--------------------------|
| Tex        | tbooks              |                            |                          |                          |
| 1          | Fundamentals of Web | Randy                      | Pearson Education        | 1 <sup>st</sup> Edition, |
|            | Development         | Connolly,                  | India.                   | 2015                     |
|            | -                   | Ricardo Hoar               |                          |                          |

| 2   | WEB PROGRAMMING          | John Dean    | Jones & Bartlett      | 1 <sup>st</sup> Edition, |
|-----|--------------------------|--------------|-----------------------|--------------------------|
|     | with HTML5, CSS and      |              | Learning              | 2019                     |
|     | JavaScript               |              |                       |                          |
| Ref | erence Books             |              | ·                     |                          |
| 1   | HTML & CSS               | Thomas A.    | Tata McGraw Hill.     | 5 <sup>th</sup> Edition, |
|     |                          | Powell       |                       | 2010                     |
|     |                          |              |                       |                          |
| 2   | JavaScript & jQuery: The | David Sawyer | O'Reilly/Shroff       | 1 <sup>st</sup> Edition, |
|     | Missing Manual           | McFarland    | Publishers &          | 2014                     |
|     |                          |              | Distributors Pvt Ltd. |                          |
| 3   | Learning PHP, MySQL      | Robin Nixon  | O'Reilly              | 4 <sup>th</sup> Edition, |
|     | &JavaScript with jQuery, |              | Publications.         | 2015                     |
|     | CSS and HTML5            |              |                       |                          |

# Web links/Video Lectures/MOOCs/papers

1. https://onlinecourses.swayam2.ac.in/aic20 sp11/preview

#### Course Articulation Matrix

| Course         | Program Outcomes (POs) |     |     |     |     |     |     |     |     |      |      |      |      |      |
|----------------|------------------------|-----|-----|-----|-----|-----|-----|-----|-----|------|------|------|------|------|
| Outcomes (COs) | P01                    | P02 | P03 | P04 | P05 | P06 | P07 | PO8 | P09 | P010 | P011 | P012 | PSOI | PS02 |
| 22PLC15A/25A.1 |                        |     | 2   |     | 2   |     |     |     |     |      |      |      |      |      |
| 22PLC15A/25A.2 |                        |     | 2   |     | 2   |     |     |     |     |      |      |      |      |      |
| 22PLC15A/25A.3 |                        |     | 2   |     | 2   |     |     |     |     |      |      |      |      |      |
| 22PLC15A/25A.4 |                        |     | 2   |     | 2   |     | 2   |     |     |      |      |      |      |      |
| 22PLC15A/25A.5 |                        |     | 2   |     | 2   |     | 2   |     |     |      |      |      |      |      |
| 22PLC15A/25A.6 |                        |     | 2   |     | 2   |     | 2   |     |     |      |      |      |      |      |

| <b>Drogramming Language</b>                                                                    | Yourse Introduction      | to Duthon Drogra  | mming              |  |  |  |
|------------------------------------------------------------------------------------------------|--------------------------|-------------------|--------------------|--|--|--|
| Programming Language C                                                                         |                          |                   |                    |  |  |  |
| Course Code                                                                                    | 22PLC15B/25B             | CIE Marks         | 50                 |  |  |  |
| Teaching Hours/Week (L:T:P)                                                                    | (2:0:2)                  | SEE Marks         | 50                 |  |  |  |
| Credits                                                                                        | 03                       | Exam Hours        | 03                 |  |  |  |
| Course Learning Objectives:                                                                    |                          |                   |                    |  |  |  |
| 1. Apply the syntax and semantics                                                              |                          | 0 0 0             |                    |  |  |  |
| 2. Illustrate the process of structur                                                          | 0                        | · •               | ries.              |  |  |  |
| 3. Implement looping constructs a                                                              | 1                        | 0                 |                    |  |  |  |
| <ul><li>4. Demonstrate the use of built-in</li><li>5. Implement the program for file</li></ul> | -                        | ine me system.    |                    |  |  |  |
| 5. Implement the program for the                                                               | organization             |                   |                    |  |  |  |
| Module-1                                                                                       |                          |                   |                    |  |  |  |
| Python Basics: Entering Expression                                                             | s into the Interactive   | Shell, The Intege | r, Floating-Point, |  |  |  |
| and String Data Types, String Conc                                                             | atenation and Replica    | tion, Storing Val | ues in Variables,  |  |  |  |
| Your First Program, Dissecting Your                                                            | -                        |                   |                    |  |  |  |
| Flow control: Boolean Values, Cor                                                              | nparison Operators, B    | Soolean Operators | s,Mixing Boolean   |  |  |  |
| and Comparison Operators, Elemen                                                               | ts of Flow Control, I    | Program Execution | on, Flow Control   |  |  |  |
| Statements, Importing Modules, Endin                                                           | g a Program Early with   | h sys.exit()      |                    |  |  |  |
| Textbook 1: Chapters 1 – 2                                                                     |                          |                   | 8 Hours            |  |  |  |
| Module-2                                                                                       |                          |                   |                    |  |  |  |
| Functions: def Statements with Para                                                            | ameters, Return Value    | s and return Stat | ements,The None    |  |  |  |
| Value, Keyword Arguments and                                                                   | l print(), Local an      | nd Global Sco     | pe, The global     |  |  |  |
| Statement, Exception Handling.                                                                 |                          |                   |                    |  |  |  |
| Lists: The List Data Type, Wor                                                                 | king with Lists, Au      | igmented Assign   | ment Operators,    |  |  |  |
| Methods, Example Program: Magic 8                                                              | Ball with a List, List   | st-like Types: St | rings and Tuples,  |  |  |  |
| References.                                                                                    |                          |                   |                    |  |  |  |
| Textbook 1: Chapters 3–4                                                                       |                          |                   | 8 Hours            |  |  |  |
| Module-3                                                                                       |                          |                   |                    |  |  |  |
| Dictionaries and Structuring Data                                                              | a: The Dictionary Da     | ta Type, Pretty   | Printing, Nested   |  |  |  |
| Dictionaries                                                                                   |                          |                   |                    |  |  |  |
| Manipulating Strings: Working with                                                             | n Strings, Useful String | g Methods,,Projec | et: Adding Bullets |  |  |  |
| to Wiki Markup                                                                                 |                          |                   |                    |  |  |  |
| Textbook 1: Chapters 5-6                                                                       |                          |                   | 8 Hours            |  |  |  |
| Module-4                                                                                       |                          |                   |                    |  |  |  |
| Pattern Matching with Regular 1                                                                | • 0                      |                   | U                  |  |  |  |
| expression, Finding Patterns of Text                                                           |                          |                   | -                  |  |  |  |
| Regular Expression, Greedy and                                                                 |                          | -                 |                    |  |  |  |
| classes, Making your own character                                                             |                          | -                 | racters, Wildcard  |  |  |  |
| Characters, Case-insensitive matching, Substituting strings with sub() method.                 |                          |                   |                    |  |  |  |
| Textbook 1:Chapters 7                                                                          |                          |                   | 8 Hours            |  |  |  |
| Module-5                                                                                       |                          |                   |                    |  |  |  |
| Reading and Writing Files: File                                                                | es and File Paths.       | The os.path M     | odule, The File    |  |  |  |
| Reading/Writing Process, Saving Van                                                            |                          | *                 |                    |  |  |  |
|                                                                                                |                          | moutile, but me   | variables with the |  |  |  |
| print.format() Function.                                                                       |                          | inoutie, suring   | anables with the   |  |  |  |
|                                                                                                |                          | -                 |                    |  |  |  |

# zipfile Module. Textbook 1: Chapters 8-9

8 Hours

## List of Laboratory Experiments related to above modules - 2 hours each

- **1.** Develop a program to read the student details like Name, USN, and Marks in three subjects. Display the student details, total marks and percentage with suitable messages.
- **2. a)** Guess the Number: Write a program that tells the player that it has come up with a secret number and will give the player six chances to guess it. The code that lets the player enter a guess and checks that guess is in a for loop that will loop at most six times.

**b**) Write a python program to find the area of square, rectangle and circle using user defined functions. Take input from the user and print the results.

- **3.** Read N numbers from the console and create a list. Develop a program to print mean, variance and standard deviation with suitable messages.
- **4.** Write a program to play tic-tac-toe board game using Dictionary
- **5.** Read a multi-digit number (as chars) from the console. Develop a program to print the frequency of each digit with a suitable message.
- **6.** Implement Password Locker program using command line arguments and clipboard.
- **7.** Develop a program to sort the contents of a text file and write the sorted contents into a separate text file. [Hint: Use string methods strip(), len(), list methods sort(), append(), and file methods open(), readline(), and write()].
- **8.** Develop a program to backing Up a given Folder (Folder in a current working directory) into a ZIP File by using relevant modules and suitable methods.
- **9.** Write a function named DivExp which takes TWO parameters a, b and returns a value c (c=a/b). Write a suitable assertion for a>0 in function DivExp and raise an exception for when b=0. Develop a suitable program which reads two values from the console and calls a function DivExp.
- **10.**Case Study:

Generating Random Quiz Files:

Say you're a geography teacher with 35 students in your class and you want to give a pop quiz on US state capitals. Alas, your class has a few bad eggs in it, and you can't trust the students not to cheat. You'd like to randomize the order of questions so that each quiz is unique, making it impossible for anyone to crib answers from anyone else. Of course, doing this by hand would be a lengthy and boring affair and hence we need a python program to automate the task.

Here is what the program does:

• Creates 35 different quizzes.

• Creates 50 multiple-choice questions for each quiz, in random order.

• Provides the correct answer and three random wrong answers for each question, in random order.

- Writes the quizzes to 35 text files.
- Writes the answer keys to 35 text files.

After you run the program, this is how your capitalsquiz1.txt file will look, though of course your questions and answer options may be different from those shown here, depending on the outcome of your random.shuffle() calls:

| Date:                                                                                     |                        |
|-------------------------------------------------------------------------------------------|------------------------|
| Period:                                                                                   |                        |
| State                                                                                     | Capitals Quiz (Form 1) |
| 1. What is the capital of<br>A. Hartford<br>B. Santa Fe<br>C. Harrisburg<br>D. Charleston | West Virginia?         |
| 2. What is the capital of<br>A. Raleigh<br>B. Harrisburg<br>C. Denver<br>D. Lincoln       | Colorado?              |

| <b>Course Outcomes:</b> |                                                                      |
|-------------------------|----------------------------------------------------------------------|
| At the end of the co    | urse the student will be able to:                                    |
|                         | Implement python programs to solve problems using flow control and   |
| 22PLC15B/25B.1          | decision-making constructs.                                          |
|                         | Implement looping constructs and functions in python programs and    |
| 22PLC15B/25B.2          | Design, create and execute python programs to solve problems using   |
| 22FLC13D/23D.2          | lists.                                                               |
|                         | Design, create and execute python programs to solve problems using   |
| 22PLC15B/25B. 3         | core data structures like dictionaries and Implement Python Programs |
| 221 LC15D/25D. 5        | using Strings                                                        |
|                         | Implement regular expressions in python program                      |
| 22PLC15B/25B.4          | implement regular expressions in python program                      |
|                         | Develop a python program to manipulate the files                     |
| 22PLC15B/25B. 5         |                                                                      |
|                         | Develop programs for file organization.                              |
| 22PLC15B/25B.6          |                                                                      |

| Sl.  | Title of the Book             | Name of the  | Name of the | Edition and       |
|------|-------------------------------|--------------|-------------|-------------------|
| No.  |                               | Author/s     | Publisher   | Year              |
| Text | books                         |              |             |                   |
| 1    | Automate the Boring Stuff     | Al Sweigart  | No Starch   | 1st Edition, 2015 |
|      | with Python                   |              | Press       |                   |
| Refe | rence Books                   |              |             |                   |
| 1    | Python for Everybody:         | Charles R.   | Shroff      | 1st Edition, 2017 |
|      | Exploring Data Using Python 3 | Severance    | Publishers  |                   |
| 2    | Introduction to               | Charles      | Wiley       | 1st Edition, 2015 |
|      | Computer Science              | Dierbach,    | -           |                   |
|      | Using Python                  |              |             |                   |
| 3    | Introduction to Python        | Gowrishankar | CRC Press   | 1st Edition, 2018 |
|      | Programming                   | S, Veena A,  |             |                   |

#### Web links/Video Lectures/MOOCs/papers

1.<u>https://www.learnbyexample.org/python/</u> 2. https://www.learnpython.org/ 3. https://pythontutor.com/visualize.html#mode=edit

| Course         |     |     |     |     |     | Progra | rogram Outcomes (POs) |     |     |      |      |      |      |      |
|----------------|-----|-----|-----|-----|-----|--------|-----------------------|-----|-----|------|------|------|------|------|
| Outcomes (COs) |     |     |     |     |     |        |                       |     |     |      |      |      |      |      |
|                | 11  | )2  | )3  | 4   | )5  | 90     | 70                    | PO8 | 604 | 10   | 11   | 12   | 01   | 03   |
|                | P01 | P02 | P03 | P04 | P05 | P06    | P07                   | PC  | PC  | P010 | P011 | P012 | PSO1 | PSO2 |
|                |     |     |     |     |     |        |                       |     |     |      |      |      |      |      |
| 22PLC15B/25B.1 |     |     | 2   |     |     |        |                       |     |     |      |      |      |      |      |
| 22PLC15B/25B.2 |     |     | 2   |     |     |        |                       |     |     |      |      |      |      |      |
| 22PLC15B/25B.3 |     |     | 2   |     |     |        |                       |     |     |      |      |      |      |      |
| 22PLC15B/25B.4 |     |     | 2   |     |     |        |                       |     |     |      |      |      |      |      |
| 22PLC15B/25B.5 |     |     | 2   |     | 2   |        |                       |     |     |      |      |      |      |      |
| 22PLC15B/25B.6 |     |     | 2   |     |     |        |                       |     |     |      |      |      |      |      |

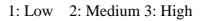

| Programming Languag                                                                                                    | e Course: Basics of Ja                                                              | va Programmin                                            | g                                                  |
|----------------------------------------------------------------------------------------------------|-------------------------------------------------------------------------------------|----------------------------------------------------------|----------------------------------------------------|
| Course Code                                                                                                    | 22PLC15C/25C                                                                        | CIE Marks                                                | 50                                                 |
| Teaching Hours/Week (L:T:P)                                                                                                    | (2:0:2)                                                                             | SEE Marks                                                | 50                                                 |
| Credits                                                                                                    | 03                                                                                  | Exam Hours                                               | 03                                                 |
| Course Learning Objectives:                                                                                                    |                                                                                     |                                                          |                                                    |
| <ol> <li>Discuss the fundamental featur</li> <li>Set up a Java JDK environn<br/>programs.</li> <li>Explain object oriented concep</li> <li>Discuss the concepts of import</li> </ol>                                                         | nent to create, debug<br>ts using programming of                                    | and run simple examples.                                 | Java                                               |
| Module-1                                                                                                    |                                                                                     |                                                          |                                                    |
| <ul> <li>An Overview of Java: Object-On<br/>Second Short Program, Two Contro<br/>The Java Class Libraries.</li> <li>Data Types, Variables, and Array<br/>Types, Integers, Floating-Point Typ<br/>Variables, Type Conversion and C</li> </ul> | ol Statements, Using B<br>s: Java Is a Strongly T<br>es, Characters, Boolean        | locks of Code, L<br>yped Language, '<br>ns, A Closer Loc | exical Issues,<br>The Primitive<br>ok at Literals, |
| Arrays, A Few Words About Strings                                                                                                    |                                                                                     |                                                          |                                                    |
| Textbook 1: Ch 2, Ch 3                                                                                                    |                                                                                     |                                                          | 8 Hours                                            |
| Module-2                                                                                                    |                                                                                     |                                                          |                                                    |
| <b>Operators :</b> Assignment Operator, T<br><b>Parentheses, Control Statements:</b> J<br>Jump Statements.<br>Textbook 1: Ch 4, Ch 5                                                                                                    |                                                                                     |                                                          | -                                                  |
| Module-3                                                                                                    |                                                                                     |                                                          |                                                    |
| Introducing Classes: Class Fundament                                                                                                    | ntals, Declaring Object                                                             | s, Assigning Obje                                        | ect Reference                                      |
| Variables, Introducing Methods, C                                                                                                    | Constructors, Garbage                                                               | Collection, The                                          | finalize()                                         |
| Method.                                                                                                    |                                                                                     |                                                          |                                                    |
| Textbook 1: Ch 6                                                                                                    |                                                                                     |                                                          | 8 Hours                                            |
| Module-4                                                                                                    |                                                                                     |                                                          |                                                    |
| A Closer Look at Methods and Cl<br>Control, Understanding static, Intro-<br>Inheritance: Inheritance, Using<br>Constructors Are Called, Method (                                                                                             | ducing final super, Creating a                                                      | Multilevel Hiera                                         | archy, When                                        |
| Inheritance                                                                                                    |                                                                                     |                                                          | 0 11                                               |
| Textbook 1: Ch7, Ch 8<br>Module-5                                                                                                    |                                                                                     |                                                          | 8 Hours                                            |
|                                                                                                    | alzagas                                                                             |                                                          |                                                    |
| Packages : Packages, Importing Packages : Packages, Importing Packages : Fundamenta and catch, throw, throws, finally Textbook 1: Ch 9, Ch 10                                                                                                | 6                                                                                   | ncaught Exceptio                                         | ns, Using try<br><b>8 Hours</b>                    |
| List of Laboratory Experiments rel                                                                                                    | ated to above modules                                                               | s – 2 hours each                                         |                                                    |
| <ol> <li>Write a JAVA program that ax2+bx+c=0. Read in a, b, c at</li> <li>Write a JAVA program for muture a JAVA program to sort</li> </ol>                                                                                                 | t prints all real solution<br>nd use the quadratic for<br>altiplication of two arra | ons to the quadr<br>mula.<br>ys.                         | -                                                  |
| <b>4.</b> Create a JAVA class called St                                                                                                    | udent with the followin                                                             | g details as varial                                      | bles within it.                                    |

USN NAME BRANCH PHONE PERCENT AGE Write a JAVA program to create n Student objects and print the USN, Name, Branch, Phone, and percentage of these objects with suitable headings. 5. Design a super class called Staff with details as StaffId, Name, Phone, Salary. Extend this class by writing three subclasses namely Teaching (domain,

- publications), Technical (skills), and Contract (period). Write a JAVA program to read and display at least 3 staff objects of all three categories.
- 6. Write a JAVA program demonstrating Method overloading and Constructor overloading.
- 7. Create two packages P1 and P2. In package P1, create class A, class B inherited from A, class C. In package P2, create class D inherited from class A in package P1 and class E. Demonstrate working of access modifiers (private, public, protected, default) in all these classes using JAVA.
- **8.** Write a JAVA program to read two integers a and b. Compute a/b and print, when b is not zero. Raise an exception when b is equal to zero. Also demonstrate working of arrayIndexOutOfBound Exception.
- 9. Open ended experiment covering the concept of entire syllabus

| Course Outcomes:                                      | Course Outcomes:                                            |  |  |  |  |  |  |  |  |  |
|-------------------------------------------------------|-------------------------------------------------------------|--|--|--|--|--|--|--|--|--|
| At the end of the course the student will be able to: |                                                             |  |  |  |  |  |  |  |  |  |
| 22PLC15C/25C.1                                        | Explain the features and object oriented concepts in JAVA   |  |  |  |  |  |  |  |  |  |
|                                                       | programming                                                 |  |  |  |  |  |  |  |  |  |
| 22PLC15C/25C.2                                        | Explain working of operators and control statements in JAVA |  |  |  |  |  |  |  |  |  |
| 22PLC15C/25C.3                                        | Write programs based on polymorphism and inheritance        |  |  |  |  |  |  |  |  |  |
| 22PLC15C/25C.4                                        | Write the concepts of packages and Interfaces               |  |  |  |  |  |  |  |  |  |
| 22PLC15C/25C.5                                        | Develop programs using the concepts of exception handling   |  |  |  |  |  |  |  |  |  |
|                                                       | mechanism                                                   |  |  |  |  |  |  |  |  |  |
| 22PLC15C/25C.6                                        | Develop simple java programs to solve real world problems   |  |  |  |  |  |  |  |  |  |

| Sl.<br>No. | Title of the Book   | Name of<br>the  | Name of<br>the | Edition<br>and Year |
|------------|---------------------|-----------------|----------------|---------------------|
|            |                     | Author/s        | Publisher      |                     |
| Tex        | ktbooks             |                 |                |                     |
| 1          | Java The Complete   | Herbert Schildt | Tata McGraw    | 7th Edition,        |
|            | Reference           |                 | Hill           | 2007                |
| Ref        | erence Books        |                 | ·              |                     |
| 1          | Programming with    | Mahesh Bhave,   | Pearson        | First Edition,      |
|            | Java                | Sunil Patekar   |                | 2008                |
| 2          | Java How to Program | Paul Deitel,    | Pearson        | 11th Edition,       |
|            |                     | Harvey Deitel   |                | 2018                |

#### Web links/Video Lectures/MOOCs/papers

1.https://onlinecourses.nptel.ac.in/noc22\_cs47/preview

| Course         | Program Outcomes (POs) |     |     |     |     |     |     |     |     |      |      |      |      |      |
|----------------|------------------------|-----|-----|-----|-----|-----|-----|-----|-----|------|------|------|------|------|
| Outcomes (COs) | P01                    | P02 | P03 | P04 | P05 | P06 | P07 | P08 | P09 | P010 | P011 | P012 | PS01 | PSO2 |
| 22PLC15C/25C.1 | 3                      | -   | 1   | -   | 3   | -   | -   | -   | -   | -    | -    | -    | -    | -    |
| 22PLC15C/25C.2 | -                      | -   | 2   | -   | -   | -   | -   | -   | -   | -    | -    | -    | 2    | -    |
| 22PLC15C/25C.3 | 3                      | -   | -   | -   | -   | 2   | -   | -   | -   | -    | -    | -    | -    | -    |
| 22PLC15C/25C.4 | 3                      | -   | -   | -   | -   | 1   | -   | -   | -   | -    | -    | -    | 1    | -    |
| 22PLC15C/25C.5 | 3                      | -   | 3   | -   | -   | -   | -   | -   | -   | -    | -    | -    | -    | -    |
| 22PLC15C/25C.6 | -                      | -   | 3   | -   | 3   | -   | -   | -   | -   | -    | 2    | -    | -    | -    |

1: Low 2: Medium 3: High

| Programming Language Course: Introduction to C++ Programming                                                                                                    |                                                                                                    |                                                               |                           |  |  |  |  |  |  |
|----------------------------------------------------------------------------------------------------|----------------------------------------------------------------------------------------------------|---------------------------------------------------------------|---------------------------|--|--|--|--|--|--|
| Course Code                                                                                                    | 22PLC15D/25D                                                                                                    | CIE Marks                                                     | 50                        |  |  |  |  |  |  |
| Teaching Hours/Week (L:T:P)                                                                                                    | (2:0:2)                                                                                                    | SEE Marks                                                     | 50                        |  |  |  |  |  |  |
| Credits                                                                                                    | 03                                                                                                    | Exam Hours                                                    | 03                        |  |  |  |  |  |  |
| Course Learning Objectives:                                                                                                    |                                                                                                    |                                                               |                           |  |  |  |  |  |  |
| <ul> <li>13. Understanding about object-or<br/>the capability to store informat</li> <li>14. Understand the capability of a</li> <li>15. Understand about constructors</li> </ul>                                                                                                    | ion in an object<br>class to rely upon anoth                                                                                 | ner class and func                                            |                           |  |  |  |  |  |  |
| 16. Create and process data in files                                                                                                    | using file I/O function                                                                                                    | S                                                             |                           |  |  |  |  |  |  |
| 17. Use the generic programming f                                                                                                    | features of C++ including                                                                                                    | ng Exception han                                              | dling.                    |  |  |  |  |  |  |
| Module-1                                                                                                    |                                                                                                    |                                                               |                           |  |  |  |  |  |  |
| <b>Introduction to Object Oriented Pr</b><br>C++ overview.                                                                                                    | ogramming: Compute                                                                                                    | r programming ba                                              | ackground-                |  |  |  |  |  |  |
| First C++ Program -Basic C++<br>statements, Loops: For, While, Do v<br>Class, Arrays, methods and messag<br>classes, polymorphism.<br>Textbook 1: Chapter 1(1.3 to 1.7), Ch                                                                                                    | while, Object Oriented<br>es, abstraction and en                                                                             | Programming: W                                                | hat is an object,         |  |  |  |  |  |  |
| Textbook 2: Chapter $1(2.1 - 2.8)$                                                                                                    | uptor 2(2.1 to 2.2)                                                                                                    |                                                               | 8 Hours                   |  |  |  |  |  |  |
| Module-2                                                                                                    |                                                                                                    |                                                               | 0 110013                  |  |  |  |  |  |  |
| assignment expressions – Function p<br>Inline functions -Default arguments, I<br>Textbook 1: Chapter 1 (1.8,1.9), Chap<br>Textbook 2: Chapter3 (3.2 to 3.14, 3<br><b>Module-3</b><br><b>Dynamic memory management:</b> In<br>memory deallocation, Constructors an<br>Textbook 1: Chapter 3 (3.1 to 3.3), Cl                                                                                                    | Function overloading.<br>pter 2(2.3 to 2.6)<br>3.19,3.20), Chapter 4 (4<br>troduction, Dynamic m<br>nd Destructors, this key | .1to 4.9)                                                     | 8 Hours                   |  |  |  |  |  |  |
| Textbook 2: Chapter 5(5.3 to 5.12), C                                                                                                    | Chapter 6(6.2 to 6.8)                                                                                                    |                                                               | 8 Hours                   |  |  |  |  |  |  |
| Module-4                                                                                                    |                                                                                                    |                                                               |                           |  |  |  |  |  |  |
| <b>Inheritance &amp; Polymorphism:</b> Deri<br>Inheritance-<br>Defining Derived classes, Single I<br>Inheritance.                                                                                                    |                                                                                                    |                                                               |                           |  |  |  |  |  |  |
| Textbook 1: Chapter 5(5.1- 5.7)                                                                                                    |                                                                                                    |                                                               |                           |  |  |  |  |  |  |
| Textbook 2: Chapter 8 (8.1- 8.8)                                                                                                    |                                                                                                    |                                                               | 8 Hours                   |  |  |  |  |  |  |
| Module-5                                                                                                    |                                                                                                    |                                                               |                           |  |  |  |  |  |  |
| <b>Exception Handling:</b> Introduction to catch block Throw statement. Predefi Textbook 1: Chapter 10 (10.1, 10.3)                                                                                                    | -                                                                                                    | -                                                             | dling- Try and            |  |  |  |  |  |  |
| Textbook 1: Chapter 10 (10:1, 10:5)<br>Textbook 2: Chapter 13 (13.2-13.5)                                                                                                    |                                                                                                    |                                                               | 8 Hours                   |  |  |  |  |  |  |
| List of Laboratory Experiments rel                                                                                                    | ated to above modules                                                                                                    | s – 2 hours each                                              |                           |  |  |  |  |  |  |
|                                                                                                    | accu to above mount                                                                                                    |                                                               |                           |  |  |  |  |  |  |
| <ol> <li>Write a C++ program to sort the sort of the sort of t</li></ol> | he elements in ascendir<br>he sum of all the natura<br>o 2 values by writing a                                               | ng and descending<br>al numbers from 1<br>a function that use | to n.<br>es call by value |  |  |  |  |  |  |

technique

swap(int a, int b), swap(double a, double b)

- 6. Create a class named Shape with a function that prints "This is a shape". Create another class named Polygon inheriting the Shape class with the same function that prints "Polygon is a shape". Create two other classes named Rectangle and Triangle having the same function which prints "Rectangle is a polygon" and "Triangle is a polygon" respectively. Again, make another class named Square having the same function which prints "Square is a rectangle".Now, try calling the function by the object of each of these classes.
- 7. Write a C++ program to create member functions and access them in your program using different access specifiers.
- 8. Write a C++ program to dynamically create constructors using copy constructors and default constructors and access the member functions.
- 9. Suppose we have three classes: Vehicle, FourWheeler, and Car. The class Vehicle is the base class, the class FourWheeler is derived from it and the class Car is derived from the class FourWheeler. Class Vehicle has a method 'vehicle' that prints'I am a vehicle', class FourWheeler has a method 'fourWheeler' that prints 'I have four wheels', and class Car has a method 'car' that prints 'I am a car'. So, as this is amultilevel inheritance; we can have access to all the other classes' methods from the object of the class Car. We invoke all the methods from a Car object and print the corresponding outputs of the methods.

So, if we invoke the methods in this order, Car(), fourWheeler(), and Vehicle(), then theoutput will be

I am a Car, I have four wheels, I am a Vehicle, Write a C++ program to demonstrate multilevel inheritance using this.

- 10. Write a function which throws a division by zero exception and catch it in the catch block. Write a C++ program to demonstrate usage of try, catch and throw to handle exceptions.
- 11. Write a C++ program function which handles array out of bounds exception using C++.
- 12. Open ended experiment covering the concept of entire syllabus

| Course Outcomes:     |                                                                                                    |  |  |  |  |  |  |  |  |  |
|----------------------|----------------------------------------------------------------------------------------------------|--|--|--|--|--|--|--|--|--|
| At the end of the co | At the end of the course the student will be able to:                                                                                  |  |  |  |  |  |  |  |  |  |
| 22PLC15D/25D.1       | <b>22PLC15D/25D.1</b> Able to understand and design the solution to a problem using object-<br>oriented programming concepts           |  |  |  |  |  |  |  |  |  |
| 22PLC15D/25D.2       | Able to understand and implement basic programs using conditional statements and loops.                                                |  |  |  |  |  |  |  |  |  |
| 22PLC15D/25D.3       | Able to reuse the code with extensible Class types, User-defined operators and function Overloading                                    |  |  |  |  |  |  |  |  |  |
| 22PLC15D/25D.4       | Able to understand and use memory allocation and deallocation techniques.                                                              |  |  |  |  |  |  |  |  |  |
| 22PLC15D/25D.5       | Achieve code reusability and extensibility by means of Inheritance and Polymorphism                                                    |  |  |  |  |  |  |  |  |  |
| 22PLC15D/25D.6       | Implement the features of C++ including templates, exceptions and file handling for providing programmed solutions to complex problems |  |  |  |  |  |  |  |  |  |

| Sl. | Title of the Book                       | Name of the                             | Name of the                 | Edition and                   |
|-----|-----------------------------------------|-----------------------------------------|-----------------------------|-------------------------------|
| No. | The of the book                         | Author/s                                | Publisher                   | Year                          |
| Tex | tbooks                                  | ·                                       |                             |                               |
| 1   | Object-Oriented<br>Programming with C++ | Sourav Sahay                            | Oxford Press                | Second Edition, 2012.         |
| 2   | Object Oriented<br>Programming with C++ | 6 3                                     |                             | Fourth Edition<br>2010        |
| Ref | erence Books                            | ·                                       | ·                           |                               |
| 1   | The CompleteReference<br>C++            | Herbert<br>Schildt                      | Tata McGraw<br>Hill Pvt.Ltd | 4 <sup>th</sup> Edition, 2003 |
| 2   | C++ Primer                              | Stanley B.<br>Lippmann, Josee<br>Lajore | Pearson<br>education        | 4 <sup>th</sup> Edition, 2005 |

# Web links/Video Lectures/MOOCs/papers

1. Basics of C++ ttps://www.youtube.com/watch?v=BClS40yzssA

2. Functions of C++ <u>https://www.youtube.com/watch?v=p8ehAjZWjPw</u>3

#### Course Articulation Matrix

| Course<br>Outcomes (COs) |     | Program Outcomes (POs) |     |     |     |     |     |     |     |      |      |      |      |      |
|--------------------------|-----|------------------------|-----|-----|-----|-----|-----|-----|-----|------|------|------|------|------|
| outcomes (cos)           | P01 | P02                    | P03 | P04 | P05 | PO6 | P07 | PO8 | PO9 | P010 | P011 | P012 | PSO1 | PSO2 |
| 22PLC15D/25D.1           | 3   | -                      | 1   | -   | 3   | -   | -   | -   | -   | -    | -    | -    | -    | -    |
| 22PLC15D/25D.2           | -   | -                      | 2   | -   | -   | -   | -   | -   | -   | -    | -    | -    | 2    | -    |
| 22PLC15D/25D.3           | 3   | -                      | -   | -   | -   | 2   | -   | -   | -   | -    | -    | -    | -    | -    |
| 22PLC15D/25D.4           | 3   | -                      | -   | -   | -   | 1   | -   | -   | -   | -    | -    | -    | 1    | -    |
| 22PLC15D/25D.5           | 3   | -                      | 3   | -   | -   | -   | -   | -   | -   | -    | -    | -    | -    | -    |
| 22PLC15D/25D.6           | -   | -                      | 3   | -   | 3   | -   | -   | -   | -   | -    | 2    | -    | -    | -    |

| Course Thie:                                                                                                    |                                     | Communicativ                          | e English                                          |  |  |
|----------------------------------------------------------------------------------------------------|-------------------------------------|---------------------------------------|----------------------------------------------------|--|--|
| Course Code:                                                                                                    | 22ENG16/26                          | CIE Marks                             | 50                                                 |  |  |
| Course Type                                                                                                    | Theory                              | SEE Marks                             | 50                                                 |  |  |
| (Theory/Practical /Integrated)                                                                                                    |                                     | Total Marks                           | 100                                                |  |  |
| Teaching Hours/Week (L:T:P)                                                                                                    | 1:0:0                               | Exam Hours                            | 01 Theory                                          |  |  |
| Total Hours of Pedagogy                                                                                                    | 15 hours                            | Credits                               | 01                                                 |  |  |
|                                                                                                    | ommunicative E                      | English (22ENG1                       | 6) will enable the                                 |  |  |
| <ul> <li>Course objectives: The course Communicative English (22ENG16) will enable the students,         <ol> <li>To know about Fundamentals of Communicative English and Communication Skills in general.</li> <li>To train to identify the nuances of phonetics, intonation and enhance pronunciation skills for better Communication skills.</li> <li>To impart basic English grammar and essentials of important language skills.</li> <li>To enhance with English vocabulary and language proficiency for better communication skills.</li> <li>To learn about Techniques of Information Transfer through presentation.</li> </ol> </li> <li>Language Lab : To augment LSRW, grammar and Vocabulary skills (Listening, Speaking, Reading, Writing and Grammar, Vocabulary) through tests, activities, exercises etc., comprehensive web-based learning and assessment systems can be referred as per the AICTE / VTU guidelines.</li> </ul> <li>Module-1 (03 hours )</li> |                                     |                                       |                                                    |  |  |
| Communicative English, Process<br>English, Different styles and levels<br>Interpersonal and Intrapersonal Con<br>Module-2                                                                                                    | in Communicat                       | ive English.                          | (03 hours )                                        |  |  |
|                                                                                                    |                                     | on English Dug                        |                                                    |  |  |
| Introduction to Phonetics : Phonetic Transcription, English Pronunciation, Pronunciation<br>Guidelines to consonants and vowels, Sounds Mispronounced, Silent and Non silent Letters,<br>Syllables and Structure. Word Accent, Stress Shift and Intonation, Spelling Rules and Words<br>often Misspelt. Common Errors in Pronunciation.<br>Module-3<br>Basic English Communicative Grammar and Vocabulary PART - I :Grammar: Basic<br>English Grammar and Parts of Speech, Articles and Preposition. Question Tags, One Word<br>Substitutes, Strong and Weak forms of words, Introduction to Vocabulary, All Types of                                                                                                    |                                     |                                       |                                                    |  |  |
| Vocabulary – Exercises on it.<br><b>Module -4</b>                                                                                                    |                                     |                                       | (02 h)                                             |  |  |
| <b>Basic English Communicative G</b><br>Prefixes and Suffixes, Contractions<br>Exercises, Tense and Types of tense<br>Exercises on it.                                                                                                    | and Abbreviation                    | ons. Word Pairs (                     | Minimal Pairs) –                                   |  |  |
| Module-5                                                                                                    |                                     |                                       | (03 hours)                                         |  |  |
| Communication Skills for Employ<br>Practice. Difference betweenExtem<br>Tongue Influence (MTI), Various T<br>Reading and Listening Comprehen                                                                                                    | pore/Public Spe<br>Fechniques for N | aking, Communi<br>Ieutralization of N | Dral Presentation and its cation Guidelines. Mothe |  |  |
| urse outcome (Course Skill Set):                                                                                                    |                                     |                                       |                                                    |  |  |
| CO1 Understand and apply                                                                                                    | the Fundament                       | tals of Commu                         | nication Skills in the                             |  |  |
| CO2 Identify the nuances of p                                                                                                    | honetics intona                     | tion and enhance                      | pronunciation skills                               |  |  |
| <ul> <li>CO2 Identify the nuances of phonetics, intonation and enhance pronunciation skills.</li> <li>CO3 To impart basic English grammar and essentials of language skills as per present requirement.</li> </ul>                                                                                                    |                                     |                                       |                                                    |  |  |
|                                                                                                    | 79                                  |                                       |                                                    |  |  |

**Communicative English** 

Course Title:

| CO4 | Understand and use all types of English vocabulary and language proficiency.                    |
|-----|-------------------------------------------------------------------------------------------------|
| CO5 | Adopt the Techniques of Information Transfer through presentation.                              |
| CO6 | Demonstrate competence in the four modes of literacy: Writing, Reading, Speaking and listening. |

| Sl.<br>No. | Title of the Book                                                        | Name of the<br>Author/s             | Name of the<br>Publisher                                             | Edition<br>and Year        |  |
|------------|--------------------------------------------------------------------------|-------------------------------------|----------------------------------------------------------------------|----------------------------|--|
|            | books                                                                    | Author/s                            | Publisher                                                            | and rear                   |  |
| 1          | Communication Skills                                                     | Sanjay Kumar &<br>Pushp Lata        | Oxford University<br>Press India Pvt<br>Ltd                          | Second<br>edition 2015     |  |
| 2          | A Textbook of English<br>Language<br>Communication Skills                | InfiniteLearning<br>Solutions       | Bengaluru                                                            | Revised<br>edition<br>2022 |  |
|            | rence Books                                                              |                                     |                                                                      |                            |  |
| 1          | Technical<br>Communication                                               | Gajendra Singh<br>Chauhan and Et al | Cengage learning<br>India Pvt Limited<br>[Latest Revised<br>Edition] | 2019                       |  |
| 2          | English for Engineers                                                    | N.P.Sudharshana and C.Savitha       | Cambridge<br>University Press                                        | 2018                       |  |
| 3          | English Language<br>Communication Skills<br>– Lab Manual cum<br>Workbook | Lab Manual cum<br>Workbook          | Cengage learning<br>India Pvt Limited<br>[Latest Revised<br>Edition] | 2014                       |  |
| 4          | A Course in Technical<br>English – D Praveen<br>Sam, KN Shoba            | D Praveen Sam,<br>KN Shoba          | Cambridge<br>University Press                                        | 2020                       |  |
| 5          | Practical English<br>Usage                                               | Michael Swan                        | Oxford<br>University Press                                           | 2016                       |  |

#### Web links/Video Lectures/MOOCs

1.https://englishforeveryone.org

2.https://owl.purdue.edu

3.http://guidetogrammar.org

#### **Course Articulation Matrix**

| Course    |    |    |    |    |    | Pro | ogram | Outco | omes ( | POs) |     |     |     |     |
|-----------|----|----|----|----|----|-----|-------|-------|--------|------|-----|-----|-----|-----|
| Outcomes  | РО | РО | РО | РО | РО | РО  | РО    | РО    | РО     | PO1  | PO1 | PO1 | PSO | PSO |
| (COs)     | 1  | 2  | 3  | 4  | 5  | 6   | 7     | 8     | 9      | 0    | 1   | 2   | 1   | 2   |
| 22ENG16.1 | 2  | -  | -  | -  | -  | -   | -     | -     | -      | 3    | -   | -   | -   | -   |
| 22ENG16.2 | 2  | -  | -  | -  | -  | -   | -     | -     | -      | 3    | -   | -   | -   | -   |
| 22ENG16.3 | 2  | -  | -  | -  | -  | -   | -     | -     | -      | 3    | -   | -   | -   | -   |
| 22ENG16.4 | 2  | -  | -  | -  | -  | -   | -     | -     | -      | 3    | -   | -   | -   | -   |
| 22ENG16.5 | 2  | -  | -  | -  | -  | -   | -     | -     | -      | 3    | -   | -   | -   | -   |
| 22ENG16.6 | 2  | -  | -  | -  | -  | -   | -     | -     | -      | 3    | -   | -   | -   | -   |

| Course Title:                                                                                                    | Professional Writin                                                                                                    | g Skills in English                                                          |                                          |  |  |  |
|----------------------------------------------------------------------------------------------------|----------------------------------------------------------------------------------------------------|------------------------------------------------------------------------------|------------------------------------------|--|--|--|
| Course Code:                                                                                                    | 22PWS16/26                                                                                                    | CIE Marks                                                                    | 50                                       |  |  |  |
| Course Type                                                                                                    | Theory                                                                                                    | SEE Marks                                                                    | 50                                       |  |  |  |
| (Theory/Practical /Integrated)                                                                                                    |                                                                                                    | Total Marks                                                                  | 100                                      |  |  |  |
| Teaching Hours/Week (L:T:P)                                                                                                    | 1:0:0                                                                                                    | Exam Hours                                                                   | 01 Theory                                |  |  |  |
| Total Hours of Pedagogy                                                                                                    | 15 hours                                                                                                    | Credits                                                                      | 01                                       |  |  |  |
| Course objectives:                                                                                                    |                                                                                                    |                                                                              |                                          |  |  |  |
| The course Professional Writing S                                                                                                    | kills in English (22PWS                                                                                                | (\$26) will enable the stud                                                  | dents,                                   |  |  |  |
| 1. To Identify the Common E                                                                                                    | rrors in Writing and Spe                                                                                               | eaking of English.                                                           |                                          |  |  |  |
| 2. To Achieve better Technica                                                                                                    | al writing and Presentati                                                                                              | ion skills for employme                                                      | ent.                                     |  |  |  |
| 3. To read Technical proposal                                                                                                    | s properly and make the                                                                                                | em to write good techni                                                      | cal reports.                             |  |  |  |
| 4. To Acquire Employment an                                                                                                    | 1 1 0                                                                                                    | e                                                                            | Ĩ                                        |  |  |  |
| 5. To learn about Techniques                                                                                                    | -                                                                                                    |                                                                              | n different                              |  |  |  |
| level.                                                                                                    | or mornation transfer                                                                                                  | unougn presentation r                                                        | il different                             |  |  |  |
| Language Lab : To augment LSR                                                                                                    | W grammar and Vocab                                                                                                    | nulary skills (Listening                                                     | Speaking                                 |  |  |  |
| Reading, Writing and Grammar, V                                                                                                    |                                                                                                    | •                                                                            | 1 0                                      |  |  |  |
| comprehensive web-based learning                                                                                                    |                                                                                                    |                                                                              |                                          |  |  |  |
| VTU guidelines.                                                                                                    | g and assessment system                                                                                                | iscali de l'eleffet as per                                                   | the AICTL/                               |  |  |  |
|                                                                                                    | Module-1 (3 Hou                                                                                                    | (rs)                                                                         |                                          |  |  |  |
| Identifying Common Errors                                                                                                    | ```                                                                                                    | ,                                                                            | ommon error                              |  |  |  |
| identification in parts of speech,                                                                                                    | <u> </u>                                                                                                    | 8 8                                                                          |                                          |  |  |  |
| forms, Subject Verb Agreement (                                                                                                    | _                                                                                                    | -                                                                            |                                          |  |  |  |
| Sequence of Tenses and errors ider                                                                                                    |                                                                                                    | 5                                                                            | 0                                        |  |  |  |
|                                                                                                    | Module-2 (3 Hours)                                                                                                    |                                                                              | *•                                       |  |  |  |
| Nature and Style of sensible w                                                                                                    |                                                                                                    |                                                                              | in Dooumon                               |  |  |  |
| Writing Introduction and Conclus                                                                                                    |                                                                                                    |                                                                              |                                          |  |  |  |
| Techniques in Essay writing, Se                                                                                                    |                                                                                                    |                                                                              |                                          |  |  |  |
| modifiers, Contractions, Collocation                                                                                                    | _                                                                                                    |                                                                              | -                                        |  |  |  |
| modifiers, contractions, conocation                                                                                                    | Module-3 (03 Hours)                                                                                                    |                                                                              | n words.                                 |  |  |  |
| Technical Reading and Writin                                                                                                    |                                                                                                    |                                                                              | Introduction                             |  |  |  |
| Technical Reports writing, Signific                                                                                                    | 0                                                                                                    | • •                                                                          |                                          |  |  |  |
| Proposals Writing, Types of Te                                                                                                    |                                                                                                    |                                                                              |                                          |  |  |  |
| Scientific Writing Process. Gramn                                                                                                    | -                                                                                                    |                                                                              | -                                        |  |  |  |
| Improvement, Cloze Test and The                                                                                                    |                                                                                                    |                                                                              |                                          |  |  |  |
| improvement, croze rest und rue                                                                                                    | Module-4 (03 Hours)                                                                                                    |                                                                              |                                          |  |  |  |
| Professional Communication                                                                                                    |                                                                                                    |                                                                              | on Types (                               |  |  |  |
| Listening, Listening Barriers, Imp                                                                                                    |                                                                                                    |                                                                              |                                          |  |  |  |
| effective reading. Job Applications                                                                                                    |                                                                                                    |                                                                              | -                                        |  |  |  |
|                                                                                                    |                                                                                                    |                                                                              |                                          |  |  |  |
| Bio Data, Profile, CV. Writing effective resume for employment, Emails, Blog Writing and Memos.                                            |                                                                                                    |                                                                              |                                          |  |  |  |
| Memos:                                                                                                    | Module-5 (03 Hours                                                                                                    | )                                                                            |                                          |  |  |  |
|                                                                                                    |                                                                                                    |                                                                              | al Interviews                            |  |  |  |
| Protessional Communication at v                                                                                                    |                                                                                                    |                                                                              |                                          |  |  |  |
| <b>Professional Communication at V</b><br>Characteristics and Strategies of a                                                              |                                                                                                    | Interpersonal Commu                                                          | nication Skill                           |  |  |  |
| Characteristics and Strategies of a                                                                                                    | GD and PI's, Intra and                                                                                                 |                                                                              |                                          |  |  |  |
| Characteristics and Strategies of a at workplace, Non-Verbal Commu                                                                         | GD and PI's, Intra and<br>inication Skills and itsi                                                                    | mportance in GD and I                                                        | nterview.                                |  |  |  |
| Characteristics and Strategies of a                                                                                                    | GD and PI's, Intra and<br>inication Skills and itsi                                                                    | mportance in GD and I                                                        | nterview.                                |  |  |  |
| Characteristics and Strategies of a<br>at workplace, Non-Verbal Commu<br>Presentation skills and Formal Pres                               | GD and PI's, Intra and<br>inication Skills and itsi<br>sentations by Students, S                                       | mportance in GD and I<br>Strategies of Presentation                          | nterview.<br>on Skills.                  |  |  |  |
| Characteristics and Strategies of a<br>at workplace, Non-Verbal Commu<br>Presentation skills and Formal Pres<br>Course Outcomes: At the en | GD and PI's, Intra and<br>inication Skills and itsi<br>sentations by Students, S<br>d of the course Profe              | mportance in GD and I<br>Strategies of Presentation                          | nterview.<br>on Skills.                  |  |  |  |
| Characteristics and Strategies of a<br>at workplace, Non-Verbal Commu<br>Presentation skills and Formal Pres                               | GD and PI's, Intra and<br>inication Skills and itsis<br>sentations by Students, S<br>d of the course Profe<br>able to: | mportance in GD and I<br>Strategies of Presentation<br>essional Writing Skil | nterview.<br>on Skills.<br>ls in English |  |  |  |

| 22PWS26.1 | To understand and identify the Common Errors in Writing and Speaking.               |
|-----------|-------------------------------------------------------------------------------------|
| 22PWS26.2 | To Achieve better Technical writing and Presentation skills.                        |
| 22PWS26.3 | To read Technical proposals properly and make them to Write good technical reports. |

| 22PWS26.4 | Acquire Employment and Workplace communication skills.                                     |
|-----------|--------------------------------------------------------------------------------------------|
| 22PWS26.5 | To learn about Techniques of Information Transfer through presentation in different level. |
| 22PWS26.6 | To Communicate Professionally at workplace.                                                |

| Sl.  | Title of the Book                                        | Name of the                                | Name of the                                 | Edition                         |
|------|----------------------------------------------------------|--------------------------------------------|---------------------------------------------|---------------------------------|
| No.  |                                                          | Author/s                                   | Publisher                                   | and Year                        |
| Text | books                                                    |                                            |                                             |                                 |
| 1    | Professional Writing<br>Skills in English                | Fillip Learning                            | Education (ILS),<br>Bangalore               | 2022                            |
| 2    | Functional English                                       | As per AICTE<br>2018 Model<br>Curriculum   | Cengage learning<br>India Pvt Limited       | First edition<br>2019           |
| Refe | rence Books                                              |                                            |                                             |                                 |
| 1    | English for Engineers                                    | N.P.Sudharshana<br>and C.Savitha           | Cambridge<br>University Press               | 8 <sup>th</sup> Edition<br>2018 |
| 2    | Technical<br>Communication                               | Gajendra Singh<br>Chauhan and Et<br>al     | Cengage learning<br>India Pvt Limited       | First Edition<br>2019           |
| 3    | Technical<br>Communication –<br>Principles and Practice, | Meenakshi Raman<br>and Sangeetha<br>Sharma | Oxford University<br>Press                  | 2017<br>Third Edition           |
| 4    | High School English<br>Grammar &<br>Composition          | Wren and Martin                            | S Chandh &<br>Company Ltd                   | Regular<br>Edition 2017         |
| 5    | Effective Technical<br>Communication                     | M Ashraf Rizvi                             | McGraw Hill<br>Education (India)<br>Private | 2 <sup>nd</sup> Edition<br>2017 |

#### Web links/Video Lectures/MOOCs

1.https://englishforeveryone.org 2.https://owl.purdue.edu

3.http://guidetogrammar.org

| Course            |     |     |     | Program Outcomes (POs) |     |     |     |     |     |      |      |      |      |      |
|-------------------|-----|-----|-----|------------------------|-----|-----|-----|-----|-----|------|------|------|------|------|
| Outcomes<br>(COs) | P01 | P02 | P03 | P04                    | P05 | P06 | P07 | P08 | 60d | PO10 | P011 | P012 | PSO1 | PSO2 |
| 22PWS26.1         | 2   | -   | -   | -                      | -   | -   | -   | -   | -   | 3    | -    | -    | -    | -    |
| 22PWS26.2         | 2   | -   | -   | -                      | -   | -   | -   | -   | -   | 3    | -    | -    | -    | -    |
| 22PWS26.3         | 2   | -   | -   | -                      | -   | -   | -   | -   | -   | 3    | -    | -    | -    | -    |
| 22PWS26.4         | 2   | -   | -   | -                      | -   | -   | -   | -   | -   | 3    | -    | -    | -    | -    |
| 22PWS26.5         | 2   | -   | -   | -                      | _   | -   | -   | -   | -   | 3    | -    | -    | -    | -    |
| 22PWS26.6         | 2   | -   | -   | -                      | _   | -   | -   | -   | -   | 3    | -    | -    | -    | -    |

1: Low 2: Medium 3: High

ಸಾಂಸ್ಕೃತಿಕ ಕನ್ನಡ – (ಕನ್ನಡ ಬಲ್ಲ ಮತ್ತು ಕನ್ನಡ ಮಾತ್ರಭಾಷೆಯ ವಿದ್ಯಾರ್ಥಿಗಳಿಗೆ)

| ಸಾಂಸ್ಕೃತಿಕ ಕನ್ನಡ |                                        |                                                                           |
|------------------|----------------------------------------|---------------------------------------------------------------------------|
| 22KSK17 / 27     | CIE Marks                              | 50                                                                        |
| Theory           | SEE Marks                              | 50                                                                        |
|                  | Total Marks                            | 100                                                                       |
| 1:0:0            | Exam Hours                             | 01                                                                        |
|                  |                                        | Theory                                                                    |
| 15 hours         | Credits                                | 01                                                                        |
|                  | <b>22KSK17 / 27</b><br>Theory<br>1:0:0 | 22KSK17 / 27CIE MarksTheorySEE MarksTotal MarksTotal Marks1:0:0Exam Hours |

Course objectives : ಸಾಂಸ್ಕೃತಿಕ ಕನ್ನಡ ಪಠ್ಯ ಕಲಿಕೆಯ ಉದ್ದೇಶಗಳು

The course (22KSK17/27) will enable the students,

- 1. ಪದವಿ ವಿದ್ಯಾರ್ಥಿಗಳಾಗಿರುಹುದರಿಂದ ಕನ್ನಡ ಭಾಷೆ, ಸಾಹಿತ್ಯ ಮತ್ತು ಸಂಸ್ಕೃತಿಯ ಪರಿಚಯ ಮಾಡಿಕೊಡುವುದು
- 2. ಕನ್ನಡ ಸಾಹಿತ್ಯದ ಪ್ರಧಾನ ಭಾಗವಾದ ಆಧುನಿಕಪೂರ್ವ ಮತ್ತು ಆಧುನಿಕ ಕಾವ್ಯಗಳನ್ನು ಪರಿಚಹಿಸಿವುದು.
- 3. ವಿದ್ಯಾರ್ಥಿಗಳಲ್ಲಿ ಸಾಹಿತ್ಯ ಮತ್ತು ಸಂಸ್ಕೃತಿಯ ಬಗ್ಗೆ ಅರಿವು ಹಾಗೂ ಆಸಕ್ತಿಯನ್ನು ಮೂಡಿಸುವುದು.
- 4. ತಾಂತ್ರಿಕ ವ್ಯಕ್ತಿಗಳ ಪರಿಚಯವನ್ನು ಹಾಗೂ ಅವರುಗಳ ಸಾಧಿಸಿದ ವಿಷಯಗಳನ್ನು ಪರಿಚಯಿಸುವುದು.
- 5. ಸಾಂಸ್ಕೃತಿಕ, ಜನಪದ ಹಾಗೂ ಪ್ರವಾಸ ಕಥನಗಳ ಪರಿಚಯ ಮಾಡಿಕೊಡುವುದು.

ಬೋಧನೆ ಮತ್ತು ಕಲಿಕಾ ವ್ಯವಸ್ಥೆ (Teaching-Learning Process - General Instructions) : These are sample Strategies, which teacher can use to accelerate the attainment of the course outcomes.

- ಸಾಂಸ್ಕೃತಿಕ ಕನ್ನಡವನ್ನು ಬೋಧಿಸಲು ತರಗತಿಯಲ್ಲಿ ಶಿಕ್ಷಕರು ಪ್ರಸ್ತುತ ಪುಸ್ತಕ ಆಧಾರಿಸಿ ಬ್ಲಾಕ್ ಬೋರ್ಡ್ ವಿಧಾನವನ್ನು ಅನುಸರಿಸುವುದು. ಪ್ರಮುಖ ಅಂಶಗಳ ಚಾರ್ಟ್ ಗಳನ್ನು ತಯಾರಿಸಲು ವಿದ್ಯಾರ್ಥಿಗಳನ್ನು ಪ್ರೇರೇಪಿಸುವುದು ಮತ್ತು ತರಗತಿಯಲ್ಲಿ ಅವುಗಳನ್ನು ಚರ್ಚಿಸಲು ಅವಕಾಶ ಮಾಡಿಕೊಡುವುದು.
- 2. ಇತೀಚಿನ ತಂತ್ರಜ್ಞಾನದ ಅನುಕೂಲಗಳನ್ನು ಬಳಸಿಕೊಳ್ಳುವುದು ಅಂದರೆ ಕವಿ ಕಾವ್ಯ ಪರಿಚಯದಲ್ಲಿ ಕವಿಗಳ ಚಿತ್ರಣ ಮತ್ತು ಲೇಖನಗಳು ಮತ್ತು ಕಥೆ ಕಾವ್ಯಗಳ ಮೂಲ ಅಂಶಗಳಿಗೆ ಸಂಬಂಧಪಟ್ಟ ಧ್ವನಿ ಚಿತ್ರಗಳು, ಸಂಭಾಷಣೆಗಳು, ಈಗಾಗಲೇ ಇತರ ವಿಮರ್ಶಕರು ಬರೆದಿರುವ ವಿಮರ್ಶಾತ್ಮಕ ವಿಷಯಗಳನ್ನು ಟಿಪಿಟಿ, ಡಿಜಿಟಲ್ ಮಾಧ್ಯಮಗಳ ಮುಖಾಂತರ ವಿಶ್ಲೇಷಿಸುವುದು.
- 3. ನವೀನ ಮಾದರಿಯ ಸಾಹಿತ್ಯ ಬೋಧನೆಗೆ ಸಂಬಂಧಪಟ್ಟ ವಿಧಾನಗಳನ್ನು ಶಿಕ್ಷಕರು ವಿದ್ಯಾರ್ಥಿಗಳಿಗೆ ಅನುಕೂಲವಾಗುವ ರೀತಿಯಲ್ಲಿ ಅಳವಡಿಸಿಕೊಳ್ಳಬಹುದು.

ಘಟಕ – 1 ಕನ್ನಡ ಸಂಸ್ಕೃತಿ ಮತ್ತು ಬಾಷೆ ಕುರಿತಾದ ಲೇಖನಗಳು (03 hours)

1. ಕರ್ನಾಟಕ ಸಂಸ್ಕೃತಿ - ಹಂಪ ನಾಗರಾಜಯ್ಯ

2. ಕರ್ನಾಟಕದ ಏಕೀಕರಣ : ಒಂದು ಅಪೂರ್ವ ಚರಿತ್ರೆ - ಜಿ. ವೆಂಕಟಸುಬ್ಬಯ್ಯ

3. ಆಡಳಿತ ಭಾಷೆಯಾಗಿ ಕನ್ನಡ - ಡಾ. ಎಲ್. ತಿಮ್ಮೇಶ ಮತ್ತು ಪ್ರೊ. ವಿ. ಕೇಶವಮೂರ್ತಿ

ಘಟಕ – 2 ಆದುನಿಕ ಪೂರ್ವದ ಕಾವ್ಯ ಭಾಗ

(03 hours)

- 1. ವಚನಗಳು: ಬಸವಣ್ಣ, ಅಕ್ಕಮಹಾದೇವಿ, ಅಲ್ಲಮಪ್ರಭು, ಆಯ್ದಕ್ಕಿ ಮಾರಯ್ಯ, ಜೇಡರದಾಸಿಮಯ್ಯ, ಆಯ್ದಕ್ಕಿ ಲಕ್ಕಮ್ಮ.
- 2. ಕೀರ್ತ್ಸಿನೆಗಳು: ಅದರಿಂದೇನು ಫಲ ಇದರಿಂದೇನು ಫಲ ಪುರಂದರದಾಸರು ತಲ್ಲಣಿಸದಿರು ಕಂಡ್ಯ ತಾಳು ಮನವೇ - ಕನಕದಾಸರು
- 3. ತತ್ವಪದಗಳು : ಸಾವಿರ ಕೊಡಗಳ ಸುಟ್ಟು ಶಿಶುನಾಳ ಶರೀಫ

ಘಟಕ – 3 ಆದುನಿಕ ಕಾವ್ಯ ಭಾಗ

(03 hours)

- 1. ಡಿವಿಜಿ ರವರ ಮಂಕುತಿಮ್ಮನ ಕಗ್ಗದಿಂದ ಆಯ್ದ ಕೆಲವು ಭಾಗಗಳು
- 2. ಕುರುಡು ಕಾಂಚಾಣ : ದಾ.ರಾ. ಬೇಂದ್ರೆ
- 3. ಹೊಸಬಾಳಿನ ಗೀತೆ : ಕುವೆಂಪು

| ಘಟಕ – 4 ತಾಂತ್ರಿಕ ವ್ಯಕ್ತಿಗಳ ಪರಿಚಯ                                                                                              | ( <b>03 hours</b> )           |
|----------------------------------------------------------------------------------------------------|-------------------------------|
| <ol> <li>ಡಾ.ಸರ್.ಎಂ.ವಿಶ್ಚೇಶ್ವರಯ್ಯ : ವ್ಯಕ್ತಿ ಮತ್ತು ಐತಿಹ್ಯ - ಎ. ಎ</li> <li>ಕರಕುಶಲ ಕಲೆಗಳು ಮತ್ತು ಪರಂಪರೆಯ ವಿಜ್ಞಾನ: ಕರೀಗೌ</li> </ol> | ನ್. ಮೂರ್ತಿರಾವ್<br>ಡ ಬೀಚನಹಳ್ಳಿ |
| ಘಟಕ – 5 ಸಾಂಸ್ಕೃತಿಕ, ಜನಪದ ಕಥೆ ಮತ್ತು ಪ್ರವಾಸ ಕಥನ                                                                                 | ( <b>03 hours</b> )           |
|                                                                                                    |                               |

ಯುಗಾದಿ: ವಸುದೇಂದ್ರ
 ಮೆಗಾನೆ ಎಂಬ ಗಿರಿಜನ ಪರ್ವತ: ಹಿ.ಚಿ.ಬೋರಲಿಂಗಯ್ಯ

# Course Outcomes: ಸಾಂಸ್ಕೃತಿಕ ಕನ್ನಡ (22KSK17/27) ಪಠ್ಯ ಕಲಿಕೆಯ ನಂತರ ವಿದ್ಯಾರ್ಥಿಗಳಲ್ಲಿ :

| At the end of the course the student will be able to: |                                                           |  |  |  |  |  |
|-------------------------------------------------------|-----------------------------------------------------------|--|--|--|--|--|
| 22VCV47/274                                           | ಕನ್ನಡ ಬಾಷೆ, ಸಾಹಿತ್ಯ ಮತ್ತು ಕನ್ನಡದ ಸಂಸ್ಕೃತಿಯ ಕುರಿತು ಅರಿವು   |  |  |  |  |  |
| 22KSK17/27.1                                          | ಮೂಡಿರುತ್ತದೆ                                               |  |  |  |  |  |
| ಕನ್ನಡ ಸಾಹಿತ್ಯದ ಆಧುನಿಕ ಪೂರ್ವ ಮತ್ತು ಆಧುನಿಕ ಕಾವ          |                                                           |  |  |  |  |  |
| 22KSK17/27.2                                          | ಸಾಂಕೇತಿಕವಾಗಿ ಕಲಿತು ಹೆಚ್ಚಿನ ಓದಿಗೆ ಮತ್ತು ಜ್ಞಾನಕ್ಕೆ ಸ್ಪೂರ್ತಿ |  |  |  |  |  |
|                                                       | ಮಾಡುತ್ತದೆ                                                 |  |  |  |  |  |
| 22KSK17/27.3                                          | ವಿದ್ಯಾರ್ಥಿಗಳಲ್ಲಿ ಸಾಹಿತ್ಯ ಮತ್ತು ಸಂಸ್ಕೃತಿಯ ಬಗ್ಗೆ ಅರಿವು ಹಾಗೂ |  |  |  |  |  |
| 22N3N1//27.3                                          | ಆಸಕ್ತಿಯನ್ನು ಹೆಚ್ಚಾಗುತ್ತದೆ                                 |  |  |  |  |  |
|                                                       | ತಾಂತ್ರಿಕ ವ್ಯಕ್ತಿಗಳ ಪರಿಚಯ ಹಾಗೂ ಅವರುಗಳ ಸಾದಿಸಿದ              |  |  |  |  |  |
| 22KSK17/27.4                                          | ವಿಷಯಗಳನ್ನು ತಿಳಿದುಕೊಂಡು ನಾಡಿನ ಇನ್ನಿತರ ವ್ಯಕ್ತಿಗಳ ಬಗ್ಗೆ      |  |  |  |  |  |
|                                                       | ತಿಳಿದುಕೊಳ್ಳಲು ಕೌತುಕತೆ ಹೆಚ್ಚಾಗುತ್ತದೆ                       |  |  |  |  |  |
| 2200017/275                                           | ಕನ್ನಡ ಸಾಹಿತ್ಯದ ವಿವಿಧ ಪ್ರಕಾರಗಳು- ವ್ಯಕ್ತಿ ಪರಿಚಯ ಹಾಗೂ ಕತೆಯ   |  |  |  |  |  |
| 22KSK17/27.5                                          | ತಂತ್ರಗಾರಿಕೆ                                               |  |  |  |  |  |
| 2205017/27 4                                          | ಸಾಂಸ್ಕೃತಿಕ, ಜನಪದ ಹಾಗೂ ಪ್ರವಾಸ ಕಥನಗಳ ಪರಿಚಯ                  |  |  |  |  |  |
| 22KSK17/27.6                                          | ಮಾಡಿಕೊಡುವುದು                                              |  |  |  |  |  |

# **University Prescribed Textbook:**

ಸಾಂಸ್ಕೃತಿಕ ಕನ್ನಡ

ಡಾ.ಹಿ.ಚೆ.ಬೋರಲಿಂಗಯ್ಯ ಮತ್ತು ಡಾ.ಎಲ್.ತಿಮ್ಮೇಶ,

ಪ್ರಕಟಣೆ : ಪ್ರಸಾರಂಗ,

ವಿಶ್ವೇಶ್ವರಯ್ಯ ತಾಂತ್ರಿಕ ವಿಶ್ವವಿದ್ಯಾಲಯ, ಬೆಳಗಾವಿ

ವಿಶೇಷ ಸೂಚನೆ: 1. ಮೇಲಿನ ಪಠ್ಯಕ್ರಮಕ್ಕೆ ಸೀಮಿತವಾಗಿ ಅಂತಿಮ ಪರೀಕ್ಷೆಯ ಪ್ರಶ್ನೆ ಪತ್ರಿಕೆ ಇರುತ್ತದೆ.

2 ಮೇಲಿನ ಪಠ್ಯಕ್ರಮವನ್ನು ಹೊರತುಪಡಿಸಿದ ಸಾಂಸ್ಕೃತಿಕ ಕನ್ನಡ ಪಠ್ಯಪುಸ್ತಕದಲ್ಲಿನ ಉಳಿದ ಪದ್ಯ

& ಗದ್ಯ ಭಾಗ ಹಾಗೂ ಇತರ ಲೇಖನಗಳನ್ನು ಹೆಚ್ಚುವರಿ ಪೂರಕ ಓದಿಗಾಗಿ ಬಳಸಿಕೊಳ್ಳಬಹುದು.

ಅಂತಿಮ ಪರೀಕ್ಷೆಯಲ್ಲಿ ಈ ಪಾಠಗಳಿಂದ ಪ್ರಶ್ನೆಗಳನ್ನು ಕೇಳಲಾಗುವುದಿಲ್ಲ.

# Web links/Video Lectures/MOOCs/papers

1. https://youtu.be/HS8InQR36E4

2. https://youtu.be/C\_SF24\_ygxQ

3. <u>https://youtu.be/wuT7UED7yuQ</u>

4. <u>https://youtu.be/pxLwNWXhbnQ</u>

5. <u>https://youtu.be/H6FXRSBNO4c</u>

| Course<br>Outcomes |         |         |         |         |         | Progra  | am Ou   | tcome   | s (POs  | )        |          |          |          |          |
|--------------------|---------|---------|---------|---------|---------|---------|---------|---------|---------|----------|----------|----------|----------|----------|
| (COs)              | PO<br>1 | РО<br>2 | PO<br>3 | PO<br>4 | РО<br>5 | PO<br>6 | PO<br>7 | PO<br>8 | PO<br>9 | PO<br>10 | РО<br>11 | PO<br>12 | PS<br>O1 | PS<br>O2 |
| 22KSK17/27.1       | 2       | -       | -       | -       | -       | -       | -       | -       | -       | 3        | -        | -        | -        | -        |
| 22KSK17/27.2       | 2       | -       | -       | -       | -       | -       | -       | -       | -       | 3        | -        | -        | -        | -        |
| 22KSK17/27.3       | 2       | -       | -       | -       | -       | -       | -       | -       | -       | 3        | -        | -        | -        | -        |
| 22KSK17/27.4       | 2       | -       | -       | -       | -       | -       | -       | -       | -       | 3        | -        | -        | -        | -        |
| 22KSK17/27.5       | 2       | -       | -       | -       | -       | -       | -       | -       | -       | 3        | -        | -        | -        | -        |
| 22KSK17/27.6       | 2       | -       | -       | -       | -       | -       | -       | -       | -       | 3        | -        | -        | -        | -        |

1: Low 2: Medium 3: High

| Course Title:                                                                                                    | ಬಳಕೆ ಕನ್ನಡ                                                                            |                                                            |                  |
|----------------------------------------------------------------------------------------------------|---------------------------------------------------------------------------------------|------------------------------------------------------------|------------------|
| Course Code:                                                                                                    | 22KBK17 / 27                                                                          | CIE Marks                                                  | 50               |
| Course Type (Theory/Practical /Integrated                                                                                                    | Theory                                                                                | SEE Marks                                                  | 50               |
|                                                                                                    | 5                                                                                     | Total Marks                                                | 100              |
| Teaching Hours/Week (L:T:P)                                                                                                    | 1:0:0                                                                                 | Exam Hours                                                 | 01 Theor         |
| Total Hours of Pedagogy                                                                                                    | 15 hours                                                                              | Credits                                                    | 01               |
| The course (22KBK17/27) will enable the s<br>1. To Create the awareness regarding the ne<br>and healthy life.<br>2. To enable learners to Listen and understan<br>3. To speak, read and write Kannada languag<br>4. To train the learners for correct and polite<br>5. To know about Karnataka state and its 1 | ecessity of learning<br>nd the Kannada lang<br>ge as per requirement<br>conservation. | uage properly.                                             |                  |
| this state.                                                                                                    |                                                                                       |                                                            |                  |
| Module                                                                                                    | e – 1 (03 hours)                                                                      |                                                            |                  |
| Listening and Speaking Activities, Key to Tr<br>3. ವೈಯುಕ್ತಿಕ, ಸ್ವಾಮ್ಯಸೂಚಕ / ಸಂಬಂಧಿತ ಸಾರ್ವನಾತ<br>Possessive Forms, Interrogative words<br>Module<br>1. Possessive forms of nouns, dubitive que<br>ರೂಪಗಳು, ಸಂದೇಹಾಸ್ಪದ ಪ್ರಶ್ನೆಗಳು ಮತ್ತು ಸಂಬಂಧವಾಬ                                                                  | ಮಗಳು ಮತ್ತು ಪ್ರಶ್ನಾರ್ಥಕ<br>e – 2 (03 hours)<br>estion and Relative                     |                                                            |                  |
| 2. ಗುಣ, ಪರಿಮಾಣ ಮತ್ತು ವರ್ಣಬಣ್ಣ ವಿಶೇಷಣಗಳು, ಸ                                                                                                    | ನಂಖ್ಯಾವಾಚಕಗಳು: Qual                                                                   | itative, Quantitati                                        | ve and Colou     |
| Adjectives, Numerals<br>3. ಕಾರಕ ರೂಪಗಳು ಮತ್ತು ವಿಭಕ್ತಿ ಪ್ರತ್ಯಯಗಳು –ಸಪ್ತಮಿ<br>Forms, Locative Case                                                                                                    | ವಿಭಕ್ತಿ ಪ್ರತ್ಯಯ – (ಅ, ಅ                                                               | ೨ದು, ಅವು, ಅಲ್ಲಿ) : P                                       | redictive        |
| *                                                                                                    | e – 3 (03 hours)                                                                      |                                                            |                  |
| <ol> <li>ಚತುರ್ಥಿ ವಿಭಕ್ತಿ ಪ್ರತ್ಯಯದ ಬಳಕೆ ಮತ್ತು ಸಂಖ್ಯಾವಾಣ</li> </ol>                                                                                                    |                                                                                       | es and Numerals                                            |                  |
| 2. ಸಂಖ್ಯಾಗುಣವಾಚಕಗಳು ಮತ್ತು ಬಹುವಚನ ನಾಮರ                                                                                                    |                                                                                       |                                                            | al markers       |
| 2. ನಂತಪ್ಪನಗಣಪಠದಾಗಕು ಮತ್ತು ಬಯಪದಿನ ನಂತಪಡ<br>3. ನ್ಯೂನ / ನಿಷೇಥಾರ್ಥಕ ಕ್ರಿಯಾಪದಗಳು & ವರ್ಣ<br>Adjectives                                                                                                    |                                                                                       |                                                            |                  |
|                                                                                                    | e – 4 (03 hours)                                                                      |                                                            |                  |
| 1. ಅಪ್ಪಣೆ / ಒಪ್ಪಿಗೆ, ನಿರ್ದೇಶನ, ಪ್ರೋತಾಹ ಮತ್ತು ಒ                                                                                                    | ತ್ತಾಯ ಅರ್ಥರೂಪ ಪದಗ                                                                     | ಗಳು ಮತ್ತು ವಾಕ್ಯಗಳು                                         | : Permission     |
| Commands, encouraging and Urging words<br>2. ಸಾಮಾನ್ಯ ಸಂಭಾಷಣೆಗಳಲ್ಲಿ ದ್ವಿತೀಯ ವಿಭಕ್ತಿ ಪ್ರತ್ಯಯಗ<br>Potential Forms used in General Communics<br>3. 'ಇರು ಮತ್ತು ಇರಲ್ಲ' ಸಹಾಯಕ ಕ್ರಿಯಾಪದಗಳು, ಸಂ                                                                                                    | <br>(Imperative words a<br>ಳು ಮತ್ತು ಸಂಭವನೀಯ<br>ation<br>ಭಾವ್ಯಸೂಚಕ ಮತ್ತು ನಿಷೆ          | ind sentences)<br>ಪ್ರಕಾರಗಳು: Accusat<br>ೕಧಾರ್ಥಕ ಕ್ರಿಯಾ ಪದಗ | tive Cases an    |
| Verbs "iru and iralla", Corresponding Future<br>4. ಹೋಲಿಕೆ (ತರತಮ), ಸಂಬಂಧ ಸೂಚಕ, ವಸ್ತು                                                                                                    | e and Negation Verb<br>ಸೂಚಕ ಪ್ರತ್ಯಯಗಳು ವ                                              | os<br>ಬತ್ತು ನಿಷೇಧಾರ್ಥಕ ತ                                   | <b>ಸದಗಳ ಬಳಕೆ</b> |
| Commonitive Dolotionality II ('C' ('                                                                                                    | d Magatine 337 1                                                                      |                                                            |                  |
| Comparitive, Relationship, Identification and                                                                                                    |                                                                                       |                                                            |                  |
| Module                                                                                                    | e – 5 (03 hours)                                                                      |                                                            |                  |
|                                                                                                    | e – 5 (03 hours)                                                                      | rent types of Tense                                        | e, Time and      |

2. ದ್, -ತ್, -ತು, - ಇತ್ತು, - ಆಗಿ, - ಅಲ್ಲ, -ಗ್, -ಕ್, ಇದೆ, ಕ್ರಿಯಾ ಪ್ರತ್ಯಯಗಳೊಂದಿಗೆ ಭೂತ, ಭವಿಷ್ಯತ್ ಮತ್ತು

ವರ್ತಮಾನ ಕಾಲ ವಾಕ್ಯ ರಚನೆ: Formation of Past, Future and Present Tense Sentences with Verb Forms

3. Kannada Vocabulary List ಸಂಭಾಷಣೆಯಲ್ಲಿ ದಿನೋಪಯೋಗಿ ಕನ್ನಡ ಪದಗಳು

| Course Outcomes                                             | s (Course Skill Set):                                                                    |  |  |  |
|-------------------------------------------------------------|------------------------------------------------------------------------------------------|--|--|--|
| ಬಳಕೆ ಕನ್ನಡ (22KBK17/27) ಪಠ್ಯ ಕಲಿಕೆಯಿಂದ ವಿದ್ಯಾರ್ಥಿಗಳಿಗೆ ಆಗುವ |                                                                                          |  |  |  |
| ಅನುಕೂಲಗಳು ಮತ                                                | ತ್ತು ಫಲಿತಾಂಶಗಳು                                                                          |  |  |  |
| At the end of the co                                        | purse the student will be able to:                                                       |  |  |  |
| 22KBK17/27.1                                                | To understand the necessity of learning of local language for comfortable life.          |  |  |  |
| 22KBK17/27.2                                                | To speak, read and write Kannada language as per requirement.                            |  |  |  |
| 22KBK17/27.3                                                | To communicate (converse) in Kannada language in their daily life with kannada speakers. |  |  |  |
| 22KBK17/27.4                                                | To Listen and understand the Kannada language properly.                                  |  |  |  |
| 22KBK17/27.5                                                | To speak in polite conservation.                                                         |  |  |  |
| 22KBK17/27.6                                                | Develop skills, vocabulary and fluency                                                   |  |  |  |

| Sl.<br>No. | Title of the<br>Book   | Name of the Author/s                                                       | Name of the<br>Publisher     | Edition<br>and Year   |
|------------|------------------------|----------------------------------------------------------------------------|------------------------------|-----------------------|
| Tex        | tbooks                 |                                                                            |                              |                       |
| 1          | Balake<br>Kannada      | Dr L Thimmesha                                                             | Prasaranga<br>VTU Belagavi   | First edition<br>2022 |
| 2          | Vyavaharika<br>Kannada | Dr L Thimmesha, Prof V<br>Keshavamoorthy                                   | Prasaranga VTU<br>Belagavi   |                       |
| Ref        | erence Books           |                                                                            |                              |                       |
| 1          | Kannada<br>Kali        | Lingadevaru Halemane                                                       | Kannada<br>University Hampi  | Fourth edition 2016   |
| 2          | Spoken<br>Kannada      | N. D Krishnamurthy, Dr S.<br>M. Rameshchandra Swamy,<br>Abdul Rehman Pasha | Kannada Sahithya<br>Parishat | 2018                  |

# Web links/Video Lectures/MOOCs/papers

1. <u>https://youtu.be/daY6TRvHFB4</u> , 2. https://youtu.be/RuRmq7VyCaQ

**Course Articulation Matrix** 

| Course<br>Outcomes | Program Outcomes (POs) |         |         |         |         |         |         |         |         |                  |             |          |          |                  |
|--------------------|------------------------|---------|---------|---------|---------|---------|---------|---------|---------|------------------|-------------|----------|----------|------------------|
| (COs)              | PO<br>1                | PO<br>2 | PO<br>3 | PO<br>4 | PO<br>5 | PO<br>6 | PO<br>7 | PO<br>8 | PO<br>9 | P<br>O<br>1<br>0 | P<br>0<br>1 | PO<br>12 | PS<br>O1 | P<br>S<br>O<br>2 |
| 22KBK17/27.1       | 2                      | -       | -       | -       | -       | -       | -       | -       | -       | 3                | -           | -        | -        | -                |
| 22KBK17/27.2       | 2                      | -       | -       | -       | -       | -       | -       | -       | -       | 3                | -           | -        | -        | -                |
| 22KBK17/27.3       | 2                      | -       | -       | -       | -       | -       | -       | -       | -       | 3                | -           | -        | -        | -                |
| 22KBK17/27.4       | 2                      | -       | -       | -       | -       | -       | -       | -       | -       | 3                | -           | -        | -        | -                |
| 22KBK17/27.5       | 2                      | -       | -       | -       | -       | -       | -       | -       | -       | 3                | -           | -        | -        | -                |
| 22KBK17/27.6       | 2                      | -       | -       | -       | -       | -       | -       | -       | -       | 3                | -           | -        | -        | -                |

| Course Title:                                                                 | Indian Constitu       | tion                |                    |  |  |
|-------------------------------------------------------------------------------|-----------------------|---------------------|--------------------|--|--|
| Course Code:                                                                  | 22ICO17 / 27          | CIE Marks           | 50                 |  |  |
| Course Type (Theory/Practical /Integrated)                                    | Theory                | SEE Marks           | 50                 |  |  |
|                                                                               |                       | Total Marks         | 100                |  |  |
| Teaching Hours/Week (L:T:P)                                                   | 1:0:0                 | Exam Hours          | 01 Theory          |  |  |
| Total Hours of Pedagogy                                                       | 15 hours              | Credits             | 01                 |  |  |
| Course objectives :                                                           |                       |                     |                    |  |  |
| The course INDIAN CONSTITUTION (2                                             | 2ICO17 / 27) will     | enable the stude    | nts,               |  |  |
| 1. To know about the basic structure of                                       | f Indian Constituti   | on.                 |                    |  |  |
| 2. To know the Fundamental Rights (F constitution.                            | R's), DPSP's and      | Fundamental Du      | ties (FD's) of our |  |  |
| 3. To know about our Union Governm                                            | ent, political struct | ture & codes, pro   | cedures.           |  |  |
| 4. To know the State Executive & Ele                                          | -                     | -                   |                    |  |  |
| <ol> <li>To learn the Amendments and Emer<br/>by the constitution.</li> </ol> | •                     |                     | provisions given   |  |  |
| Module-1                                                                      |                       | (0                  | 3 hours)           |  |  |
| adoption. Introduction to the Indian constitu<br>Constituent Assembly.        | tion, Making of th    | e Constitution, R   | ole of the         |  |  |
| Module-2                                                                      |                       | (                   | 03 hours)          |  |  |
| Salient features of India Constitution. Prea                                  | amble of Indian C     | onstitution & Ke    | ey concepts of th  |  |  |
| Preamble. FundamentalRights (FR's) and it                                     |                       |                     | • •                |  |  |
| Situations. building.                                                         |                       |                     | 1                  |  |  |
| Module-3                                                                      |                       | (                   | 03 hours)          |  |  |
| Directive Principles of State Policy (DPS<br>Fundamental Duties               | SP's) and its prese   |                     |                    |  |  |
| and its Scope and significance in Nation,                                     | Union Executive :     | Parliamentary S     | ystem, Union       |  |  |
| Executive - President, PrimeMinister, Uni                                     | on Cabinet.           |                     |                    |  |  |
| Module-4                                                                      |                       | -                   | 3 hours)           |  |  |
| Parliament - LS and RS, Parliamentary C                                       | ommittees, Impor      | tant Parliamentai   | ry Terminologies   |  |  |
| Judicial System of India, Supreme Court of                                    | f India and other C   | Courts, Judicial Re | eviews and         |  |  |
| Judicial Activism.                                                            |                       |                     |                    |  |  |
| Module-5                                                                      |                       | (0                  | 3 hours)           |  |  |
| State Executive and Governer, CM, State<br>Commission, Elections & Electoral  | Cabinet, Legislatu    | re - VS & VP, I     | Election           |  |  |
| Process. Amendment to Constitution, and I                                     | mportant Constitu     | tional Amendme      | nts till today.    |  |  |
| Emergency Provisions.                                                         |                       |                     |                    |  |  |
| <b>Course Outcomes:</b> At the end of the couwill be able to:                 | urse Indian Constitu  | ution 22IC017/27    | ' the student      |  |  |
| 22IC017/27.1 Discuss the constitu                                             | tional knowledge      | and legal literacy  | 1                  |  |  |

| 22IC017/27.1 | Discuss the constitutional knowledge and legal literacy                                                 |
|--------------|----------------------------------------------------------------------------------------------------|
| 22ICO17/27.2 | Review the Indian constitution                                                                          |
| 22IC017/27.3 | Analyze the role and functions of Union and state executives                                            |
| 22IC017/27.4 | Review the Parliamentary Committees, Important Parliamentary<br>Terminologies, Judicial System of India |
| 22IC017/27.5 | Discuss the Judicial System of India                                                                    |
| 22IC017/27.6 | Review the Electoral Process, the System of Election Commission<br>and its functions                    |

| Sl.  | Title of the Book       | Name of the        | Name of the     | Edition                  |
|------|-------------------------|--------------------|-----------------|--------------------------|
| No.  |                         | Author/s           | Publisher       | and Year                 |
| Text | books                   |                    |                 |                          |
| 1    | Constitution of India   | Naidhruva          | Learning        | 2022                     |
|      | (for Competitive Exams) | Edutech            | Solutions,      |                          |
|      | _                       |                    | Bengaluru       |                          |
| 2    | "Introduction to the    | Durga Das Basu     | (DD Basu):      | 24 <sup>th</sup> edition |
|      | Constitution of India"  |                    | Prentice – Hall | 2019                     |
| Refe | rence Books             |                    | ·               | ·                        |
| 1    | Constitution of India,  | Shubham Singles,   | Cengage         | 2019                     |
|      | Professional Ethics and | Charles E. Haries, | Learning        |                          |
|      | Human Rights"           | and et al          | India, Latest   |                          |
|      |                         |                    | Edition         |                          |
| 2    | The Constitution of     | Merunandan K B     | Merugu          | Second                   |
|      | India                   |                    | Publication,    | Edition                  |
|      |                         |                    | Bengaluru       |                          |
| 3    | Samvidhana Odu - for    | Justice HN         | Prentice –      | 2004                     |
|      | Students & Youths       | Nagamohan Dhas,    | Hall            |                          |
|      |                         | Sahayana,          |                 |                          |
|      |                         | kerekon.           |                 |                          |

# Web links/Video Lectures/MOOCs/papers

1.https://www.constitutionofindia.net/constitution\_of\_india

2. https://infosecawareness.in/cyber-laws-of-india

| Course            |     |     |     |     |     | Progra | am Ou | tcome | s (POs) | )    |      |      |      |      |
|-------------------|-----|-----|-----|-----|-----|--------|-------|-------|---------|------|------|------|------|------|
| Outcomes<br>(COs) | P01 | P02 | PO3 | P04 | PO5 | P06    | P07   | PO8   | P09     | P010 | P011 | P012 | PSO1 | PSO2 |
| 22ICO17/27.1      |     |     |     |     |     | 2      |       | 2     |         |      |      |      |      |      |
| 22ICO17/27.2      |     |     |     |     |     |        |       | 2     |         |      |      | 2    |      |      |
| 22ICO17/27.3      |     |     |     |     |     | 2      |       | 2     |         |      |      | 2    |      |      |
| 22ICO17/27.4      |     |     |     |     |     | 2      |       | 2     |         |      |      |      |      |      |
| 22ICO17/27.5      |     |     |     |     |     | 2      |       | 2     |         |      |      |      |      |      |
| 22ICO17/27.6      |     |     |     |     |     |        |       | 2     |         |      |      | 2    |      |      |

| 1: Low | 2: Medium 3: High | 1 |
|--------|-------------------|---|
|--------|-------------------|---|

| Course Title:                                                                                                    |                                                                                                    | Scientific For                                                                                                    | undations of He                                                                                                    | ealth                                                                                                    |
|----------------------------------------------------------------------------------------------------|----------------------------------------------------------------------------------------------------|----------------------------------------------------------------------------------------------------|----------------------------------------------------------------------------------------------------|----------------------------------------------------------------------------------------------------|
| Course Code:                                                                                                    |                                                                                                    | 22SFH18/28                                                                                                    | CIE Marks                                                                                                    | 50                                                                                                    |
| Course Turne (Theor                                                                                                    | ry/Practical /Integrated)                                                                                                    | Theory                                                                                                    | SEE Marks                                                                                                    | 50                                                                                                    |
| Course Type (Theor                                                                                                    | ry/Practical/Integrated)                                                                                                    |                                                                                                    | Total Marks                                                                                                    | 100                                                                                                    |
| Teaching Hours/We                                                                                                    | eek (L:T:P)                                                                                                    | 1:0:0                                                                                                    | Exam Hours                                                                                                    | 01 Theory                                                                                                    |
| Total Hours of Peda                                                                                                    | agogy                                                                                                    | 15 hours                                                                                                    | Credits                                                                                                    | 01                                                                                                    |
| <ol> <li>To know ab<br/>mindset.</li> <li>To Build the</li> <li>To Create a<br/>good/social/</li> <li>To learn abor<br/>campus for to<br/>5. To Prevent a</li> <li>Module-1</li> <li>Good Health &amp;<br/>Influencing factors</li> <li>Behavior, Health</li> </ol>                                                                                                    | ic Foundations of Health<br>out Health and wellness (a<br>e healthy lifestyles for goo<br>Healthy and caring relatio<br>positive life.<br>out Avoiding risks and har<br>their bright future<br>and fight against harmful on<br><b>It's balance for posit</b><br>s of Health, Health be<br>& Society, Health &<br>to improve good psychol                                                                                                    | and its Beliefs) and its Beliefs) and its Beliefs) and its Beliefs) and the second second sec | & It's balance for<br>r better future.<br>he requirements of<br>eir campus and of<br><u>l health through p</u><br>Health -Important<br>es of good heat<br>& Personality                                                                   | positive<br>of<br>outside the<br><u>cositive mindset</u><br>(03 hours)<br>nce of Health,<br>alth, Health &<br>, Psychological                                                                                                    |
| health.<br>Module-2<br>Building of health<br>Food & health, Nu<br>its management, E                                                                                                    | y lifestyles for better fut<br>tritional guidelines for go<br>ating disorders, Fitness                                                                                                    | od health, Obes                                                                                                    | ity & overweigh                                                                                                    | nt disorders and                                                                                                    |
| health.<br>Module-2<br>Building of health<br>Food & health, Nu<br>its management, E<br>function, How to av<br>Module-3<br>Creation of Health<br>friendship - Educat<br>for Better or worse                                                                                                    | tritional guidelines for go<br>ating disorders, Fitness<br>roid exercise injuries.<br><b>Ay and caring relationshi</b> tion, the value of relation<br>ning of life, understandin                                                                                                    | ips: Building conship and coming of basicinstin                                                                                                    | health, Wellnes<br>mmunication ski                                                                                                    | (03 hours)<br>(03 hours)<br>(11, Friends and<br>(5, Relationships)                                                                                                    |
| health.<br>Module-2<br>Building of health<br>Food & health, Nu<br>its management, E<br>function, How to av<br>Module-3<br>Creation of Health<br>friendship - Educat<br>for Better or worse                                                                                                    | tritional guidelines for go<br>ating disorders, Fitness<br>roid exercise injuries.<br><b>Ty and caring relationsh</b><br>tion, the value of relatio                                                                                                    | ips: Building conship and coming of basicinstin                                                                                                    | health, Wellnes<br>mmunication ski                                                                                                    | (03 hours)<br>(03 hours)<br>Ils, Friends and<br>s, Relationships<br>than a biology),                                                                                                    |
| health.<br>Module-2<br>Building of health<br>Food & health, Nur<br>its management, E<br>function, How to av<br>Module-3<br>Creation of Health<br>friendship - Educat<br>for Better or worse<br>Changing health be<br>Module-4<br>Avoiding risks and<br>Recognizing and av<br>influencing factors<br>people & their beha<br>Module-5                                                                                                    | tritional guidelines for go<br>ating disorders, Fitness<br>roid exercise injuries.<br><b>Ay and caring relationshi</b><br>tion, the value of relation<br>ning of life, understandin<br>haviours through social en<br><b>I harmful habits :</b> Chara<br>roiding of addictions, How<br>of addictions, Differences<br>viors. Effects of addiction                                                                                                    | ood health, Obes<br>components for<br>ips: Building co<br>nship and comi-<br>g of basicinstin<br>ngineering.<br>cteristics of hea<br>v addiction deve<br>between addict                                                                                                    | ity & overweigh<br>health, Wellnes<br>mmunication skills<br>cts of life (more<br>th compromising<br>lops, Types of ac<br>ivepeople and no<br>w to recovery fro                                                                            | (03 hours)<br>(03 hours)<br>(03 hours)<br>Ils, Friends and<br>s, Relationships<br>than a biology),<br>(03 hours)<br>g behaviors,<br>ddictions,<br>on addictive<br>m addictions.<br>(03 hours)                                                                                                    |
| health.<br>Module-2<br>Building of health<br>Food & health, Nur<br>its management, E<br>function, How to av<br>Module-3<br>Creation of Health<br>friendship - Educat<br>for Better or worse<br>Changing health be<br>Module-4<br>Avoiding risks and<br>Recognizing and av<br>influencing factors<br>people & their beha<br>Module-5<br>Preventing & fight<br>of infections, How<br>conditions, Manage                                           | tritional guidelines for go<br>ating disorders, Fitness<br>roid exercise injuries.<br><b>Ty and caring relationshi</b><br>tion, the value of relation<br>ning of life, understandin<br>haviours through social ex-<br><b>I harmful habits :</b> Chara<br>roiding of addictions, How<br>of addictions, Differences                                                                                                    | ood health, Obes<br>components for<br>ips: Building co<br>nship and comi-<br>g of basicinstin<br>ngineering.<br>cteristics of heal<br>v addiction deve<br>between addict<br>is Such as, how<br>good health: H<br>lealth, Reducing<br>or Qualityof life,                                                                                                    | ity & overweight<br>health, Wellnes<br>mmunication skills<br>cts of life (more<br>lth compromising<br>lops, Types of active<br>vepeople and no<br>w to recovery fro<br>ow to protect fro<br>risks & coping v<br>Health & Welln            | t disorders and<br>as and physical<br>(03 hours)<br>Ils, Friends and<br>s, Relationships<br>than a biology),<br>(03 hours)<br>g behaviors,<br>Idictions,<br>addictive<br><u>m addictions.</u><br>(03 hours)<br>m different types<br>with chronic                                                                    |
| health.<br>Module-2<br>Building of health<br>Food & health, Nur<br>its management, E<br>function, How to av<br>Module-3<br>Creation of Health<br>friendship - Educat<br>for Better or worse<br>Changing health be<br>Module-4<br>Avoiding risks and<br>Recognizing and av<br>influencing factors<br>people & their beha<br>Module-5<br>Preventing & fight<br>of infections, How<br>conditions, Manage<br>challenge for upcom                    | tritional guidelines for go<br>ating disorders, Fitness<br>roid exercise injuries.<br>Any and caring relationship<br>tion, the value of relation<br>ning of life, understandin<br>haviours through social en-<br>al harmful habits : Chara<br>roiding of addictions, How<br>of addictions, Differences<br>viors. Effects of addiction<br>to reduce risks for good herent of chronic illness for<br>ning future, Measuring of<br>mes: At the end of th<br>e student will be able to:                            | ood health, Obes<br>components for<br>ips: Building co<br>nship and comi-<br>g of basicinstin<br>ngineering.<br>cteristics of heal<br>v addiction deve<br>between addict<br>is Such as, how<br>good health: H<br>health, Reducing<br>or Qualityof life,<br>health & wealth                                                                                                    | ity & overweight<br>health, Wellnes<br>mmunication skills<br>cts of life (more<br>the compromising<br>lops, Types of active<br>vepeople and no<br>w to recovery fro<br>ow to protect fro<br>risks & coping w<br>Health & Welln<br>status. | t disorders and<br>as and physical<br>(03 hours)<br>Ils, Friends and<br>a, Relationships<br>than a biology),<br>(03 hours)<br>g behaviors,<br>ddictions,<br>on addictive<br>m addictive<br>m addictions.<br>(03 hours)<br>om different types<br>with chronic<br>ess of youth :a                                     |
| health.<br>Module-2<br>Building of health<br>Food & health, Nur<br>its management, E<br>function, How to av<br>Module-3<br>Creation of Health<br>friendship - Educat<br>for Better or worse<br>Changing health be<br>Module-4<br>Avoiding risks and<br>Recognizing and av<br>influencing factors<br>people & their beha<br>Module-5<br>Preventing & fight<br>of infections, How<br>conditions, Manage<br>challenge for upcom                    | tritional guidelines for go<br>ating disorders, Fitness<br>roid exercise injuries.<br>Any and caring relationship<br>tion, the value of relation<br>ning of life, understanding<br>haviours through social er<br>a harmful habits : Chara<br>roiding of addictions, How<br>of addictions, Differences<br>viors. Effects of addiction<br>to reduce risks for good harment of chronic illness for<br>ning future, Measuring of<br>mes: At the end of the<br>e student will be able to:<br>To understand and anal | ood health, Obes<br>components for<br>ips: Building co<br>nship and comi-<br>ig of basicinstin<br>ngineering.<br>cteristics of heal<br>v addiction deve<br>between addict<br>s Such as, how<br>good health: H<br>health, Reducing<br>or Quality of life,<br>health & wealth<br>ne course Scie                                                                                                    | ity & overweight<br>health, Wellnes<br>mmunication skills<br>cts of life (more<br>the compromising<br>lops, Types of active<br>vepeople and no<br>w to recovery fro<br>ow to protect fro<br>risks & coping w<br>Health & Welln<br>status. | t disorders and<br>as and physical<br>(03 hours)<br>Ils, Friends and<br>a, Relationships<br>than a biology),<br>(03 hours)<br>g behaviors,<br>ddictions,<br>on addictive<br>m addictive<br>m addictions.<br>(03 hours)<br>om different types<br>with chronic<br>ess of youth :a                                     |
| health.<br>Module-2<br>Building of health<br>Food & health, Nur<br>its management, E<br>function, How to av<br>Module-3<br>Creation of Health<br>friendship - Educat<br>for Better or worse<br>Changing health be<br>Module-4<br>Avoiding risks and<br>Recognizing and av<br>influencing factors<br>people & their beha<br>Module-5<br>Preventing & fight<br>of infections, How<br>conditions, Manage<br>challenge for upcon<br>(22SFH18/28) th | tritional guidelines for go<br>ating disorders, Fitness<br>roid exercise injuries.<br>Any and caring relationship<br>tion, the value of relation<br>ning of life, understandin<br>haviours through social en-<br>al harmful habits : Chara<br>roiding of addictions, How<br>of addictions, Differences<br>viors. Effects of addiction<br>to reduce risks for good herent of chronic illness for<br>ning future, Measuring of<br>mes: At the end of th<br>e student will be able to:                            | ood health, Obes<br>components for<br>ips: Building co<br>nship and comming<br>of basicinstin<br>ngineering.<br>cteristics of heal<br>v addiction deve<br>between addict<br>between addict<br>s Such as, how<br>good health: H<br>health, Reducing<br>or Qualityof life,<br>health & wealth<br>ne course Scie<br>yse about Health<br>ive mindset.                                                                                                    | ity & overweight<br>health, Wellness<br>mmunication skills<br>cts of life (more<br>lth compromising<br>lops, Types of active<br>people and no<br>w to recovery fro<br>ow to protect fro<br>risks & coping w<br>Health & Welln<br>status.  | t disorders and<br>ss and physical<br>(03 hours)<br>Ils, Friends and<br>s, Relationships<br>than a biology),<br>(03 hours)<br>g behaviors,<br>ddictions,<br>in addictive<br>m addictive<br>m addictions.<br>(03 hours)<br>or different types<br>with chronic<br>ess of youth :a<br>ons of Health<br>nd its Beliefs) |

| 22SFH18/28.4 | To learn about Avoiding risks and harmful habits in their campus and outside the campus for their bright future. |
|--------------|----------------------------------------------------------------------------------------------------|
| 22SFH18/28.5 | Prevent and fight against harmful diseases for good health through positive mindset.                             |
| 22SFH18/28.6 | To Manage chronic illness for quality of life.                                                                   |

| Sl.<br>No. | Title of the Book      | Name of the<br>Author/s | Name of the<br>Publisher | Edition<br>and Year |
|------------|------------------------|-------------------------|--------------------------|---------------------|
|            | books                  | Tutilo1/5               | 1 ublisher               |                     |
|            |                        |                         |                          |                     |
| 1          | Scientific Foundations |                         | VTU-University           | 2022                |
|            | of Health              | Dr. Mahesh Lohith K     | Website                  |                     |
|            |                        | S                       |                          |                     |
| 2          | Scientific             | Dr. L Thimmesha and     | Infinite Learning        | 2022                |
|            | Foundations of         | Dr. Mahesh Lohith K S   | Solutions,               |                     |
|            | Health                 |                         | Bangalore                |                     |
| 3          | Health Psychology -    | Jane Ogden              | Open                     | 4th Edition,        |
|            | A Textbook             |                         | University               | 2007                |
|            |                        |                         | Press                    |                     |
| Refe       | rence Books            |                         |                          |                     |
| 1          | Health Psychology      | Charles Abraham,        | Routledge                | Second              |
|            |                        | Mark Conner, Fiona      | London                   | Edition             |
|            |                        | Jones and Daryl         |                          | 2016                |
|            |                        | O'Connor                |                          | 2010                |
| 2          | Health                 | Shelley E. Taylor       | McGraw Hill              | Tenth               |
|            | Psychology             |                         | Education                | Edition             |
|            |                        |                         | (India) Private          | 2018                |
|            |                        |                         | Limited                  | 2010                |

| Course<br>Outcomes |     |     |     |     |     | Р   | rogra | m Out | comes | (POs) |      |      |      |      |
|--------------------|-----|-----|-----|-----|-----|-----|-------|-------|-------|-------|------|------|------|------|
| (COs)              | P01 | P02 | PO3 | P04 | P05 | P06 | P07   | PO8   | PO9   | P010  | P011 | P012 | PSO1 | PSO2 |
| 22SFH18/28.1       | 2   | -   | -   | -   | -   | -   | -     | -     | -     | 3     | -    | -    | -    | -    |
| 22SFH18/28.2       | 2   | -   | -   | -   | -   | -   | -     | -     | -     | 3     | -    | -    | -    | -    |
| 22SFH18/28.3       | 2   | -   | -   | -   | -   | -   | -     | -     | -     | 3     | -    | -    | -    | -    |
| 22SFH18/28.4       | 2   | -   | -   | -   | -   | -   | -     | -     | -     | 3     | -    | -    | -    | -    |
| 22SFH18/28.5       | 2   | -   | -   | -   | -   | -   | -     | -     | -     | 3     | -    | -    | -    | -    |
| 22SFH18/28.6       | 2   | -   | -   | -   | -   | -   | -     | -     | -     | 3     | -    | -    | -    | -    |

| 1: Low | 2: Medium 3: High |  |
|--------|-------------------|--|
|--------|-------------------|--|

# Prototype Fabrication and Testing

| Prototype                                   | e Fabrication and      | l Testing             |                 |
|---------------------------------------------|------------------------|-----------------------|-----------------|
| Course Code:                                | 22PFT18/28             | CIE Marks             | 50              |
| Teaching Hours/Week (L:T:P)                 | (0:0:2)                | SEE Marks             | 50              |
| Credits                                     | 01                     | Exam Hours            | 03              |
| <b>Course Learning Objectives:</b>          |                        |                       |                 |
| 1. Understand basic Manufactu               | 0                      | •                     |                 |
| 2. Apply the advanced Manufac               | 0                      | 5                     |                 |
| 3. Articulate embedded electron             |                        |                       |                 |
| 4. Apply the basic knowledge of             |                        |                       |                 |
| 5. Create a prototype using the             | skill learnt as a team | in the project work   |                 |
| Madula 1                                    | Dagia manufacturin     | <b>a n</b> no 2003    |                 |
| Module 1                                    | Basic manufacturin     | ig process            |                 |
| Carpentry - Hand tools & machine            |                        |                       |                 |
| Sheet Metal Practice - Bending,             | punching, and dra      | wing various sheet    | t metal joints, |
| development of joints.                      |                        |                       |                 |
| Joining - Temporary and perman              | 5                      |                       | •               |
| processes of chemical bonding, me           |                        | Ŭ                     |                 |
| <u>Safety in Workshop</u> - Fire hazards    |                        |                       |                 |
| protection, Human protection, A             | Accident prevention    | methods, develop      | ing ability to  |
| observe safe working habits.<br>Wood Lathe. |                        |                       |                 |
| Basics of drilling, milling and grin        | ding operations        |                       | 08 Hours        |
|                                             | ectronic fabrication   | and tast practices    |                 |
|                                             |                        | -                     |                 |
| Basic electronic components, F              | e                      | abrication- etching   | 0               |
| Electronic testing equipment, Basi          | c electrical wiring    |                       | 06 Hours        |
| Module 3 A                                  | dvanced manufactu      | ring process          |                 |
| Part modelling and 3D printing, 3I          | O scanners, Laser cut  | ting and engraving,   | CNC wood        |
| router, Vinyl Cutter and Power too          |                        |                       | 06 Hours        |
| Module 4 Basics                             | of Design Thinking     | g (For CIE only)      |                 |
| Definition of Design Thinking, new          | ed for Design Thinki   | ng, Objective of De   | sign Thinking,  |
| Stages of Design Thinking Process           | s– Empathize, Define   | e, Ideate, Prototype, | , Test (explain |
| with examples)                              |                        |                       | 02 Hours        |
|                                             |                        |                       |                 |

**Course Outcomes:** 

At the end of the course, the student will be able to:

| 22PFT18/28.1 | perform basic manufacturing operations used in the industry     |
|--------------|-----------------------------------------------------------------|
| 22PFT18/28.2 | use the advanced manufacturing processes for prototype building |
| 22PFT18/28.3 | develop simple PCB boards using etching and milling process     |
| 22PFT18/28.4 | use basic electronic components and test its working            |
| 22PFT18/28.5 | apply design thinking to product development                    |
| 22PFT18/28.6 | inculcate the teamwork and communication skills                 |

| Sl.<br>No. | Title of the Book                                                                           | Name of the<br>Author/s | Name of the<br>Publisher | Edition<br>and Year |
|------------|---------------------------------------------------------------------------------------------|-------------------------|--------------------------|---------------------|
| Refe       | rence Books                                                                                 |                         |                          |                     |
| 1          | Fab Lab: Revolution Field Manual                                                            | Niggli<br>Verlag        | Massimo<br>Menichinelli  | 2017                |
| 2          | SkillDevelopmentandEntrepreneurship in India                                                | Rameshwari<br>Pandya    | Ingram short<br>title    | 2016                |
| 3          | 101 Design Methods: A Structured<br>Approach for Driving Innovation<br>in Your Organization | Vijay Kumar             | Wiley                    | 2012                |

# Web links/Video Lectures

1. https://fabacademy.org/

2. <u>https://www.youtube.com/watch?v=gHGN6hs2gZY&t=33s</u>
3. <u>https://www.youtube.com/watch?v=4nTh3AP6knM</u>

| Course    | Program Outcomes (POs) |     |     |     |     |     |            |     |     |      |      |      |      |      |
|-----------|------------------------|-----|-----|-----|-----|-----|------------|-----|-----|------|------|------|------|------|
| Outcomes  | PO1                    | PO2 | PO3 | PO4 | PO5 | PO6 | <b>PO7</b> | PO8 | PO9 | PO10 | PO11 | PO12 | PSO1 | PSO2 |
| (COs)     |                        |     |     |     |     |     |            |     |     |      |      |      |      |      |
| 22PFT18.1 |                        |     | 3   |     |     |     |            |     |     |      |      |      |      |      |
| 22PFT18.2 | 2                      | 3   |     | 3   | 3   |     |            |     |     |      |      |      |      |      |
| 22PFT18.3 | 2                      | 3   |     |     |     |     |            |     |     |      |      |      |      |      |
| 22PFT18.4 | 2                      | 3   |     |     |     |     |            |     |     |      |      |      |      |      |
| 22PFT18.5 |                        | 3   | 3   |     |     |     |            |     |     |      |      |      |      |      |
| 22PFT18.6 |                        |     |     |     |     |     |            |     | 3   | 3    | 3    |      |      |      |

| Industry Oriented 7                                                                                                    | ·<br>raining • Mather                               | natical Antituda              | Skills                                           |
|----------------------------------------------------------------------------------------------------|-----------------------------------------------------|-------------------------------|--------------------------------------------------|
| -                                                                                                    | ommon to all Program                                | -                             | SMIIS                                            |
| Course Code                                                                                                    | 22ITM19/29                                          | CIE Marks                     | 50                                               |
| Teaching Hours/Week (L:T:P)                                                                                                    | (0:2:0)                                             | SEE Marks                     | -                                                |
| Credits                                                                                                    | -                                                   | Exam Hours                    | 02                                               |
| <b>Course Learning Objectives:</b>                                                                                                    |                                                     |                               |                                                  |
| <ol> <li>To equip the students we placement aptitude papers.</li> <li>To enhance the problem so help students preparing for</li> </ol>          | olving skills and impr                              | ove the basic mathem          |                                                  |
|                                                                                                    | Module-1                                            |                               |                                                  |
| Number System:Various typRoots and Squares.Algebra:Identities;BODMASInterestand4 Hours                                                          | es of Numbers; Tes<br>Rule; Logarithms;<br>Compound | -                             |                                                  |
| - 110015                                                                                                    | Module-2                                            |                               |                                                  |
| Time and Work: Facts and For                                                                                                    |                                                     | Pipes and Cisterns            |                                                  |
| Time and Distance: Basics of                                                                                                    | · •                                                 | 1                             | ourney speed:                                    |
| Relative Speeds;                                                                                                    | Boats                                               | and                           | Streams.                                         |
| 4 Hours                                                                                                    |                                                     |                               |                                                  |
|                                                                                                    | Module-3                                            |                               |                                                  |
| Profit and Loss: Profit and I                                                                                                    |                                                     | ntage of profit and l<br>4 Ho |                                                  |
|                                                                                                    | Module-4                                            |                               |                                                  |
| <b>Permutations, Combinations</b><br>Combinations; Random Experim<br><b>Ratio, Proportion, Partnership</b><br>Proportion; Variation; Partnershi | ent; Probability of O<br>Ratio; Ratio in term       |                               | Permutations;<br>portion, Mean<br><b>4 Hours</b> |
|                                                                                                    | Module-5                                            |                               |                                                  |
| <b>Geometry:</b> Pythagoras theorem<br><b>Clock and Calendar:</b> Problems<br>the week related to Odd days.                                     | -                                                   |                               |                                                  |
| Course Outcomes:                                                                                                    |                                                     |                               |                                                  |
| At the end of the course the stud                                                                                                    | ent will be able to:                                |                               |                                                  |
| system.                                                                                                    | basic concepts of qua                               |                               |                                                  |
| between tir                                                                                                    | ime related problem<br>ne/speed/distance or t       | time/work.                    | -                                                |
| depreciatio                                                                                                    | concepts of avera<br>n in real life problem         | S                             | preciation and                                   |
| 22ITM19/29.4 Solve ap<br>combination                                                                                                    | plication problems                                  | involving perm                | utations and                                     |

| 22ITM19/29.5 | Apply Ratio and Proportion concepts to solve the partnership problems where people share the ownership. |
|--------------|----------------------------------------------------------------------------------------------------|
| 22ITM19/29.6 | Apply the geometrical concepts in real- world applications.                                             |

| Sl.<br>No. | Title of the Book         | Name of<br>the | Name of<br>the | Edition<br>and Year      |
|------------|---------------------------|----------------|----------------|--------------------------|
| Те         | xtbooks                   | Author/s       | Publisher      |                          |
| 10         |                           |                | 1              | -                        |
| 1          | Quantitative Aptitude for | Dr R S         | S. Chand &     | 44 <sup>th</sup> Edition |
|            | Competitive Examinations  | Aggarwal       | Company        | 2018                     |
|            | 1                         |                | LTD            |                          |
| 2          | Quantitative Aptitude for | R.K Tyagi      | MTG            | First Edition            |
|            | Competitive Examination   |                | Learning       | 2018                     |
|            |                           |                | Media          |                          |

#### **Course Articulation Matrix**

|                          |     |     |     |     | Prog | ram Ou | tcomes | (POs) |     |      |      |      |
|--------------------------|-----|-----|-----|-----|------|--------|--------|-------|-----|------|------|------|
| Course<br>Outcomes (COs) | P01 | P02 | PO3 | P04 | PO5  | P06    | P07    | PO8   | P09 | P010 | P011 | P012 |
| 22ITM19/29.1             | -   | -   | -   | -   | -    | 1      | -      | -     | 2   | -    | -    | ``   |
| 22ITM19/29.2             | -   | -   | -   | -   | -    | -      | -      | -     | 2   | -    | -    | 1    |
| 22ITM19/29.3             | -   | -   | -   | -   | -    | 1      | -      | -     | 2   | -    | -    | -    |
| 22ITM19/29.4             | -   | -   | -   | -   | -    |        | -      | -     | 2   | -    | -    | -1   |
| 22ITM19/29.5             | -   | -   | -   | -   | -    | 1      | -      | -     | 2   | -    | -    | -    |
| 22ITM19/29.6             | -   | -   | -   | -   | -    | -      | -      | -     | 2   | -    | -    | 1    |

# **Industry Oriented Training- Problem Solving Skills**

| ۲<br>(Con                                                                                                    | nmon to all Programs)                                                                                                    | 8                                                                                                    |                                                         |  |  |  |  |  |  |  |
|----------------------------------------------------------------------------------------------------|----------------------------------------------------------------------------------------------------|----------------------------------------------------------------------------------------------------|---------------------------------------------------------|--|--|--|--|--|--|--|
| Course Code                                                                                                    | 22ITP19/29                                                                                                    | CIE Marks                                                                                                    | 50                                                      |  |  |  |  |  |  |  |
| Teaching Hours/Week (L:T:P)                                                                                                    | (0:2:0)                                                                                                    | SEE Marks                                                                                                    | -                                                       |  |  |  |  |  |  |  |
| Credits - Exam Hours 2                                                                                                    |                                                                                                    |                                                                                                    |                                                         |  |  |  |  |  |  |  |
| Course Learning Objectives: <ol> <li>Develop thinking capacity in s</li> <li>Learn the fundamentals of skii</li> <li>Identify the nuances of effecti</li> <li>Perform a SWOT analysis to u</li> <li>Learn to be a part of the team</li> <li>Discuss the importance of dev</li> </ol> Module-1 How to pick up Skills faster? Know Engineering Graduate v/s Engineer Building Interpersonal & Intraper interactions, Bonding Emotional Ma Module-2 Professional Etiquettes: Workplace mail etiquettes. Change Management: Tolerance of the second second | Il development.<br>ve communication<br>understand the personal<br>and become effective te<br>eloping problem-solvin<br>wledge v/s Skill, Skill in<br>rsonal Skills: Peer com<br>anagement, Moral, socia | ity traits.<br>eam players.<br>og skills.<br>ntrospection, Skill<br>munication, Socia<br>al & personal resp<br>ettes, Telephone e<br>inty, Joining the | al<br>onsibilities.<br><b>4 Hours</b><br>etiquettes, E- |  |  |  |  |  |  |  |
| Adapting change for growth-overcom                                                                                                    | ning initiotition, Adapt t                                                                                                    | o changes.                                                                                                    | 1 Hours                                                 |  |  |  |  |  |  |  |
| Module-3<br>Self-Awareness & Goal Setting: Io                                                                                                    | Intifying your Unique                                                                                                    | Salling propositi                                                                                                    | 4 Hours                                                 |  |  |  |  |  |  |  |
| Nurture strengths, Fixing weaknesse<br>Ambition/SMART Goals, Managing<br>Leadership & Motivation: Types<br>Qualities of a leader.<br>Module-4<br>Team Building: Difference between<br>player, Stages of team building, Prof<br>winning teams.                                                                                                    | es, Overcoming compla<br>Failures.<br>s of leadership styles                                                                                                    | acency, Building<br>, Case studies,<br>ities of an effectiv                                                                                            | confidence,<br>Motivation,<br><u>4 Hours</u><br>re team |  |  |  |  |  |  |  |
| Module-5                                                                                                    |                                                                                                    |                                                                                                    | 4 Hours                                                 |  |  |  |  |  |  |  |
| <b>Problem Solving:</b> Styles of proble Individual/teams.                                                                                                    |                                                                                                    | C.                                                                                                    |                                                         |  |  |  |  |  |  |  |
| Creative Thinking: Examples of creative thinking.                                                                                                    | eative thinking, Tools                                                                                                    | of creativity, Cr                                                                                                    | reative/critical                                        |  |  |  |  |  |  |  |

| 22ITP19.1/29.1 | Apply rational thinking abilities in solving real life problems.                                                   |  |  |  |  |  |  |
|----------------|----------------------------------------------------------------------------------------------------|--|--|--|--|--|--|
| 22ITP19.2/29.2 | Develop the required skills to effectively interact with people and to articulate the ideas.                       |  |  |  |  |  |  |
| 22ITP19.3/29.3 | Discover strengths and weaknesses and apply them effectively for career growth.                                    |  |  |  |  |  |  |
| 22ITP19.4/29.4 | Recognize the dynamics of a team and achieve synergy.                                                              |  |  |  |  |  |  |
| 22ITP19.5/29.5 | Practice team leadership through active group participation and be able to identify, shape their leadership skills |  |  |  |  |  |  |
| 22ITP19.6/29.6 | Demonstrate strategies for using skills in problem solving                                                         |  |  |  |  |  |  |

| Text       | Books:                                                                                           |                            |                                     |                                      |  |  |
|------------|--------------------------------------------------------------------------------------------------|----------------------------|-------------------------------------|--------------------------------------|--|--|
| Sl.<br>No. | Title of the Book                                                                                | Name of<br>the<br>Author/s | Name of<br>the<br>Publisher         | Edition<br>and Year                  |  |  |
| 1          | Think Smarter: Critical<br>Thinking to Improve Problem-<br>Solving and Decision-Making<br>Skills | Michael<br>Kallet          | Wiley India<br>Pvt Ltd              | 1st edition,<br>2014                 |  |  |
| 2          | The Road Less Traveled                                                                           | M Scott Peck               | Touchstone<br>(February 4,<br>2003) | Anniversary<br>Edition, 2003         |  |  |
| 3          | The Five Dysfunctions of a Team                                                                  | Patrick<br>Lencioni        | Wiley India<br>Pvt Ltd              | 1st edition,<br>2006                 |  |  |
| Refe       | rence Books:                                                                                     |                            |                                     |                                      |  |  |
| SI.<br>No. | Title of the Book                                                                                | Name of<br>the<br>Author/s | Name of<br>the<br>Publisher         | Edition<br>and Year                  |  |  |
| 1          | Stop Guessing: The 9 Behaviors of Great Problem Solvers                                          | Nat Greene                 | Berrett-<br>Koehler                 | 1st edition,<br>2017                 |  |  |
| 2          | The 7 Habits of Highly<br>Effective People                                                       | Stephen R<br>Covey         | Free Press                          | 15th<br>Anniversary<br>Edition, 2004 |  |  |
| 3          | Problem Solving 101: A Simple<br>Book for Smart People                                           | Ken<br>Watanabe            | Portfolio                           | 1st Edition,<br>2009                 |  |  |

#### Weblinks:

1. <u>https://www.youtube.com/watch?v=A9Q20hZ5ZX4</u>

2. <u>https://www.youtube.com/watch?v=L4N1q4RNi9I</u>

3. https://www.coursera.org/search?query=problem%20solving%20and%20critical%20thinking

- 4. https://www.coursera.org/learn/visionary-leadership-meaning-maker
- 5. <u>https://www.coursera.org/learn/interpersonal-communication</u>

| Course Outcomes<br>(COs) | PO1 | PO2 | PO3 | PO4 | PO5 | PO6 | PO7 | PO8 | PO9 | PO10 | PO11 | PO12 |
|--------------------------|-----|-----|-----|-----|-----|-----|-----|-----|-----|------|------|------|
| 22ITP19.1/29.1           | -   | -   | -   | -   | -   | -   | -   | -   | 3   | 3    | -    | 2    |
| 22ITP19.2/29.2           | -   | -   | -   | -   | -   | -   | -   | -   | 3   | 3    | -    | 2    |
| 22ITP19.3/29.3           | -   | -   | -   | -   | -   | -   | -   | -   | 3   | 3    | -    | 2    |
| 22ITP19.4/29.4           | -   | -   | -   | -   | -   | -   | -   | -   | 3   | 3    | -    | 2    |
| 22ITP19.5/29.5           | -   | -   | -   | -   | -   | -   | -   | -   | 3   | 3    | -    | 2    |
| 22ITP19.6/29.6           | -   | -   | -   | -   | -   | -   | -   | -   | 3   | 3    | -    | 2    |

1: Low 2: Medium 3: High

# **Core Values of the Institution**

# SERVICE

A Josephite will keep service as the prime goal in everything that is undertaken. Meeting the needs of the stakeholders will be the prime focus of all our endeavors.

#### EXCELLENCE

A Josephite will not only endeavor to serve, but serve with excellence. Preparing rigorously to excel in whatever we do will be our hallmark.

#### ACCOUNTABILITY

Every member of the SJEC Family will be guided to deliver on assurances given within the constraints set. A Josephite will always keep budgets and deadlines in mind when delivering a service.

## CONTINUOUS ADAPTATION

Every member of the SJEC Family will strive to provide reliable and continuous service by adapting to the changing environment.

#### COLLABORATION

A Josephite will always seek to collaborate with others and be a team-player in the service of the stakeholders.

# Objectives

- Provide Quality Technical Education facilities to every student admitted to the College and facilitate the development of all round personality of the students.
- Provide most competent staff and excellent support facilities like laboratory, library and internet required for good education on a continuous basis.
- Encourage organizing and participation of staff and students in in-house and outside Training programmes, seminars, conferences and workshops on continuous basis.
- Provide incentives and encouragement to motivate staff and students to actively involve in research-innovative projects in collaboration with industry and R&D centres on continuous basis
- Invite more and more number of persons from industry from India and abroad for collaboration and promote Industry-Institute Partnership.
- Encourage consultancy and testing and respond to the needs of the immediate neighbourhood.

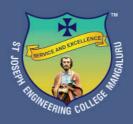

# **St Joseph Engineering College**

AN AUTONOMOUS INSTITUTION

Affiliated to VTU, Belagavi | Recognised by AICTE, New Delhi Accredited by NAAC with A+ Grade <u>B.E. (CSE, ECE, EEE, ME, CIV) & MBA Accredited by NBA, New Delhi</u>

Vamanjoor, Mangaluru - 575 028, Karnataka, India Ph: 91-824-2868100 / 2263753 / 54 / 55 / 56 FAX: 91-824-2263751 | E-mail: sjec@sjec.ac.in| Website: www.sjec.ac.in

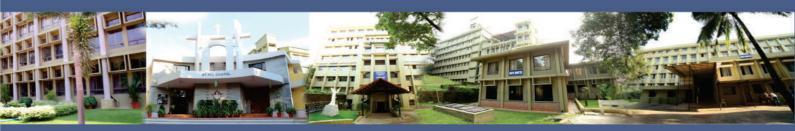